**REPUBLIQUE ALGERIENNE DEMOCRATIQUE ET POPULAIRE MINISTERE DE L'ENSEIGNEMENT SUPERIEUR ET DE LA RECHERCHE SCIENTIFIQUE**

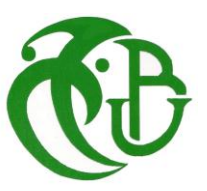

**UNIVERSITE SAAD DAHLEB DE BLIDA -1-** *Institut d'Aéronautique et des Etudes Spatiales* **Département de Construction Aéronautique**

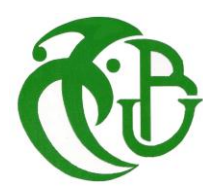

### **MEMOIRE DE FIN D'ETUDE**

 **EN VUE DE L'OBTENTION DU DIPLOME MASTER EN AÉRONAUTIQUE**

 **Option : Avionique**

**Thème :**

# ETUDE DYNAMIQUE, SIMULATION ET REALISATION D'UN QUADRIROTOR

**Réalisé par : Encadré par :** 

KEDDAR Manel Dr CHEGRANI Ahmed

MERAZKA Sarah Dr KERMA Mokhtar

**Promotion: 2014/2015**

XXXXXXXXXXXXXXXXXXXXXXXXXXXXXXXXX

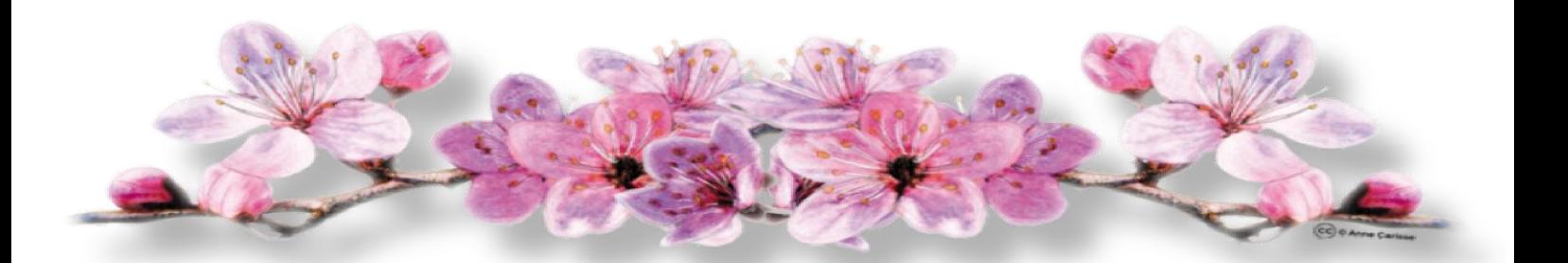

*Je dédie ce travail à* …*¤* 

Mes chers parents qui m'ont tout donné sans réserve et qui n'ont vécu que pour me voir réussir dans ma vie et avoir un bon statut social

A Mon cher frère et Ma chère sœur

A toute ma famille

A tous mes amis

A Tous les enseignants du département de Construction

Aéronautique

I

Manel

 *…* 

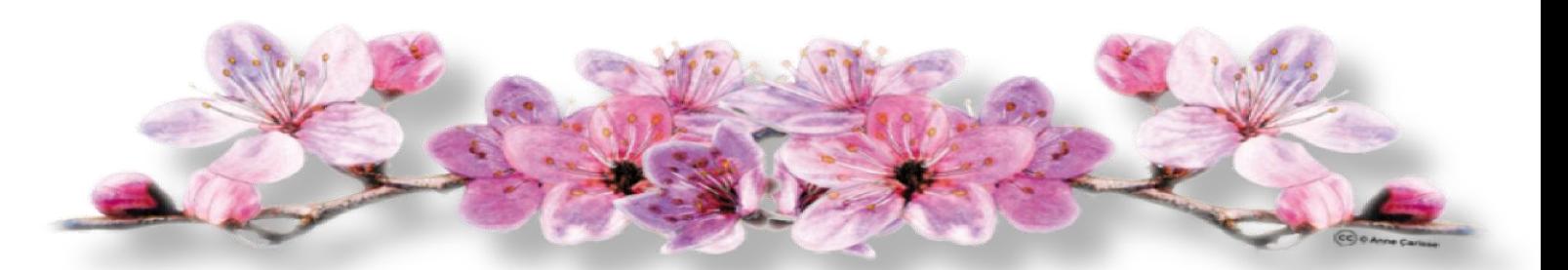

# \$ Je dédie cette thèse à ... A

Je dédie ce travail à mes chers parent pour leur Amour, encouragements, et sacrifices

A mes frères, mes sœurs

A toute ma famille

A tous mes amis qui m'ont soutenu durant tout mon cursus universitaire et avec lesquels j'ai partagé des moments inoubliables

A tous ceux et celles dont les noms ne sont pas cités

*……* 

 *Sarah*

II

## *REMERCIMENT*

 *Tout d'abord nous remercions le bon Dieu puissant de la bonne santé, la volonté, et la patience qu'il nous a donné tout au long de nos études.*

 *Nous tenons à exprimer nos vifs remerciements à notre Copromoteur Dr KERMA Mokhtar pour avoir proposé ce sujet, son aide et ses précieux conseils pour la réalisation de ce modeste travail, nos remerciements s'adressent également à notre promoteur Mr CHEGRANI Ahmed pour son suivi, sa patience, ses conseils et son aide, tout le long de ce travail.* 

 *Nous remercions les membres du jury pour l'honneur qu'ils nous ont fait en acceptant d'examiner notre travail.*

 *Ainsi, tous nos remerciements à toutes les personnes qui ont contribué de près ou de loin à l'aboutissement de ce modeste travail.*

 *On termine par un grand remerciement à nos parents ainsi qu'à nos familles.*

الخالصه :

في هذه الأطروحة, قمنا بربط بين الدراسة النظرية و التطبيقية لطائرة من دون طيار ذو أربع مراوح أين اعتمدنا على ديناميكية هده اآللة للقيام بنمذجة و محاكاة هيئتها على طول مسار معرف مسبقا. تطبيق الدراسة النظرية كان مكرسا للتعريف بالعوامل االيروديناميكية و اإللكترونيك المركبة المتحكمة في تغذية محركات الطائرة. من اجل استقرارية الطائرة بدون طيار قمنا بوضع مراقب من نوع PIDفي البطاقة المضمنة **الكلمات المفتاحية** : طائرة ذو أربع مراوح ،نموذج ميكانيكي ،استقرار، مراقب PID،االلكترونيك المركبة .

#### *Résumé :*

 Dans ce mémoire, nous avons effectué une liaison entre la théorie et la pratique de la commande d'un drone de type quadrirotor. On se basant sur la dynamique de vol de l'engin, une modélisation, le contrôle ainsi qu'une simulation de son attitude le long d'une trajectoire prédéfinie ont été faite. La mise en pratique de l'étude théorique est consacrée à l'identification des paramètres aérodynamiques et à l'électronique embarquée sur l'aéronef qui sert a alimenté les moteurs de ce dernier. Afin de stabilisé l'attitude du drone, on a implémenté une commande PID dans une carte embarqué.

**Mots clés** : quadrirotor, drone, stabilisation, commande PID, électronique embarquée.

#### *Abstract:*

 In this dissertation we made a link between the theory and the practice of a type quadrotor UAV control. It based on the dynamics of flight of the apparatus modeling, control and simulation of their attitude along a predefined path. The practical implementation of theoretical study is devoted to the identification of aerodynamic parameters, and electronics onboard aircraft serving powered engines of the latter. In order to stabilize the attitude of the drone has incorporated a PID control in a card embedded.

**Key words**: quadrotor, UAV, stabilisation, PID Controller, electronics onboard.

## Sommaire

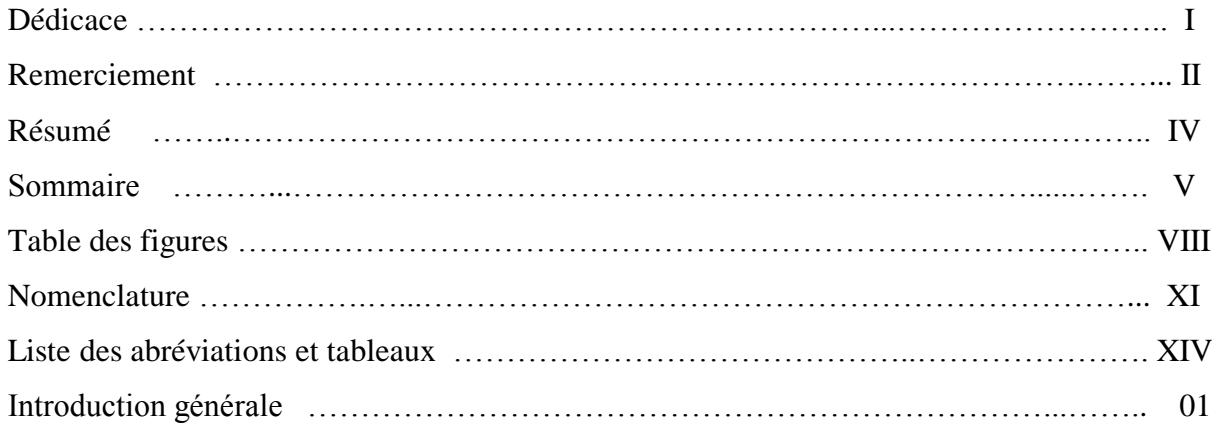

### Chapitre I Etat de l'art

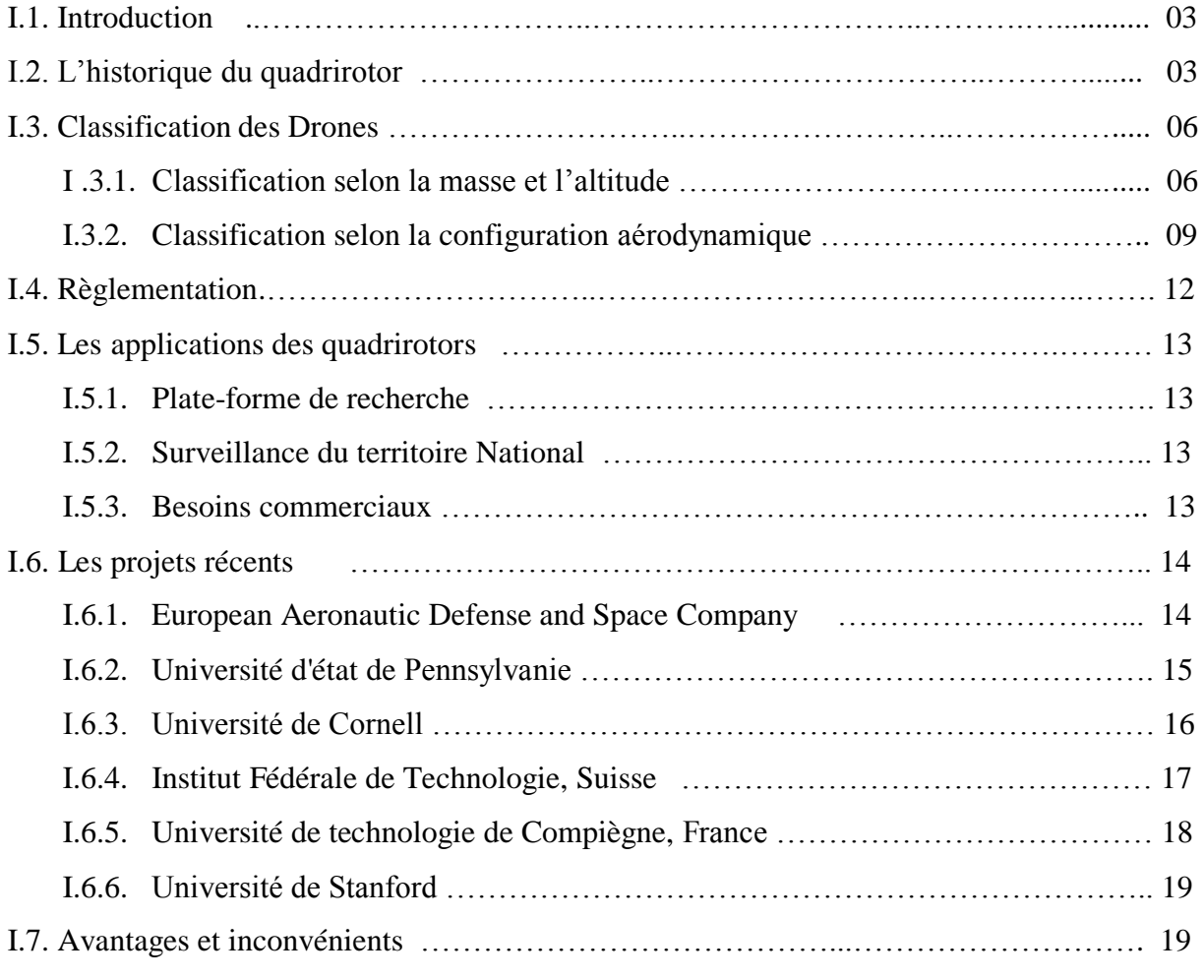

# Chapitre II Présentation et modélisation du Quadrirotor

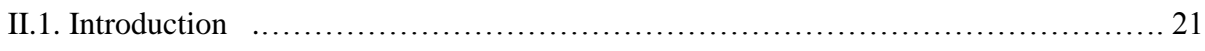

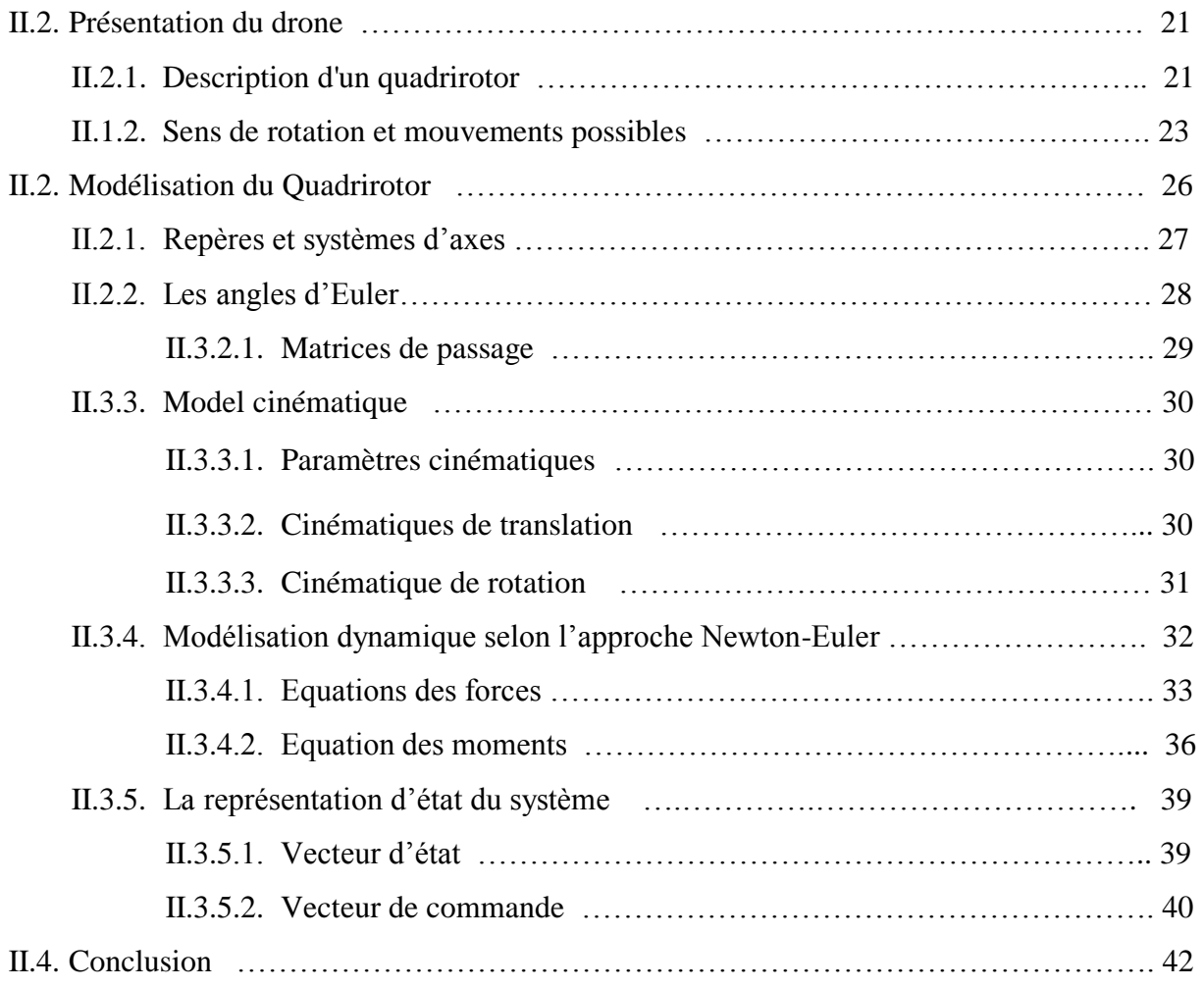

## Chapitre III Contrôle et Simulation

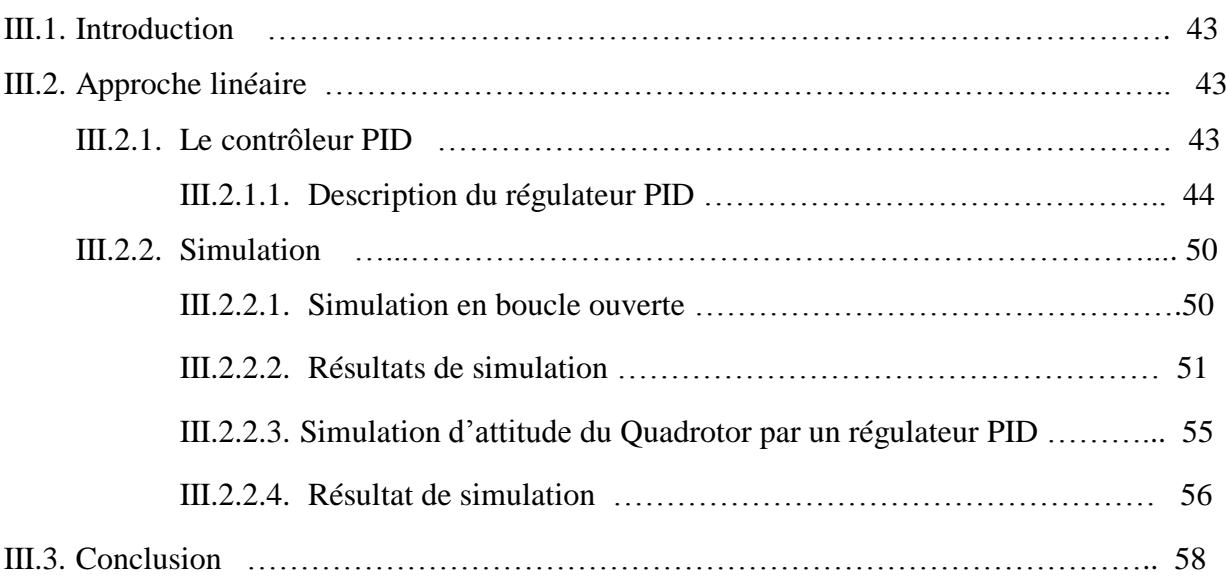

### Chapitre IVConception et Réalisation

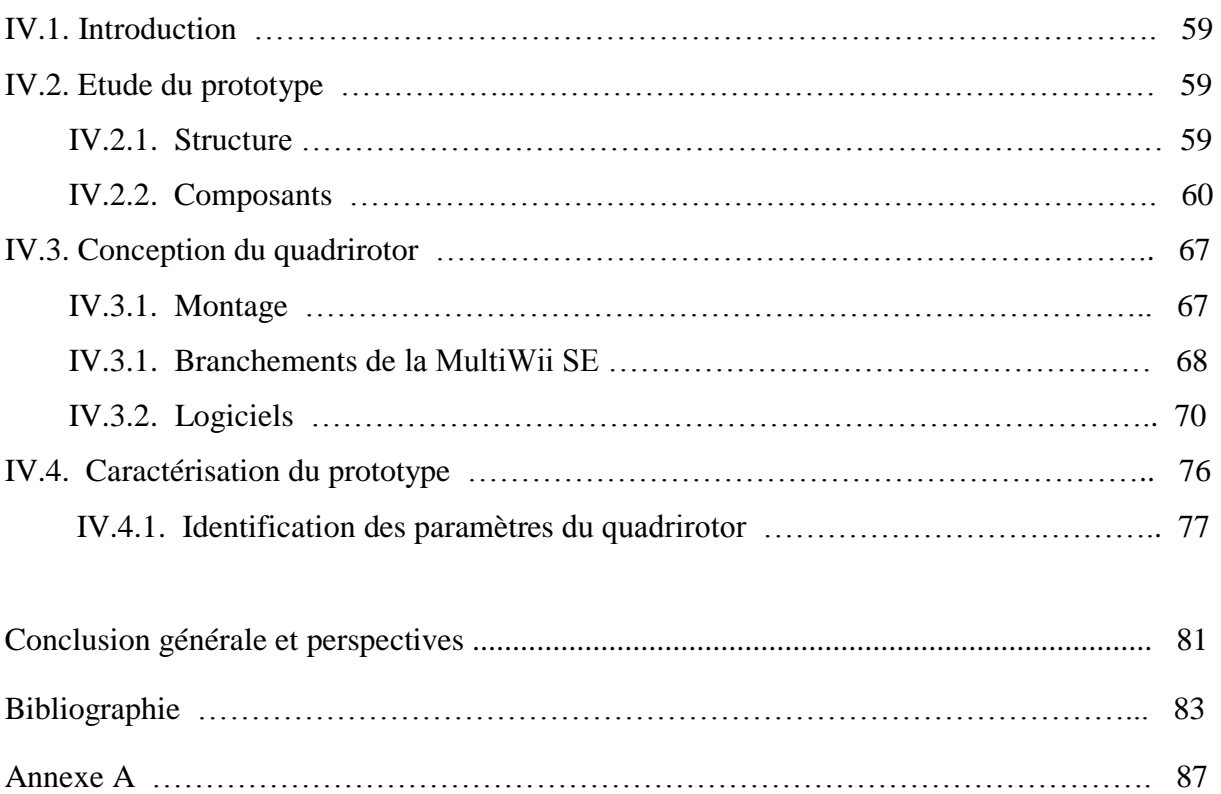

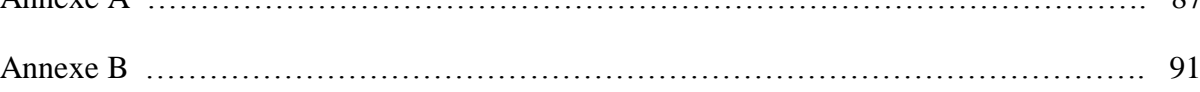

# Table des figures

### Chapitre I Etat de l'art

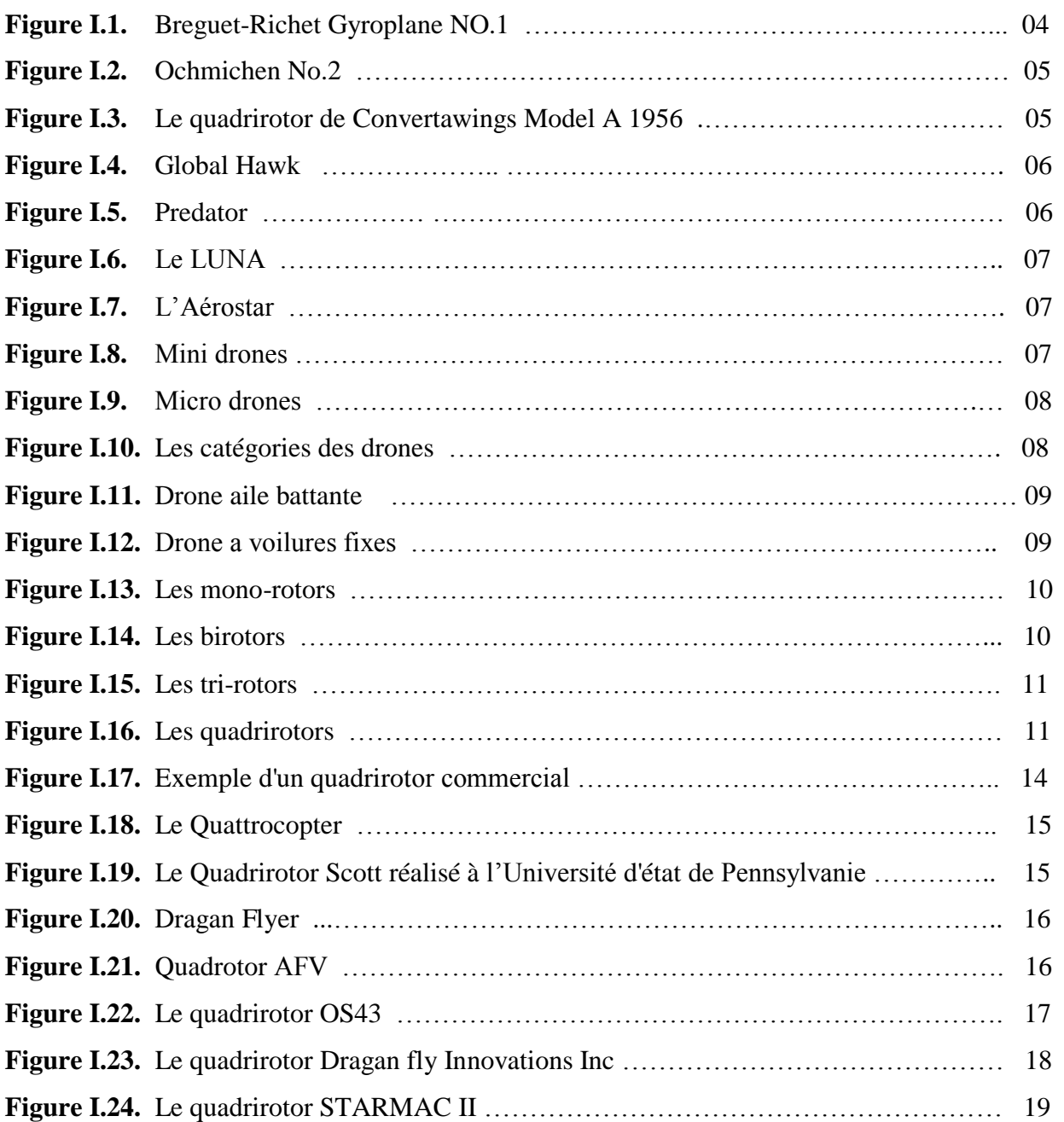

### Chapitre II Présentation et modélisation du Quadrirotor

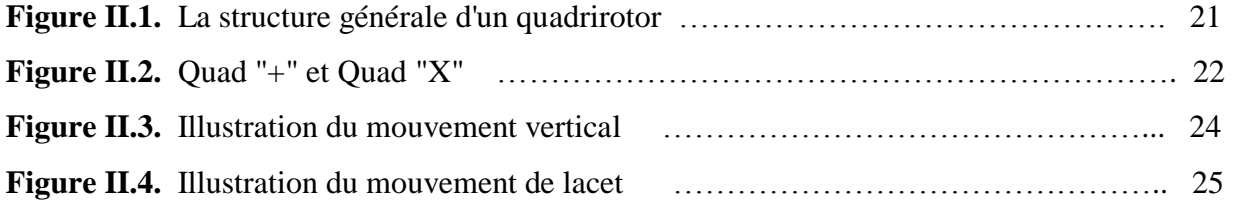

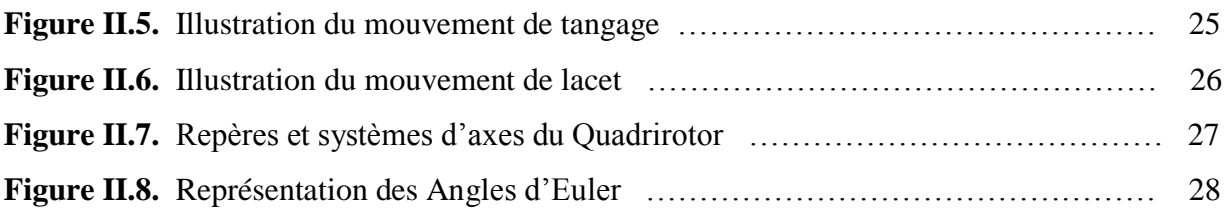

### Chapitre III Contrôle et Simulation

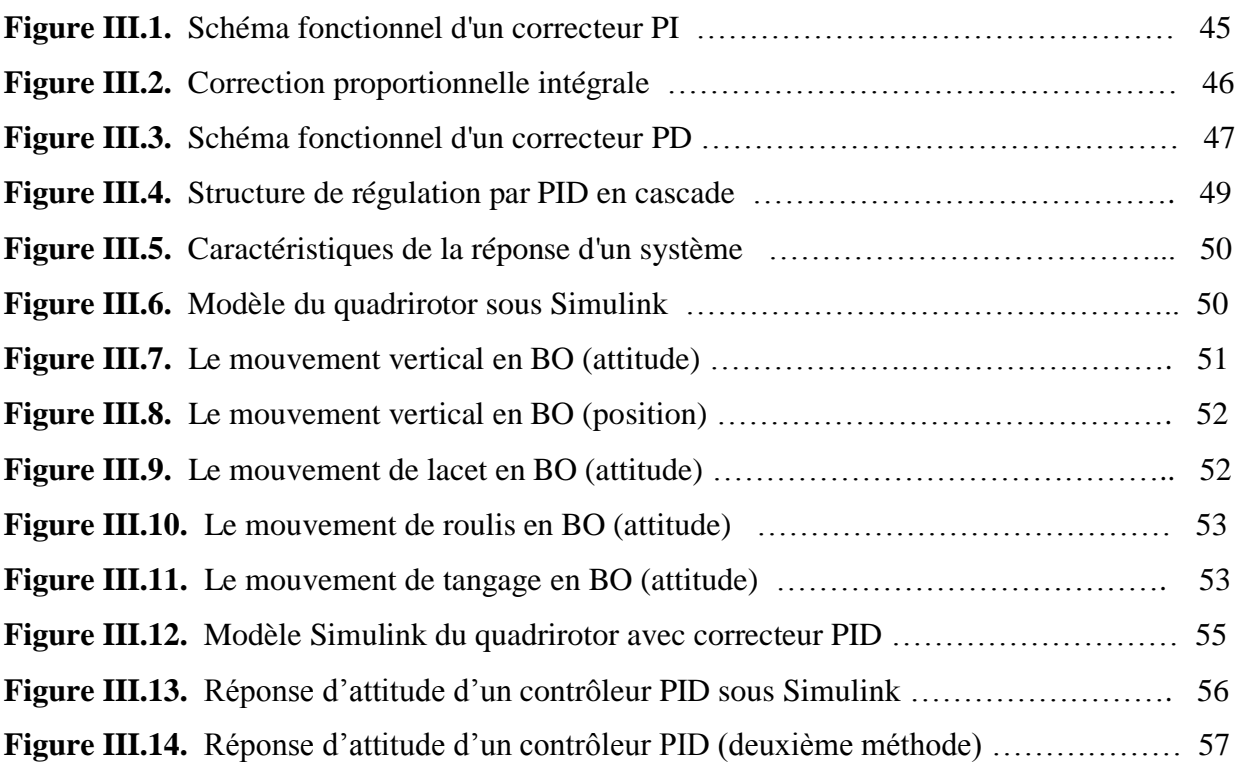

### Chapitre IVConception et Réalisation

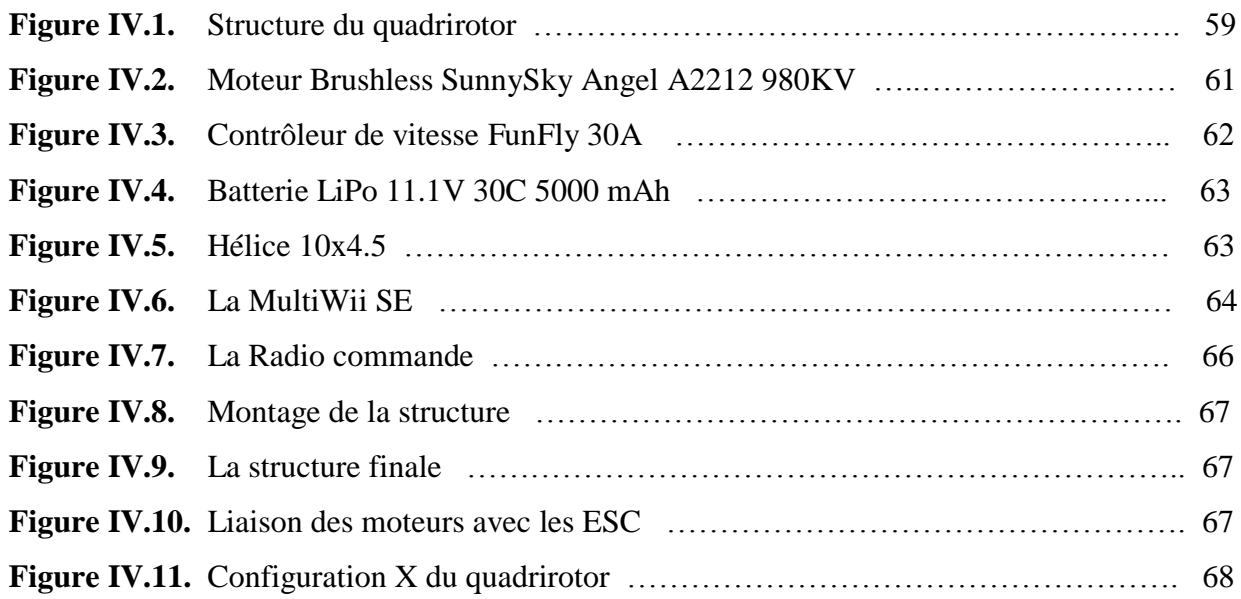

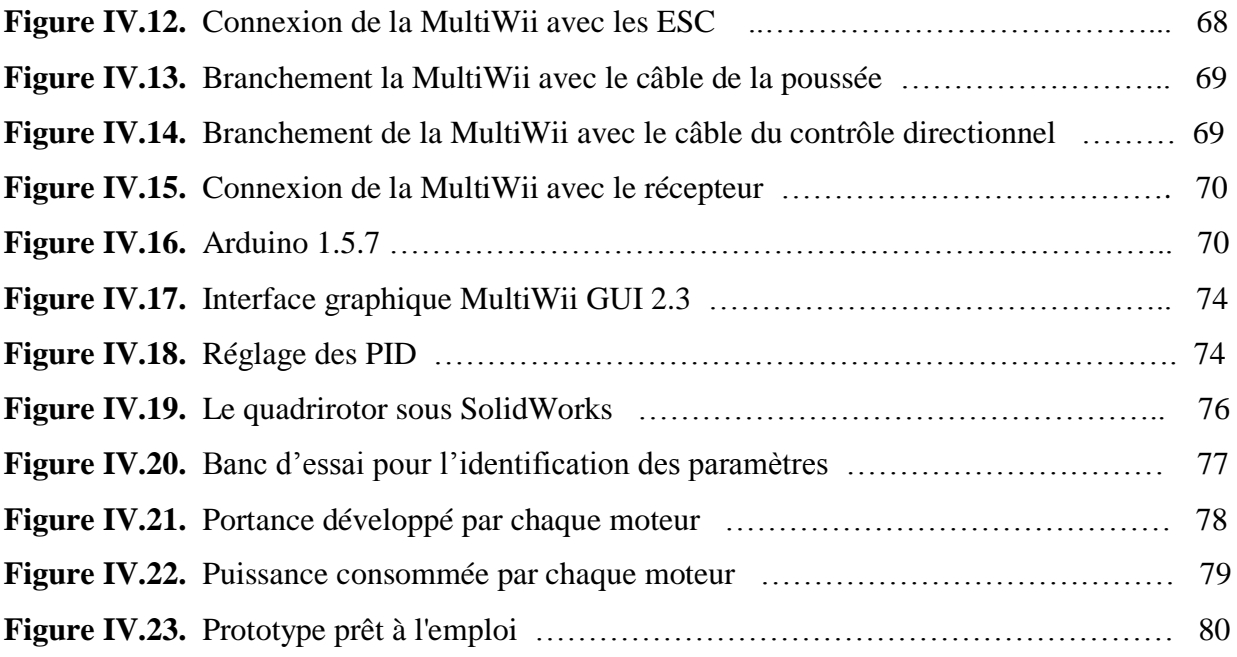

## Nomenclature

- *I* : Repère inertiel
- *B* : Repère mobile
- xb : Axe *x* du repère du quadrirotor
- yb : Axe *y* du repère du quadrirotor
- zb : Axe *z* du repère du quadrirotor
- r : Vecteur de position exprimé dans *I*
- : Vecteur des angles d'Euler représentant la position angulaire exprimé dans *I*
- : Vecteur de la vitesse linéaire exprimé dans *B*
- : Vecteur vitesse de rotation instantanée entre *I* et *B* est exprimée dans *B*.
- : Vitesse du quadrotor selon l'axe xb
- : Vitesse du quadrotor selon l'axe yb
- : Vitesse du quadrotor selon l'axe zb
- : Vitesse angulaire autour de l'axe xb
- : Vitesse angulaire autour de l'axe yb
- : Vitesse angulaire autour de l'axe zb
- m : Masse totale du Quadrirotor.
- $F_q$ : Force de gravité.
- g : Accélération gravitationnelle
- T : Force de poussée totale générée par les moteurs*.*
- $C_T$ : Terme aéronautique qui dépend directement de la géométrie de l'hélice,
- ρ : Densité de l'air
- $R(\psi, \theta, \phi)$ : Matrice de rotation
- $\phi$ : Angle de roulis
- $\theta$ : Angle de tangage
- : Angle de lacet
- : Vitesse de rotation de l'hélice
- $r_h$ : Longueur de l'hélice.
- b : Coefficient de poussée
- $K<sub>ft</sub>$ : Coefficient de trainé de translation
- : Force totale générée par les quatre rotors dans le repère *I*
- $F_t$ : Force de trainé
- : Matrice d'inertie exprimée dans le repère *I*
- $I_x$ : Le moment d'inertie du quadrirotor suivant l'axe *x*
- $I_v$ : Le moment d'inertie du quadrirotor suivant l'axe y
- $I<sub>z</sub>$ : : Le moment d'inertie du quadrirotor suivant l'axe *z*
- $\tau^a$ : Couples aérodynamiques
- L : Distance entre le centre de gravité du quadrirotor et l'axe du rotor
- : Vecteur de précession gyroscopique exprimé dans *B*
- $\omega_r$ : : Vitesse résiduelle des moteurs
- $J_r$ : L'inertie du rotor
- $d:$  Coefficient de trainée
- $K_{fa}$ : Coefficient de frottement aérodynamique
- : Vecteur d'état
- : Vecteur de commande
- $K_p$ : Gain proportionnel
- $K_I$ : Gain intégral
- $K_D$ : Gain dérivé
- ε(t) : Signal d'entrée du correcteur (ou signal d'erreur)
- *A* : Matrice d'état de système
- *B* : Matrice de commande
- C : Matrice de sortie du système d'état
- D : Matrice de transmission directe
- $\phi_d$ : Roulis désiré
- $\theta_d$ : Tangage désiré
- $\psi_d$ : Lacet désiré

## *LISTE DES TABLEAUX*

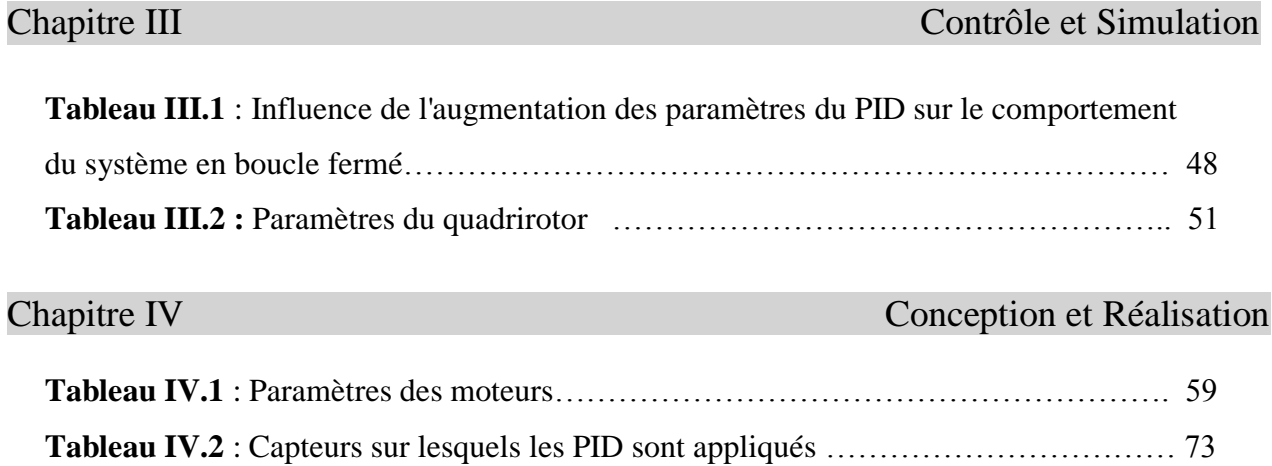

## *LISTE DES ABRÉVIATIONS*

- AFV Autonomous Flying Vehicle.
- TUAV Tactical UAV.
- UAV Unmanned Aerial Vehicle.
- VTOL Vertical Take Off and Landing.
- FAA Federal Aviation Administration.
- HALE Haute Altitude Longue Endurance.
- MALE Moyenne Altitude Longue Endurance.
- DDL Degrés De Liberté.
- FPV First Person View.
- IMU Inertiel Mesurement Unit.
- OS4 Omnidirectional Stationary Flying Outstreched Robot.
- ESC Electronic speed controller.
- PID Proportional Integral Derivative.
- PWM Pulse Width Modulation.
- SRSPF Square Root implementation of a Sigma Point Filter

## **Introduction Générale**

Ces dernières années, l'intérêt pour les Véhicules Aériens Autonomes (Unmanned Aerial Vehicle, UAV), aussi appelés Drones (faux bourdons) s'est constamment accru. Le terme "drone" désigne un engin volant sans pilote, sans prendre en considération ses caractéristiques (fonction, taille, performances). La particularité des drones consiste à ne pas avoir d'intervention humaine a bord, ils sont conçus pour évoluer dans des environnements où la présence humaine est impossible ou non envisageable.

Les drones ont été employés, au début, principalement dans le domaine militaire, dans des missions de reconnaissance, de surveillance et aussi dans un rôle offensif. Au fur et à mesure que les technologies informatiques, de conception, de capteurs et d'actionneurs progressent, les drones se sont aussi perfectionnés. De nos jours, nous pouvons trouver des applications civiles telles que : la surveillance de trafic routier, la surveillance et la protection de l'environnement, la recherche et le secours de blessés ou la gestion de grandes infrastructures (les lignes haute tension, les barrages et les ponts).

La recherche en robotique aérienne a principalement impliqué des hélicoptères et des architectures "VTOL" (Vertical Take-off and Landing). Le principal avantage de ces plateformes est leur manœuvrabilité et leur capacité à effectuer des vols stationnaires, ce qui est indispensable pour de nombreuses applications. L'hélicoptère a quatre rotors a attiré particulièrement l'attention dans la communauté robotique et automatique. Ce véhicule est capable d'atterrir et de décoller à la verticale et en raison de sa symétrie, il est simple à modéliser et à construire. Néanmoins, malgré une complexité moindre de cet engin par rapport aux hélicoptères conventionnels, la commande de l'hélicoptère à quatre rotors est un défi vraiment intéressant en raison des non-linéarités, des forces aérodynamiques et de son faible moment d'inertie. En général, la position dans l'espace de ce type d'engin est commandée par un opérateur (radio-pilotage).

Faire voler un tel véhicule d'une façon stable est une tâche délicate qui nécessite des pilotes expérimentés. Afin de réduire la difficulté de piloter un tel engin, une commande d'attitude peut être ajoutée. Cette commande doit être implantée dans un calculateur embarqué et elle doit être capable de stabiliser automatiquement l'attitude de l'hélicoptère.

Ainsi, le pilote ne doit fournir que la consigne d'attitude, la commande embarquée doit être capable d'amener le véhicule à cette position angulaire et la maintenir en dépit de l'existence de perturbations externes.

Notre mémoire est organisé en quatre chapitres de la manière suivante :

Chapitre 1 : Dans ce chapitre, une présentation en premier lieu d'un état d'art basé sur l'historique, la classification et les applications des quadrirotors. En fin de chapitre, nous avons mentionné quelques travaux récents sur ce drone ainsi que ses avantages et ses inconvénients.

Chapitre 2 : répartis en deux étapes la première réservée à la description et au fonctionnement du quadrirotor. La seconde à une étude détaillé du model dynamique complet en utilisant le formalisme de Newton-Euler.

Chapitre 3 : Consiste à décrire la technique de contrôle utilisée pour garantir la stabilité du quadrirotor, cette technique est la commande par régulation PID puis des résultats en simulation sont présentés.

Chapitre 4 : Ce dernier chapitre contient des informations concernant les éléments indispensables à la conception du quadrirotor ainsi que la description des différentes technologies des capteurs permettant de le localiser.

### I.1 Introduction

 Un UAV ou « Drone » est un aéronef inhabité qui utilise les forces aérodynamiques pour produire un vol vertical. Il peut être piloté à distance, autonome ou semi autonome. Il est susceptible d'emporter différentes charges utiles, le rendant capable d'effectuer des tâches spécifiques, pendant une durée de vol qui peut varier en fonction de ses capacités.

 Le drone n'est en fait qu'un des éléments d'un système, conçu et déployé pour assurer une ou plusieurs missions. C'est la raison pour laquelle les spécialistes parlent de «systèmes de drones».

 Le principe des drones peut être comparé en proportions équivalentes à celui de l'aéromodélisme, selon lequel des aéronefs de modèle réduit sont pilotées par télécommandes. La plupart des drones sont comparables aux aéronefs, sauf que leur forme n'est pas dictée par les combinaisons de formules aérodynamiques et de propulsion qui sont donc plus larges; celle d'un fuselage par exemple devant abriter au moins un pilote.

 Il existe de nombreuses techniques de configurations d'un drone, très différentes les unes des autres et donc certaines sont plus novatrices que d'autres. En conséquence la forme du drone devrait être conçue en fonction de sa nature matérielle, par le profil de sa mission, par la charge utile à transporter, à chaque mission correspond une solution spécifique.

#### I.2 L'historique du quadrirotor

 Les tentatives de construire un quadrirotor remontent au début des années 1900, il s'agissait d'avantage d'un avion expérimental, type hélicoptères mais aussi très similaire à la notion de quadrirotor.

 Cet aéronef a été construit par les frères de Breguet et l'assistance d'un professeur appelé Charles Richet ; il a volé pour la première fois en1907. Ils l'appelaient "Breguet-Richet Gyroplane No.1", et il n'y n'avait qu'un seul pilote embarqué.

Le cadre ou châssis de ce Gyroplane était un tube d'acier de forme rectangulaire pour soutenir le pilote et le moteur en son centre.

Deux séries de ces rotors seraient tournés en sens horaire et deux autres en sens antihoraire (trigonométrique) afin de générer un couple équilibré autour du cadre faisant que l'avion puisse décoller verticalement.

3

 La motorisation de Gyroplane a été conçue sur la base d'un moteur de piston d'Antoinette nominale de 40-hp et le poids d'avion était d'environ 500 kg sans le pilote. Mais cet avion expérimental n'a pas voler bien et n'était pas orientable ni contrôlable par tous les moyens [1].

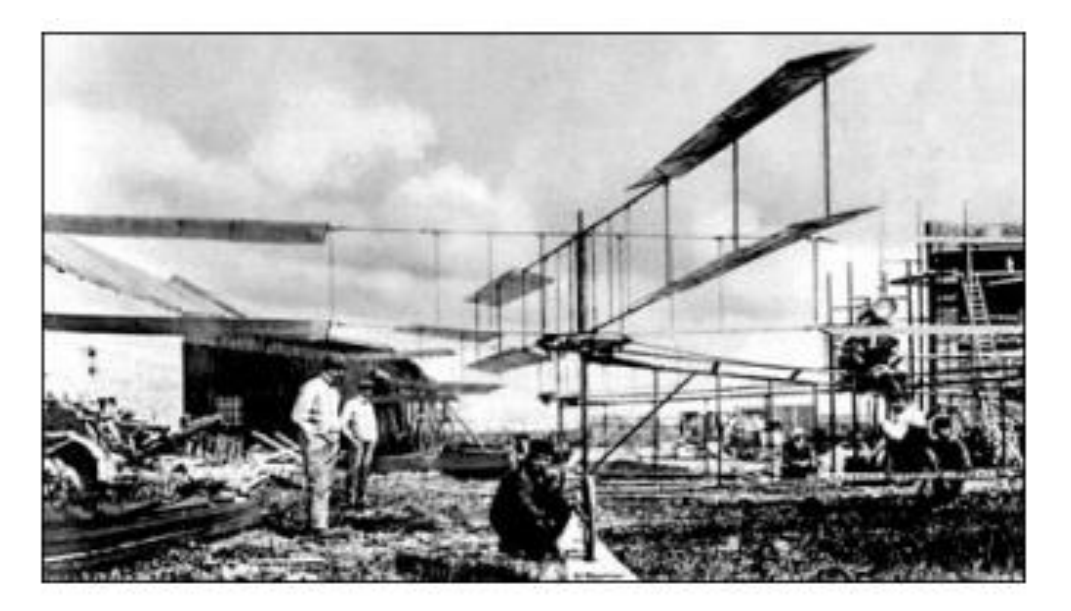

**Figure I.1 : Breguet-Richet Gyroplane NO.1**

 L'expérience d'un scientifique français et de l'ingénieur Etienne Oehmichen était réussie lorsqu'il construit «Oehmichen No.2 » en 1922.

Cet appareil était fiable et capable de soulever une personne physique avec facilité. Cet avion possédait quatre rotors et huit hélices auxiliaires (pour une meilleure maîtrise directionnelle), propulsés par un moteur Le Rhone rotatif de 120-hp. Le cadre de cet avion est un tube en acier en forme de x avec deux lames en forme de spatule à la fin de chaque bras. Les huit hélices auxiliaires ont été utilisées pour diverses taches directionnelles, un est monté sur le nez pour la direction, deux sont utilisés pour pousser l'avion vers l'avant et les restes sont montés horizontalement à des fins de stabilité [1].

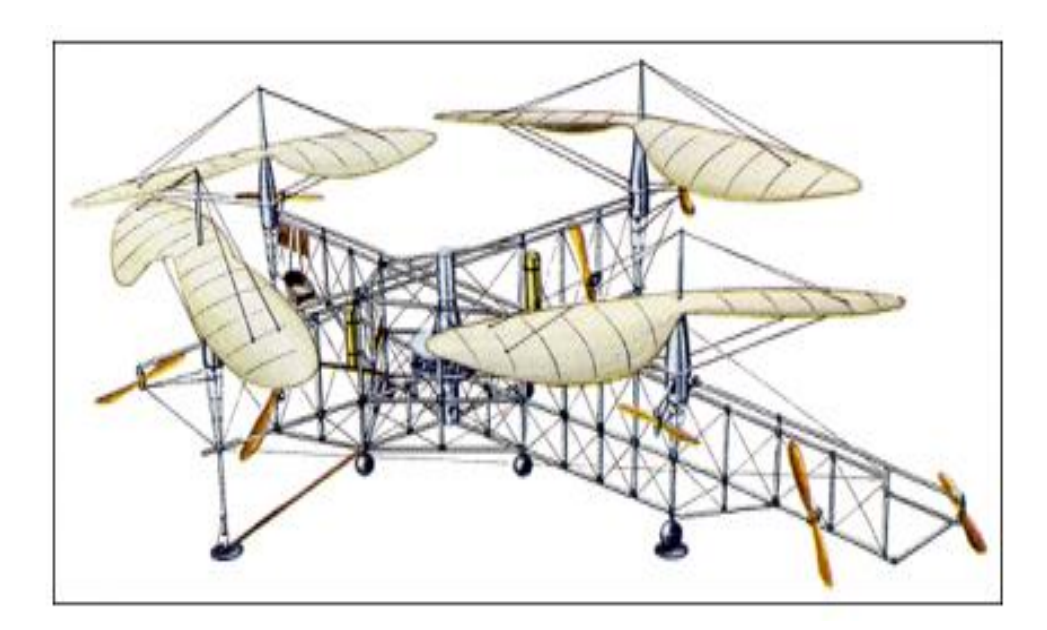

**Figure I.2: Ochmichen No.2**

 Dans les années 50, à Amityville (New York), Convertawings a construit un quadrirotor disposant de rotors de diamètre 5.92 mètres et des ailes pour générer une portance vers l'avant. Deux moteurs « Continental » de 90 CV ont été utilisés et le véhicule a été commandé en changeant la poussée fournie par chaque rotor. Le quadrirotor de Convertawings a été piloté avec succès, mais la production a été arrêtée en raison d'un manque d'intérêt commercial pour cet avion.

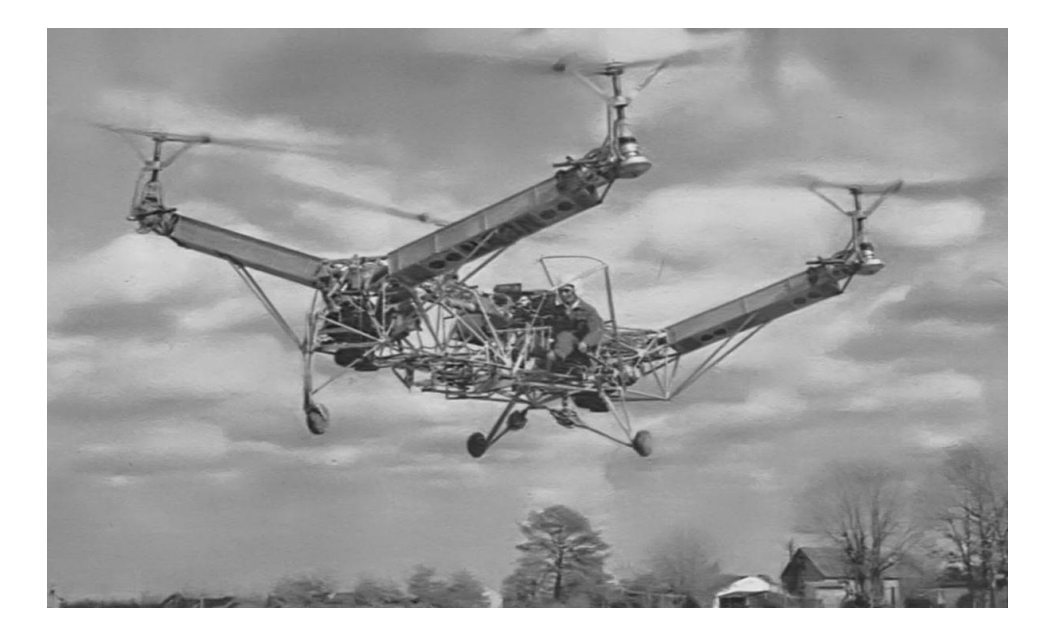

**Figure I.3: Le quadrirotor de Convertawings Model A 1956**

#### I.3 Classification des Drones :

 Il existe plusieurs façons pour classifier les UAVs, soit selon leurs portées, taille ou selon le mode de propulsion.

#### I.3.1 Classification selon la masse et l'altitude

a. **HALE** (Haute Altitude Longue Endurance) :

Ce sont des drones de grande taille, le plus souvent à voilure fixe. Ils sont capables de rester très longtemps en vol et de collecter des informations sur de très longues périodes (entre 12 et 48 heures) [2].

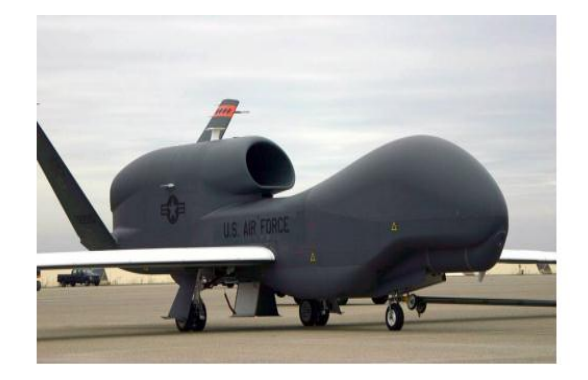

**Figure I.4: Global Hawk**

b. **MALE** (Moyenne Altitude Longue Endurance) :

Sont utilisés pour des vols de longue durée à une moyenne altitude (entre 5000 et 12000 pied), ayant une grande autonomie. Ces deux types de drones font partie de la classe de grande taille. Ils peuvent embarquer des armes, ce qui nécessite généralement d'avoir un humain dans la boucle, ce dernier doit garder la décision de tir et pouvoir à tout moment annuler la mission.

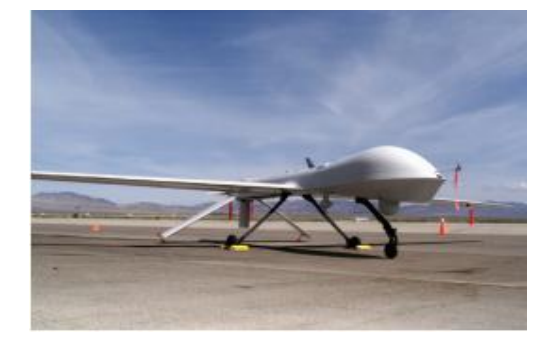

**Figure I.5: Predator**

### c. **Medium-Range ou Tactical UAV (TUAV)** :

Ils peuvent voler à une altitude entre 100 et 300 km. Sont de taille plus réduite et opérés par des simples systèmes [3].

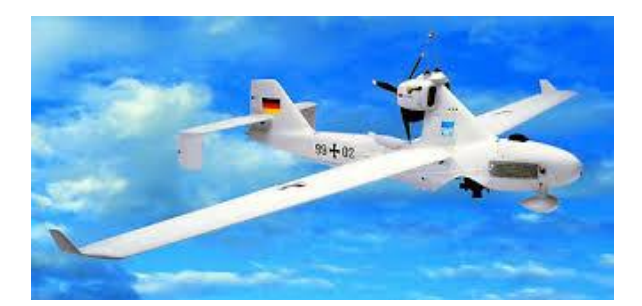

#### **Figure I.6: Le LUNA**

#### d. **Close Range UAV**:

Ils ont un range opérationnel de 100 km, utilisées dans les applications civil comme l'inspection des lignes de la haute tension [3].

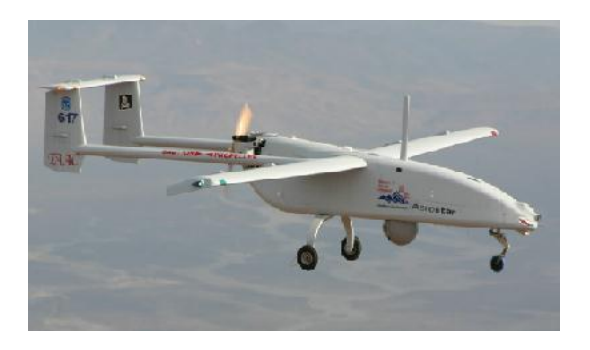

#### **Figure I.7: L'Aérostar**

#### e. **Mini drones** :

 Ce sont des drones plutôt légers et de taille réduite (jusqu'a quelques kilogrammes et d'une envergure jusqu'à 1 mètre) facilitant la mise en œuvre, d'une autonomie relativement faible (de 10 à 30 minutes) et généralement utilisés pour l'observation des zones d'accès difficiles.

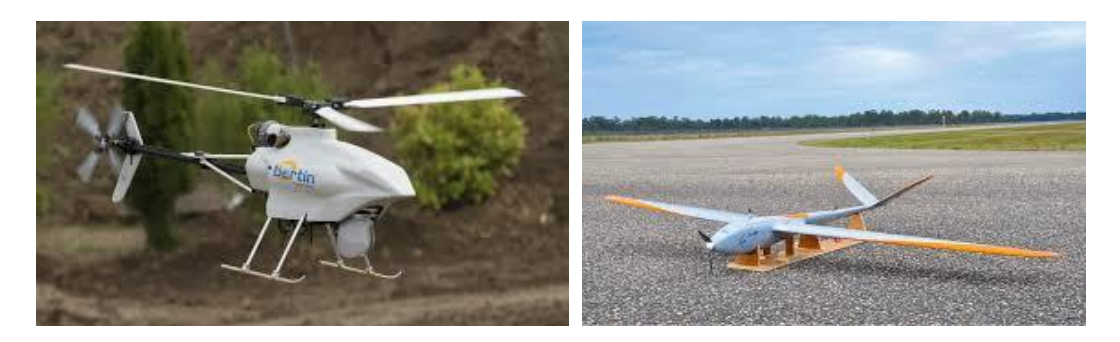

**Figure I.8: Mini drones**

### f. **Micro drones** :

 Ceux sont des drones ayant des tailles variant du quelques centimètre. Généralement propulsés électriquement. Ainsi, ils permettent de faire des vols à l'intérieur. Elles se caractérisent par une faible charge.

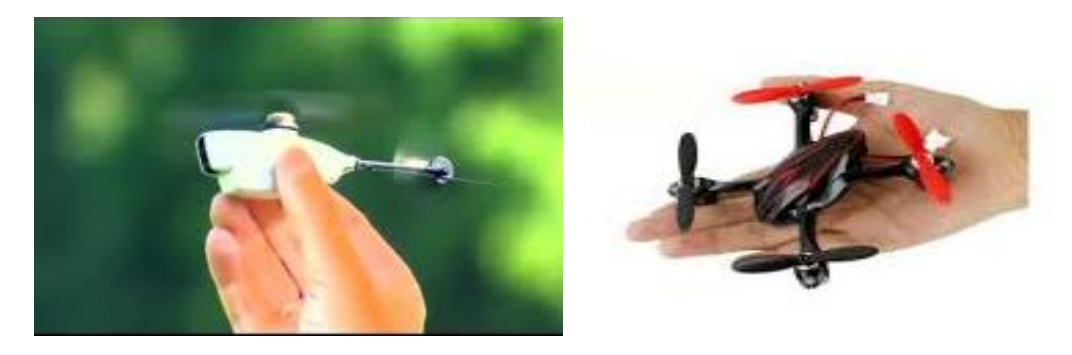

 **Figure I.9: Micro drones**

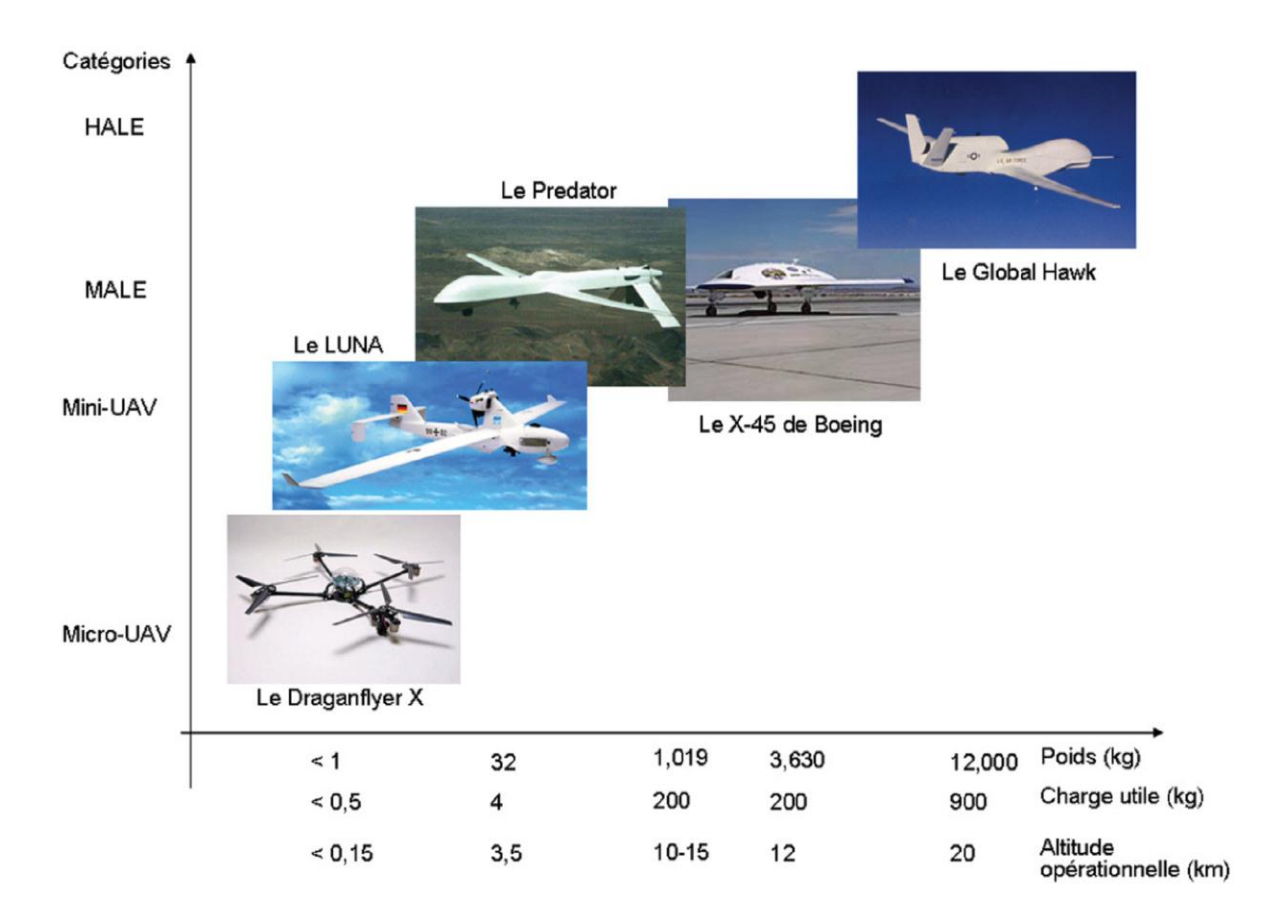

**Figure I.10: Les catégories des drones**

### I.3.2 Classification selon la configuration aérodynamique

 Le fonctionnement aérodynamique fournit une autre possibilité de classification. Ainsi, les drones peuvent être structurés principalement en trois familles :

**Drones à ailes battantes** : de type oiseau ou insecte.

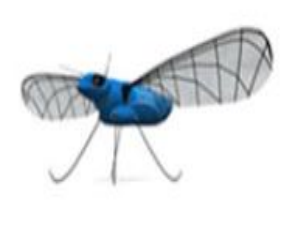

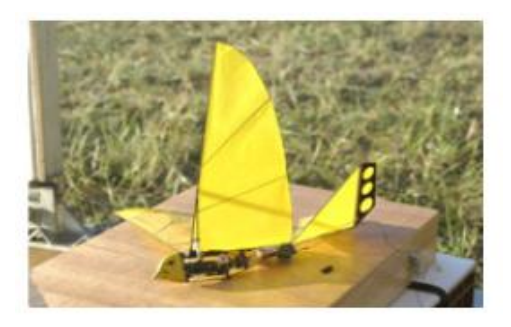

**Figure I.8: Drone aile battante**

#### **Drones à Voilures fixes** :

 La vitesse relative résulte du mouvement du véhicule (elles répondent au besoin de vol en translation rapide).

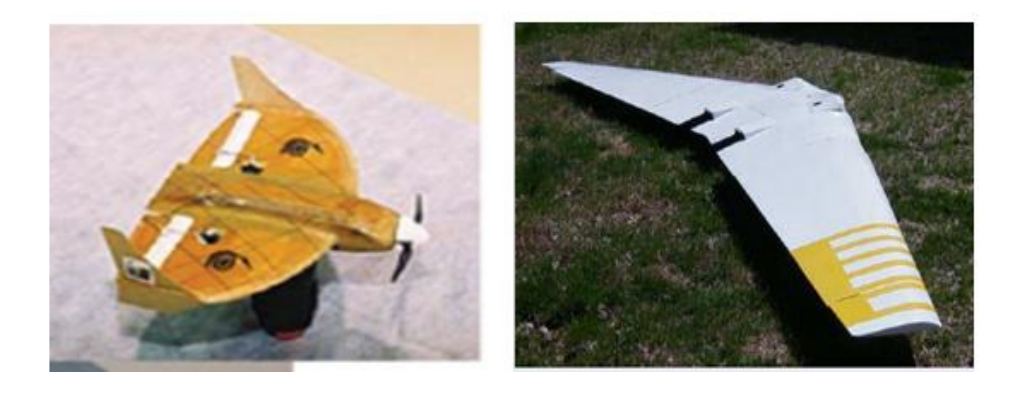

**Figure I.12: Drone a voilures fixes**

#### **Drones à Voilures tournante :**

 Sont des objets volant à décollage et à atterrissage vertical, capable de faire du vol Stationnaire. Ils utilisent un (ou des) rotors(s) pour se sustenter et se propulser. Nous établissons un classement des cellules à voilures tournantes en 4 catégories :

#### **Les Mono-rotors** :

Les mono-rotors se composent avant tout d'un rotor principal (bipale avec barre stabilisatrice de Bell ou quadri pâle) qui permet la sustentation et la propulsion. Ils se divisent en 3 sous catégories selon la configuration utilisée pour permettre au drone de se déplacer dans ses déférents axes (en translation et en rotation), ainsi que pour l'empêcher de tourner sur lui-même sous l'action du couple de réaction du rotor principal.

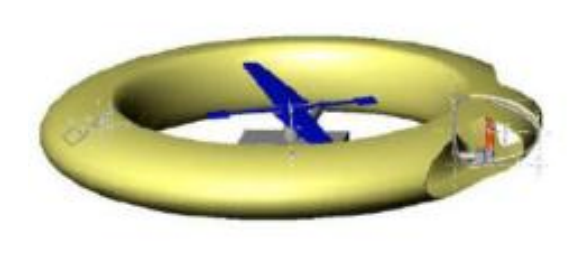

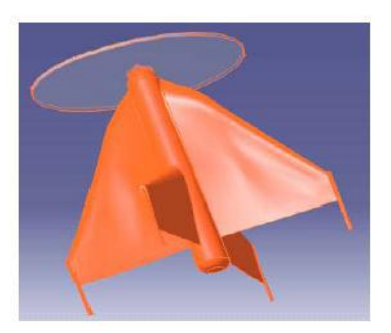

**Figure I.13: Les mono-rotors**

### **Les Birotors** :

 Ils se composent de deux rotors (coaxiaux ou en tandems) tournant en sens opposés et a même vitesse de rotation. Ce système de rotation inversée du second rotor permet d'annuler l'action du couple de réaction du premier. Le second rotor permet également de rendre le flux d'air plus laminaire et plus rapide en sortie. Les performances de la motorisation en sont ainsi augmentées. Les deux rotors permettent, dans la plupart des cas, la sustentation, la translation et le mouvement en lacet.

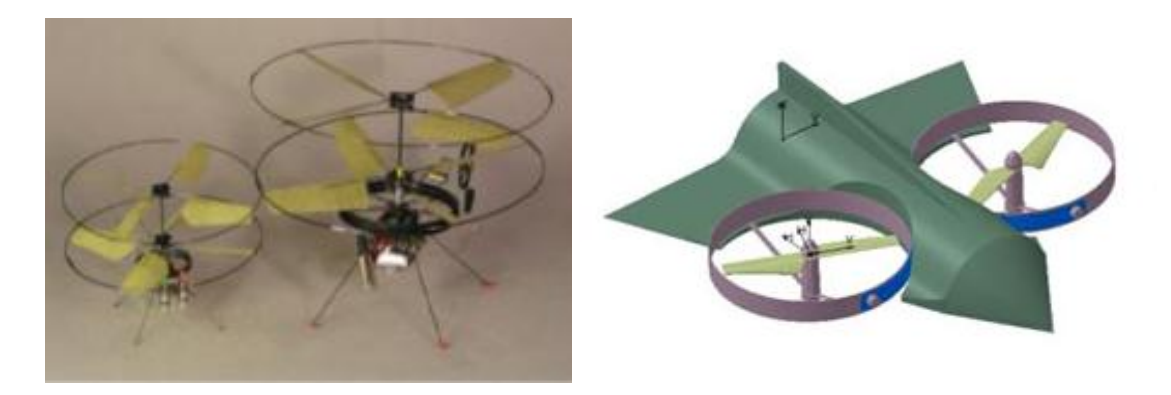

**Figure I.14: Les birotors**

#### **Les tris-rotors** :

 Ils sont constitués de deux rotors à l'avant qui tournent dans des sens opposés pour modifier le tangage et d'un rotor en arrière pour régler le roulis.

Le fonctionnement est similaire à celui d'un quadrirotor mais la performance en vol n'est pas aussi satisfaisante.

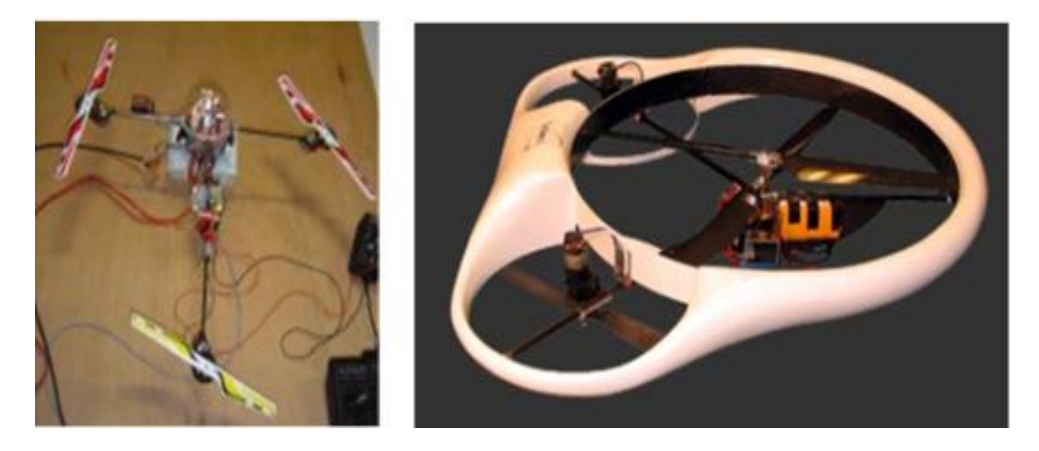

**Figure I.15: Le tris-rotors**

### **Les quadrirotors** :

Le quadrirotor est un engin volant doté de quatre rotors placés aux extrémités d'une armature en croix. Ces quatre rotors lui fournissent la force verticale (portance) qui lui permet de décoller.

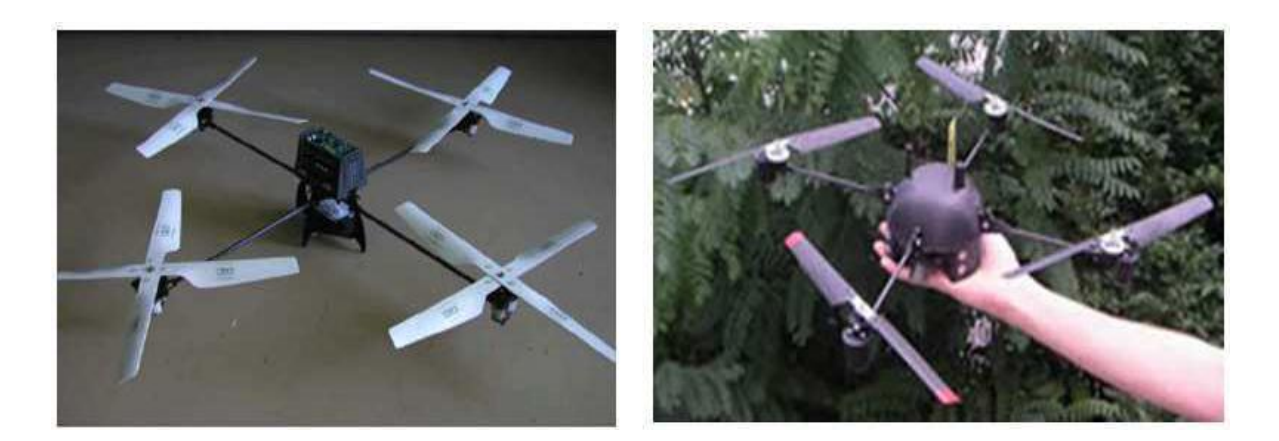

**Figure I.16: Les quadrirotors**

### I.4 Règlementation

 Les applications civiles des drones sont nombreuses mais beaucoup d'entre elles sont impossibles par manque de réglementation les concernant. Les avions sans pilote étaient déjà mentionnés dans la convention de Chicago (1944), article 8 :

<<No aircraft capable of being flown without a pilot shall be flown without a pilot over the territory of a contracting State without special authorization by that State and in accordance with the terms of such authorization. Each contracting State undertakes to insure that the flight of such aircraft without a pilot in regions open to civil aircraft shall be so controlled as to obviate danger to civil aircraft.  $>> [4]$ 

Et 60 ans plus tard, nous en sommes toujours au stade des « autorisations spéciales ».

Par exemple, a l'occasion des cérémonies commémoratives du 60<sup>e</sup> anniversaire du débarquement en Normandie en juin 2004, un drone de surveillance a été utilisé et une zone particulière a du lui être réservée :

 Lorsque le drone évolue dans la zone, la tranche d'altitude entre les niveaux de vol 075 et 105 sera exclusivement réservée à son usage.

 La réglementation actuelle n'est pas adaptable aux drones pour différentes raisons essentielles. Principalement

– Le «voir & éviter» a la base de la circulation aérienne est liée a la présence du pilote dans l'aéronef

– La notion de panne «catastrophique» en navigabilité est uniquement liée à la perte de l'aéronef et aux victimes a bord, sans prendre en compte les victimes potentielles au sol.

Concernant la FAA :

- Ne pas faire voler un drone au sein d'un espace aérien contrôlé par la FAA sans l'approbation de la FAA.
- Ne pas utiliser un drone à des fins commerciales sans l'approbation de la FAA.
- Gardez votre avion à portée visuelle BVR (Beyond Visual Range) et sous observation complète en tout temps, et en dessous de 400 pieds AGL (au-dessus du niveau du sol), quelle que soit la disposition des systèmes.

#### I.5 Les applications des quadrirotors

#### I.5.1 Plate-forme de recherche

 Quadrirotor est un outil utile pour les chercheurs universitaires pour tester et évaluer de nouvelles idées dans un certain nombre de domaines différents, y compris la théorie des [commandes de vol](http://translate.googleusercontent.com/translate_c?depth=1&hl=fr&prev=search&rurl=translate.google.dz&sl=en&u=http://en.wikipedia.org/wiki/Flight_control&usg=ALkJrhjHxZiV6XRu4X0iMHkl2ELixjSo_w) , [la navigation](http://translate.googleusercontent.com/translate_c?depth=1&hl=fr&prev=search&rurl=translate.google.dz&sl=en&u=http://en.wikipedia.org/wiki/Air_navigation&usg=ALkJrhguFQUYl5daJsRc6RMB6GDxHsuz6A) , [les systèmes en temps réel](http://translate.googleusercontent.com/translate_c?depth=1&hl=fr&prev=search&rurl=translate.google.dz&sl=en&u=http://en.wikipedia.org/wiki/Real-time_computing&usg=ALkJrhjxusrP8nkNlEuJ5PRyV3y1C7leuA) et [la robotique](http://translate.googleusercontent.com/translate_c?depth=1&hl=fr&prev=search&rurl=translate.google.dz&sl=en&u=http://en.wikipedia.org/wiki/Robotics&usg=ALkJrhheToMYOqx3ruPIMYLxSl121mYwiQ) . Au cours des dernières années, de nombreuses universités ont montré d'effectuer des quadcopters à des manœuvres aériennes de plus en plus complexes. Des essais de quadcopters peuvent planer dans les airs, dans la formation, effectuer des routines de vol autonome complexes tels que flips, s'élançant à travers cerceaux et de s'organiser de voler à travers les fenêtres comme un groupe.

 Il existe plusieurs laboratoires de recherche d'ingénierie en développement actuellement techniques et applications de contrôle plus avancées pour quadcopters. Il s'agit principalement de : Aerospace Controls Lab du MIT, Flying Machine Arena de ETH, et l'Université de la Pennsylvanie General Robotics, Automation, Sensing and Perception (GRASP) Lab.

#### I.5.2 Surveillance du territoire National

 Quadcopters véhicules aériens sans pilote sont utiles pour la surveillance, la reconnaissance, la recherche et le sauvetage des biens et des personnes.

Un exemple est le [Aeryon Scout](http://translate.googleusercontent.com/translate_c?depth=1&hl=fr&prev=search&rurl=translate.google.dz&sl=en&u=http://en.wikipedia.org/wiki/Aeryon_Scout&usg=ALkJrhgwT11YlCNrIZotdaKVJ7GjLKNH0A) , créé par la société canadienne [Aeryon Labs](http://translate.googleusercontent.com/translate_c?depth=1&hl=fr&prev=search&rurl=translate.google.dz&sl=en&u=http://en.wikipedia.org/wiki/Aeryon_Labs&usg=ALkJrhidFIEZX-LSsXBa7OdB7sssEQogyA) , qui est un petit drone qui peut planer tranquillement en place et utiliser une caméra pour observer les gens et les objets sur le sol. La société affirme que la machine a joué un rôle clé dans une saisie de drogue en Amérique centrale en assurant la surveillance visuelle des [trafiquants](http://translate.googleusercontent.com/translate_c?depth=1&hl=fr&prev=search&rurl=translate.google.dz&sl=en&u=http://en.wikipedia.org/wiki/Illegal_drug_trade&usg=ALkJrhjJjheBTlQAP3JGpvUSDLvB4CJquA) de [drogue](http://translate.googleusercontent.com/translate_c?depth=1&hl=fr&prev=search&rurl=translate.google.dz&sl=en&u=http://en.wikipedia.org/wiki/Illegal_drug_trade&usg=ALkJrhjJjheBTlQAP3JGpvUSDLvB4CJquA) le composé dans la jungle (Aeryon ne révélera pas le nom du pays et les autres caractéristiques).

#### I.5.3 Besoins commerciaux

 La plus grande utilisation de quadrirotor aux Etats-Unis a été dans le domaine de l'imagerie aérienne.

 Les Quadrirotor sont appropriés pour ce travail en raison de leur caractère autonome et leur coût économique.

 En Décembre 2013, la [Post](http://translate.googleusercontent.com/translate_c?depth=1&hl=fr&prev=search&rurl=translate.google.dz&sl=en&u=http://en.wikipedia.org/wiki/Deutsche_Post&usg=ALkJrhhnh3Sck0vhXs5cOPY2k0imyWmjFg) Deutsche a rassemblé l'attention des médias internationaux avec le projet Parcelcopter, dans lequel la société a testé l'expédition de produits médicaux par drone-livraison [5].

 Par l'utilisation d'un [Micro drones](http://translate.googleusercontent.com/translate_c?depth=1&hl=fr&prev=search&rurl=translate.google.dz&sl=en&u=http://en.wikipedia.org/w/index.php%3Ftitle%3DMicrodrones_md4-1000%26action%3Dedit%26redlink%3D1&usg=ALkJrhjZm8KXGdri3mUtT1Vs2eORbwOHPA) md4-1000 les forfaits ont été transportés d'une pharmacie à travers la rivière de [Rhin](http://translate.googleusercontent.com/translate_c?depth=1&hl=fr&prev=search&rurl=translate.google.dz&sl=en&u=http://en.wikipedia.org/wiki/Rhine_River&usg=ALkJrhjrC5uvHKEh5pnHpryt5hE32bmHwA) . C'était le premier paquet de livraison civile via des drones. Comme les quadrirotors sont de plus moins coûteux, des journaux et des médias utilisent des drones pour capturer les photographies de célébrités entre autres.

 Enfin, la marche du jouet n'est pas à oublier. De nombreux fans de modélisme sont passionnes par le quadrirotor et s'amusent à en fabriquer ou a en faire l'acquisition auprès des nombreuses sociétés spécialisées qui le distribuent.

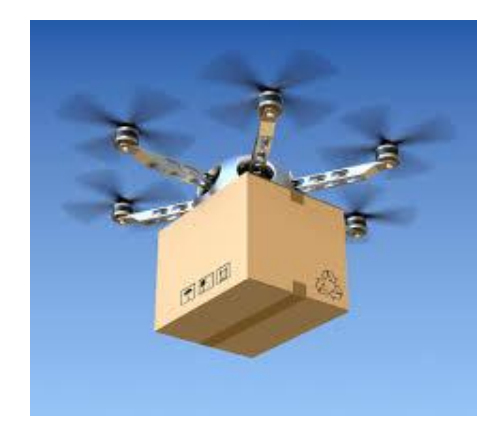

**Figure I.17: Exemple d'un quadrirotor commercial**

### I.6 Les projets récents

#### I.6.1 European Aeronautic Defense and Space Company

 Quattrocopter est un VTOL de 65 cm à propulsion électrique avec un temps de vol de 20 min. Son poids est de 0,5 kg. Quattrocopter a une portée de vol de 1 km. Il y a six capteurs inertiels dans ses six degrés de liberté (MEMS) de l'unité de mesure inertielle (IMU). En plus de six capteurs inertiels, il y a une unité GPS et capteurs de données d'air (gaz sensors). Sa masse Totale est de 65 grammes, consomme moins de trois watts à 5V. Les moteurs sont détachables afin que le système puisse être stocké dans un petit espace [6].

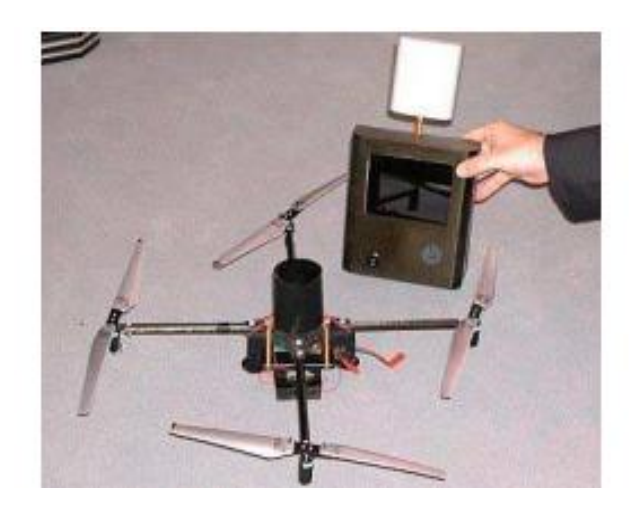

**Figure I.18: Le Quattrocopter**

### I.6.2 Université d'état de Pennsylvanie

 Dans cette Université deux études ont été effectués sur les quadrirotors. La première étude est un mémoire de master, L'unité de mesure inertielle se compose de trois gyroscopes de périphériques analogiques (ADXRS150EB), un accéléromètre (ADXL210EB). L'attitude du quadrirotor est contrôlée par un contrôleur PI.

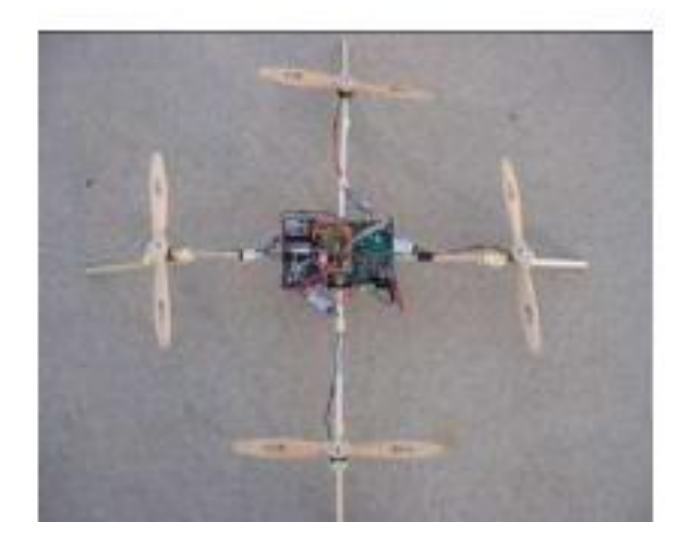

**Figure I.19: Le Quadrirotor Scott réalisé a l'Université d'état de Pennsylvanie**

 Deuxième travail effectué à l'Université de Pennsylvanie utilise Dragan Flyer comme un banc d'essai. Il a des caméras embarquées en plus des trois gyroscopes à bord. Une caméra placée sur le terrain capte le mouvement de cinq rouleaux de marques de couleur présents sous le Dragan Flyer, Pour obtenir l'angle de roulis, de lacet, de tangage et la position du quadrirotor en utilisant un algorithme de suivi et une routine de conversion.

 En d'autres termes, deux caméras ont été introduits pour estimer les six degrés de liberté (DDL) de l'hélicoptère. En raison des limites de poids, GPS ou autre accéléromètres n'a pas pu être ajouté sur le système. Le contrôleur a obtenu la position relative et la vitesse a partir de caméras seulement [6].

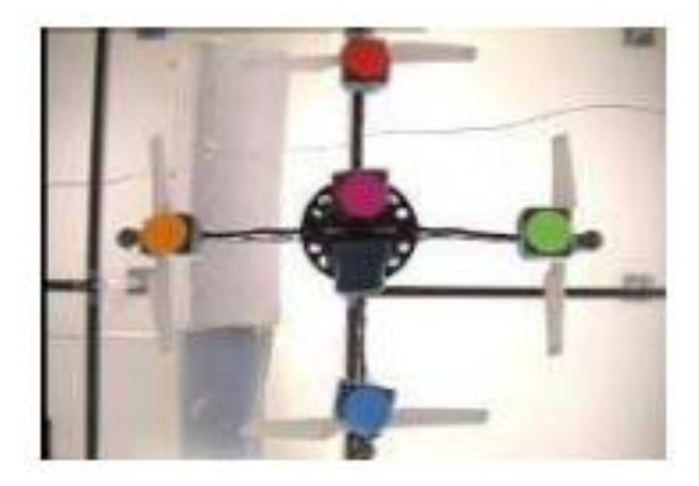

**Figure I.20: Dragan Flyer**

### I.6.3 Université de Cornell

 Le projet de véhicule de vol autonome (AFV) à l'Université Cornell [7] été une tentative en cours pour produire un véhicule stationnaire autonome fiable. Dans le système de poussé, les moteurs MaxCim ont été utilisés. Le dernier véhicule pesé environ 6,22 kg. Au départ un filtre de Kalman étendu a été conçu pour gérer l'estimation d'état et les paramètres pris par les six capteurs d'IMU. Ce filtre était très encombrant pour l'implanter donc il était remplacé par le SRSPF.

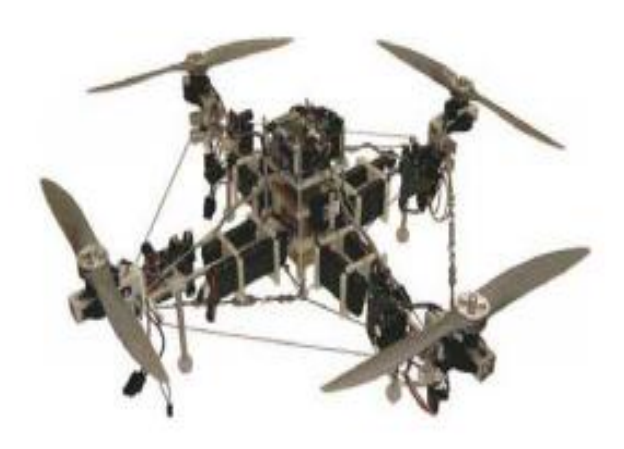

**Figure I.21: Quadrotor AFV**

#### I.6.4 Institut Fédérale de Technologie, Suisse

 Dans l'étude réalisée à l'institut fédérale de Suisse, la conception mécanique, la modélisation dynamique, détection et contrôle d'un intérieur VTOL robot Autonome OS4 est présenté.

 A partir d'un PC et via un port RS232 standard, les ordres ont été envoyés au banc d'essai. L'interface RS232 traduit les séries des signaux aux bus moteurs I2C. Ces modules intègrent un régulateur PID dans un microcontrôleur PIC16F876 et sont capable d'ouvrir ou fermer la boucle de contrôle de position, vitesse ou couple. Le MT9-B8IMU9 estime avec un filtre de Kalman les données 3D d'orientation et donne les données calibrées d'accélération et de vitesse angulaire. Il pèse environ 33g et communique à 115 Kbits/s [6].

 La Croix est faite avec des tiges de carbone, dont la masse est environ 240 g. Le banc d'essai OS4 à quatre groupes de propulsion, chacun est composé d'un moteur de 29g, y compris les codeurs magnétiques, une boite de vitesse de 6g et une hélice de 6g.

 Avant la mise en œuvre de système réel, plusieurs simulations avaient été exécutées sur Matlab, La tâche du contrôleur était de stabiliser la hauteur tout en compensant l'erreur initiale sur les angles de roulis, tangage et lacet. Le système réel soufrait d'un retard indésirable, mais inévitable. Pour émuler ces manques, deux blocks d'erreur de Simulink avaient été introduits dans la boucle de retour et sur les actionneurs.

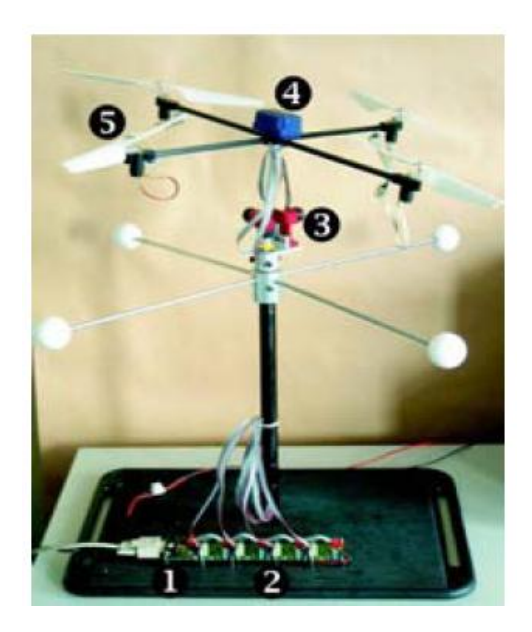

**Figure I.22: Le quadrirotor OS4**

#### I.6.5 Université de technologie de Compiègne, France

 Quadrotor, réalisée par le Draganfly Innovations Inc, a été utilisée comme une base d'essai. Les 4 signaux de commande ont été transmit par radio Futaba Skysport 4. La radio et le PC (INTEL Pentium 3) étaient connectés à l'aide d'une carte d'acquisition des données (ADVANTECH PCL-818HG et PCL-726). La connexion à la radio est faite directement aux potentiomètres de manette de jeu pour le contrôle collectif de lacet, tangage et roulis. Afin de simplifier le réglage du régulateur et pour des raisons de sécurité de vol, plusieurs commutateurs été introduits dans l'interface PC-radio ainsi que chaque entrée de commande peut fonctionner soit en mode manuel ou en automatique. C'est pourquoi les entrées de commande qui sont manipulées à la main ont été sélectionnées par le pilote ainsi que les autres entrées de contrôle sont fournies par l'ordinateur [8].

 Le Polhemus a été connecté via RS232 à l'ordinateur. Ce type de capteur est signalé pour être très sensible au bruit électromagnétique et il était installer loin des moteurs électrique et leur computers. Le Draganfly III a trois gyroscopes à bord qui sont contribué à la stabilisation de mini quadrirotor. Le model dynamique des 4 rotors de quadrirotor était obtenu grâce a l'approche de Lagrange. Le contrôleur proposé était issu d'analyse de Lyapunov.

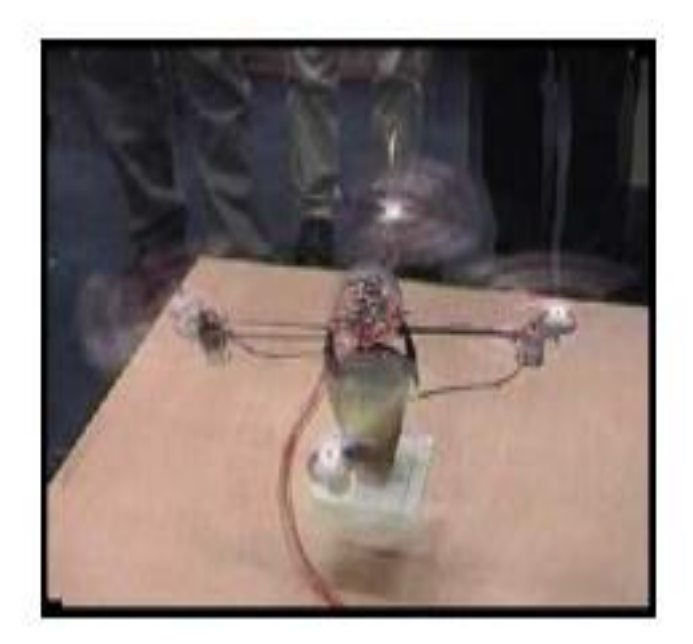

**Figure I.23: Le quadrirotor de Dragan fly Innovations Inc**

#### I.6.6 L'université de Stanford

 Cette université a créé une plate-forme quadrotor STARMAC II (Stanford Testbed of Autonomous Rotorcraft for Multi-Agent control II), il a appliqué un contrôleur PID pour le contrôle de l'attitude/altitude dans l'environnement extérieur où les perturbations sont non prévues. Les premiers efforts ont eu pas du succès puisque le contrôle du vol de véhicule n'était pas précis. Des nouvelles améliorations du contrôleur On été considéré [9].

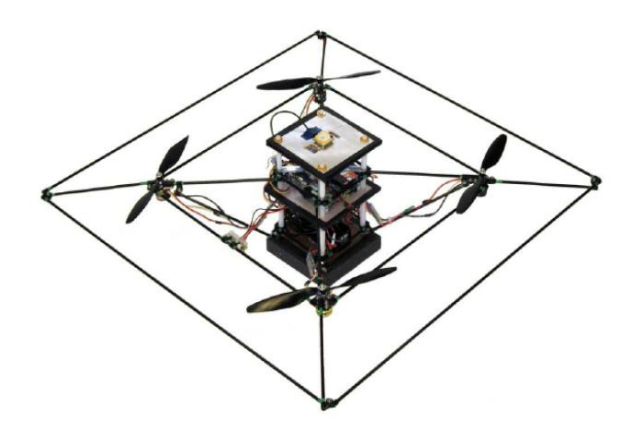

**Figure I.24: Le quadrirotor STARMAC II**

#### I.7 Avantages et inconvénients

Certains avantages du quadrirotor sur hélicoptères :

- $\checkmark$  La mécanique du rotor est simplifiée car il dépend de quatre rotors de pas fixe à la différence du rotor à pas variable en l'hélicoptère, conduisant ainsi à la fabrication et l'entretien plus facile.
- $\checkmark$  Les effets gyroscopiques réduits conduisant à un contrôle plus simple.
- $\checkmark$  Le vol stationnaire peut être plus stable en quadrirotor que dans les hélicoptères du a la présence de quatre hélices fournit quatre forces de poussée placé d'une distance fixe depuis le centre de gravité au lieu qu'une seule hélice centrée dans le milieu comme dans la structure d'hélicoptère
- $\checkmark$  La capacité de décollage et atterrissage verticale, meilleure manœuvrabilité et une taille plus petite en raison de l'absence d'une queue.
- $\checkmark$  Les quadrirotors ont des capacités plus élevées de charge utile en raison de la présence de quatre moteurs offrant plus de poussée.

En revanche, les quadrirotors consomment beaucoup d'énergie en raison de la présence de quatre hélices séparées.

- $\checkmark$  Ils ont une grande taille et sont plus lourd que certains des leurs homologues à nouveau sur le fait qu'il y a quatre hélices séparées.
- L'utilisation des quadrirotor est cependant assez limitée, notamment a cause de l'obligation de pilotage « a vue».
- $\checkmark$  Très sensible aux perturbations extérieures.

### II.1 Introduction

 Une configuration de mini drone en particulier a connu un succès grandis. Il s'agit d'un drone possédant quatre hélices, d'où son nom de quadrotor ou quadrirotor. Ce type de minidrone est étudié dans de nombreuses universités ou écoles d'ingénieurs et est même vendu au grand public comme un jeu pour l'extérieur ou l'intérieur. On considère dans la suite ce type de mini drone qui a comme avantage, parmi d'autres, de pouvoir être modélisé et contrôlé automatiquement de manière relativement simple [10].

 Ce quadrirotor se présente en quelque sorte comme un hélicoptère miniature à quatre moteurs. C'est un système à six degrés de liberté (trois mouvements de rotation et trois mouvements de translation), qui se pilote généralement avec des consignes en puissance et en angle (tangage, roulis et lacet). Le pilotage d'un tel engin s'avère difficile, d'autant plus que sa structure est très légère, ce qui le rend très sensible aux perturbations extérieures [11].

### II.2 Présentation du drone

### II.2.1 Description d'un quadrirotor

 Le quadrirotor est un engin volant doté de quatre rotors placés aux extrémités d'une croix et l'électronique de contrôle est habituellement placée au centre de la croix. Ce sont les quatre rotors qui fournissent la force verticale (portance) qui permet à l'appareil de s'élever. En vol, le quadrirotor peut évoluer suivant ses axes de lacet, tangage et roulis ainsi qu'en translation dans l'ensemble des directions [12].

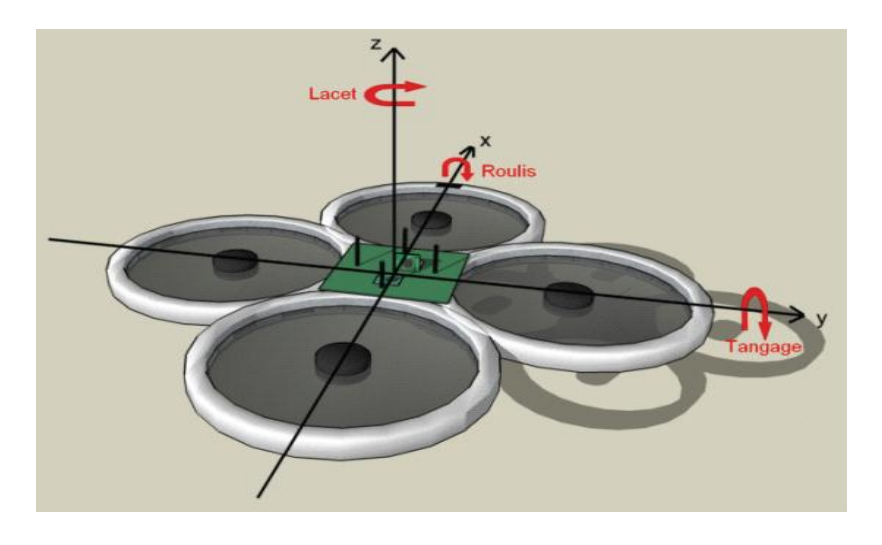

**Figure II.1: La structure générale d'un quadrirotor**
On distingue deux types de quadrirotor, les modèles dit "+" et ceux appelés "X". La structure en elle-même ne change pas, c'est l'orientation de l'avant de l'appareil qui varie. Sur un Quad +, l'avant de l'appareil pointe dans la direction d'une des branches. Alors que pour un Quad X, la structure est pivotée de 45°. L'avant se situe donc entre deux bras.

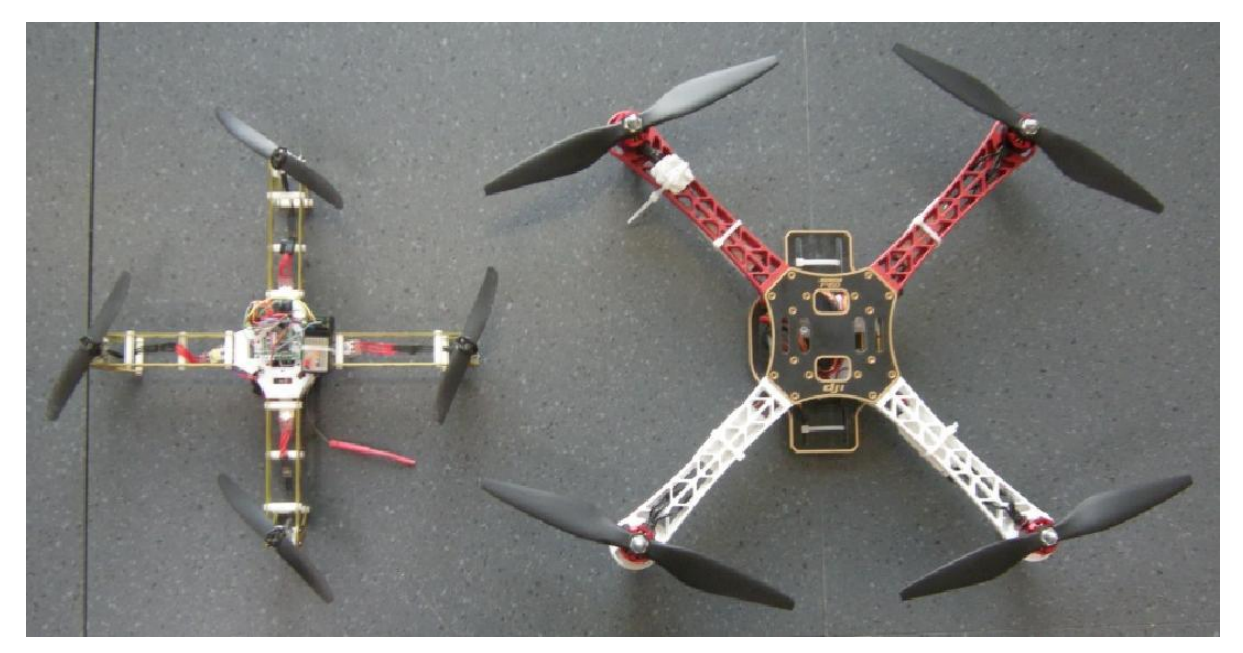

**Figure II.2: Quad "+" et Quad "X"**

 Une même structure peut potentiellement voler dans les deux dispositions. Cependant la gestion des mouvements ne se fait pas de la même manière. Il faut donc que l'attribution des moteurs puisse être modifiée.

 Le mode "X" implique une réaction de chaque moteur pour tous les déplacements alors que pour certaines rotations le Quad+ n'en modifie que deux. Les performances de vol des deux modes ne présentent pas de grosses différences.

 Le mode "+" facilite le pilotage du quadrirotor. Le bras avant peut être facilement mis en évidence par marquage distinctif (couleur différente ou LED par exemple) et permet une identification rapide de la position du quadrirotor.

 Le mode "X" est presque toujours utilisé pour les modèles possédant une caméra fixe. Il est possible de filmer à l'avant du quadrirotor sans qu'un des bras ou qu'une hélice n'obstrue le champ de vision. Cela améliore la visibilité pour un vol en FPV (*First Person View*) [13].

## II.2.2 Sens de rotation et mouvements possibles

 Le quadrirotor possède quatre moteurs entrainant des hélices pour maintenir l'appareil en l'air. La poussée d'une hélice est directement liée à sa vitesse de rotation, une vitesse plus élevée produira plus de portance et inversement. Afin d'éviter à l'appareil de tourner sur luimême sur son axe de lacet, il est nécessaire que deux hélices tournent dans un sens et les deux autres dans l'autre sens. Pour pouvoir diriger l'appareil, il faut que chaque couple d'hélice tournant dans le même sens soit placé aux extrémités opposées d'une branche de la croix [13].

 Le fonctionnement d'un quadrirotor est assez particulier. En faisant varier astucieusement la puissance des moteurs, il est possible de le faire monter/descendre, de l'incliner à gauche/droite (roulis) ou en avant/arrière (tangage) ou encore de le faire pivoter sur lui-même (lacet) [13-14-15].

Il existe quatre mouvements possibles pour un Quadrirotor :

- $\div$  Le mouvement vertical
- $\rightarrow$  Le mouvement de lacet
- $\rightarrow$  Le mouvement de tangage
- $\div$  Le mouvement de roulis.

 Ces mouvements sont contrôlés par la variation de vitesse de chaque rotor pour changer la force de portance et le couple crée par chacun. Donc, il est important qu'on puisse varier rapidement la vitesse de rotation des moteurs. Pour cela, il convient d'utiliser des pales très légères.

Le quadrirotor ne possède pas intrinsèquement les degrés de libertés de translation dans le plan horizontal, mais ils peuvent être obtenus par l'addition d'une rotation et de la composante verticale. Lorsque le quadrirotor est incliné grâce à une rotation selon X ou Y, la poussée selon Z comprend une composante horizontale. En augmentant la poussée pour que la composante verticale soit égale à la force de gravité, le déplacement est purement horizontal.

## Mouvement vertical

 A une vitesse égale des quatre hélices, les couples de rotation générés par une paire de moteurs du même axe s'annulent. Le Quadrirotor vole à plat et ne tourne pas sur son axe central. Ainsi, la commande des quatre moteurs est nécessaire pour le vol vertical ou la commande en puissance, en augmentant la vitesse des quatre moteurs en même temps (tous ensemble) et avec la même valeur pour maintenir l'équilibre de l'ensemble, ainsi le décollage et l'inverse pour l'atterrissage , la force résultante due à l'application des forces F1,F2,F3,F4 doivent être supérieur à la force de pesanteur pour que l'engin puisse décoller.

Le mouvement ascendant et descendant est obtenu par la variation de la vitesse de rotation des moteurs (par conséquence la poussée produite), si la force de portance est supérieure au poids du quadrirotor le mouvement est ascendant, et si la force de portance est inférieure au poids du quadrirotor le mouvement est descendant.

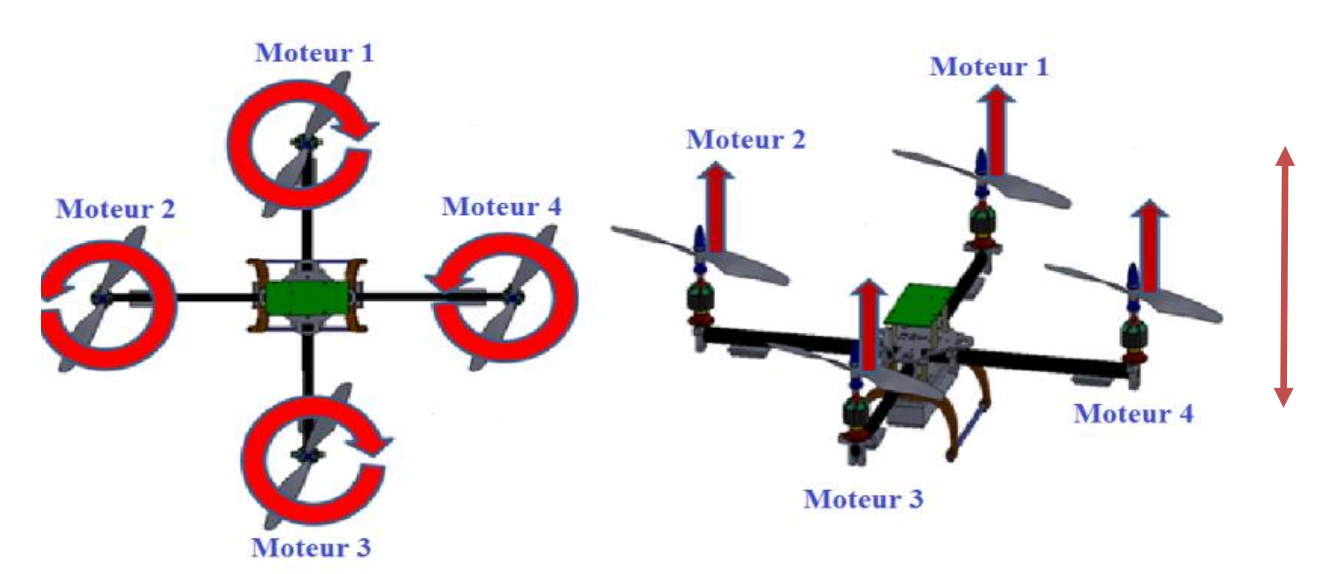

**Figure II. 3: Illustration du mouvement vertical.**

# Mouvement de lacet

 Pour faire tourner le quadrirotor autour de l'axe vertical (commande de lacet) , soit en augmentant la vitesse des moteurs avant et arrière (1 et 3) tout en réduisant la vitesse des moteurs latéraux, pour le faire tourner au sens contraire de la montre, soit en augmentant la vitesse des moteurs latéraux (2 et 4) tout en réduisant la vitesse des moteurs avant et arrière, pour le faire tourner au sens de la montre. A condition qu'avec les mêmes vitesses pour que somme de toutes les forces soient nulles. En remarquant qu'un moteur a tendance de faire tourner le quadrirotor dans le sens inverse de sa rotation.

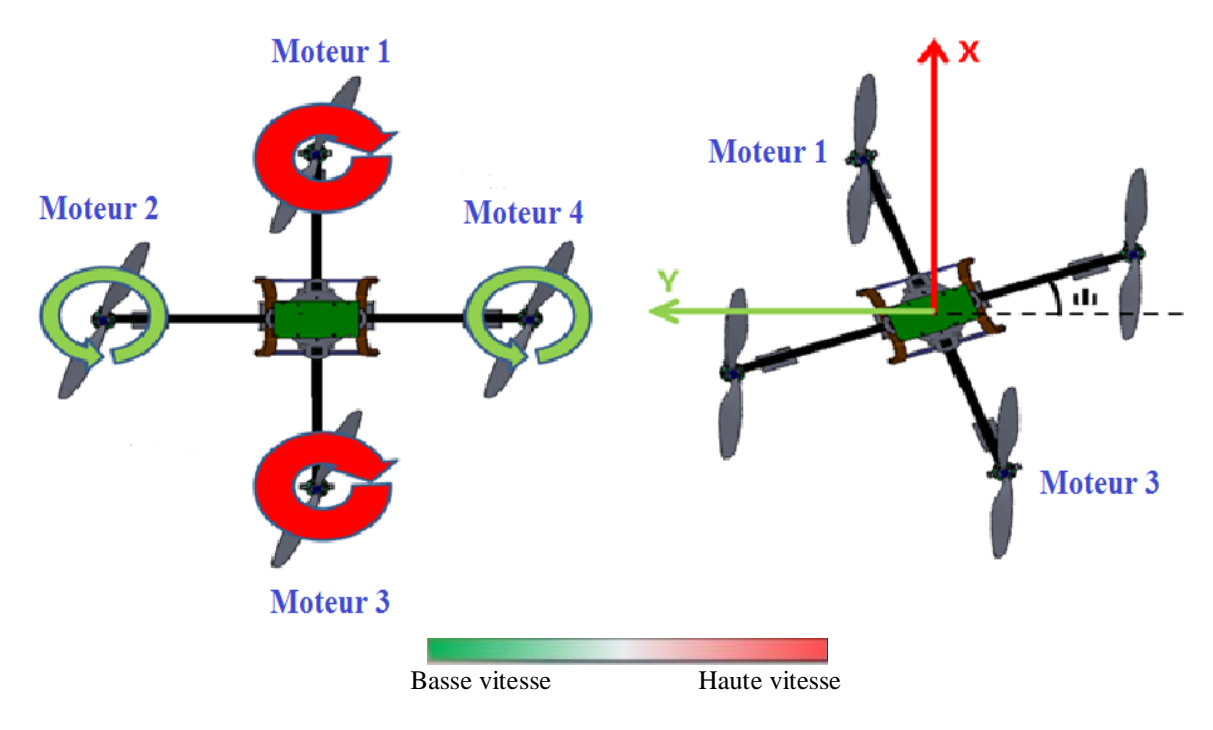

**Figure II. 4: Illustration du mouvement de lacet.**

# Mouvement de tangage

 Les hélices utilisées sont à pas fixe, le tangage est obtenu par la différence de vitesse de rotation des rotors avant et arrière (1 et 3), pour un déplacement en avant, il faut augmenter la vitesse de rotation du moteur 3 et en diminuant celle du moteur 1 avec la même quantité pour conserver la portance intacte. Pour un déplacement en arrière, il faut augmenter la vitesse de rotation du moteur 1.

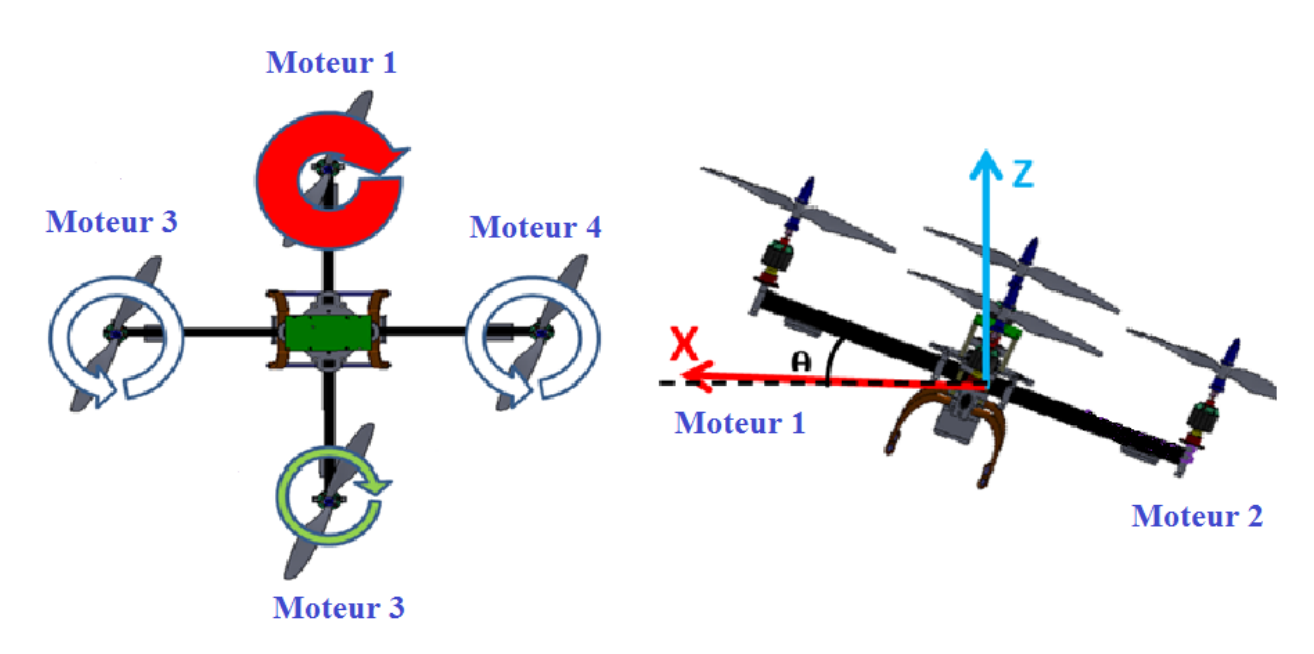

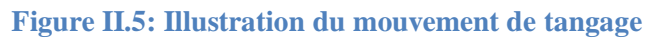

## Mouvement de roulis

 Le roulis est obtenu de manière similaire avec la commande de tangage, elle est obtenue par la différence de vitesse des moteurs latéraux.

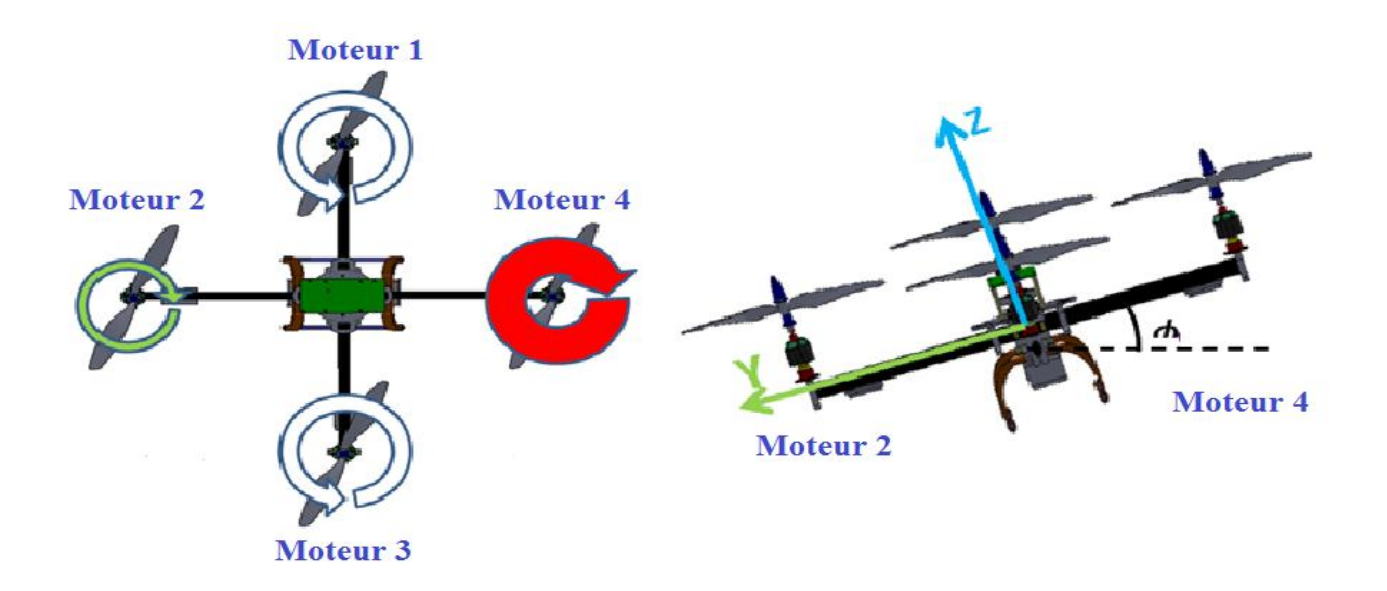

#### **Figure II.6: Illustration du mouvement de roulis**

#### II.3 Modélisation du Quadrirotor [3-16-17-18-19]

 Afin de concevoir un contrôleur de vol, on doit d'abord comprendre profondément la dynamique de quadrirotor et par conséquence ses équations dynamiques.

Cette compréhension n'est pas simplement nécessaire pour la conception du contrôleur, mais afin de s'assurer que les modèles de simulations du véhicule montrent un comportement aussi proche que possible de la réalité quand la commande est appliquée.

 Le quadrirotor est classé dans la catégorie des systèmes volants les plus complexes vu le nombre d'effets physiques qui affectent sa dynamique à savoir les effets aérodynamiques, la gravité, les effets gyroscopiques, les frottements et le moment d'inertie. Cette complexité résulte essentiellement du fait que l'expression de ces effets différent pour chaque mode de vol. En effet les modèles dynamiques du quadrirotor changent en fonction des taches planifiées et en fonction des milieux de navigation définis à priori par l'opérateur.

#### II.3.1 Repères et systèmes d'axes

Les référentiels introduits dans cette section sont les plus fréquemment utilisés en mécanique du vol, ils sont définis de la façon suivante :

## > Le repère inertiel

 *I* est un repère inertiel, considéré comme galiléen c'est-à-dire où la première loi de Newton s'applique. Il s'agit d'un repère orthonormé lié à un point O à la surface de la Terre appelé l'origine. Au repère *I* est associé la base {x; y; z}.

# $\triangleright$  Le repère mobile

 *B* est un repère mobile lié au corps, dont l'origine G est confondue avec le centre de gravité de l'engin. Au repère *B* est associé la base {xb; yb; zb} où par convention {xb} est l'axe de roulis, {yb} est l'axe de tangage et {zb} l'axe de lacet du véhicule, tels qu'ils apparaissent sur la figure au-dessous.

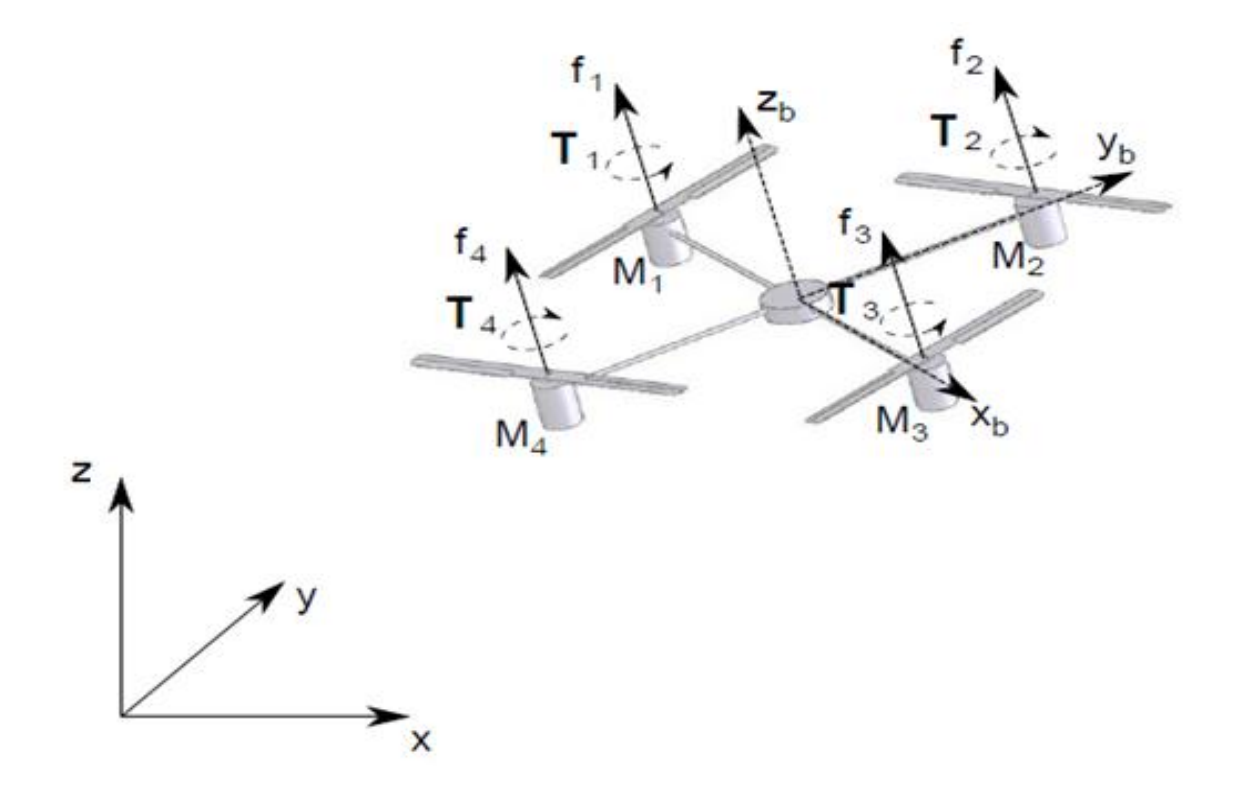

**Figure II.7 : Repères et systèmes d'axes du Quadrirotor**

# II.3.2 Les angles d'Euler

 La représentation habituelle minimale de l'orientation est donnée par un ensemble de trois angles d'Euler. Assemblés avec les trois coordonnées de position, elles permettent la description de la situation d'un corps rigide. Une matrice 3 x 3 (de paramètres d'Euler) est utilisée pour décrire l'orientation du corps (obtenu par 3 rotations successives) par rapport à un repère de référence fixe.

On définit les angles d'Euler ( $\phi$ ,  $\theta$ , ψ) le roulis, tangage et lacet de la façon suivante :

- $\rightarrow$  Rotation autour de l'axe xb :  $\phi$  (angle de roulis) avec  $-\pi \leq \phi \leq \pi$
- Arr Rotation autour de l'axe yb :  $\theta$  (angle de tangage) avec  $-\frac{\pi}{2}$  $\frac{\pi}{2} \leq \theta \leq \frac{\pi}{2}$  $\overline{\mathbf{c}}$
- $\rightarrow$  Rotation autour de l'axe zb :  $\psi$  (angle de lacet) avec  $-\pi \leq \psi \leq \pi$

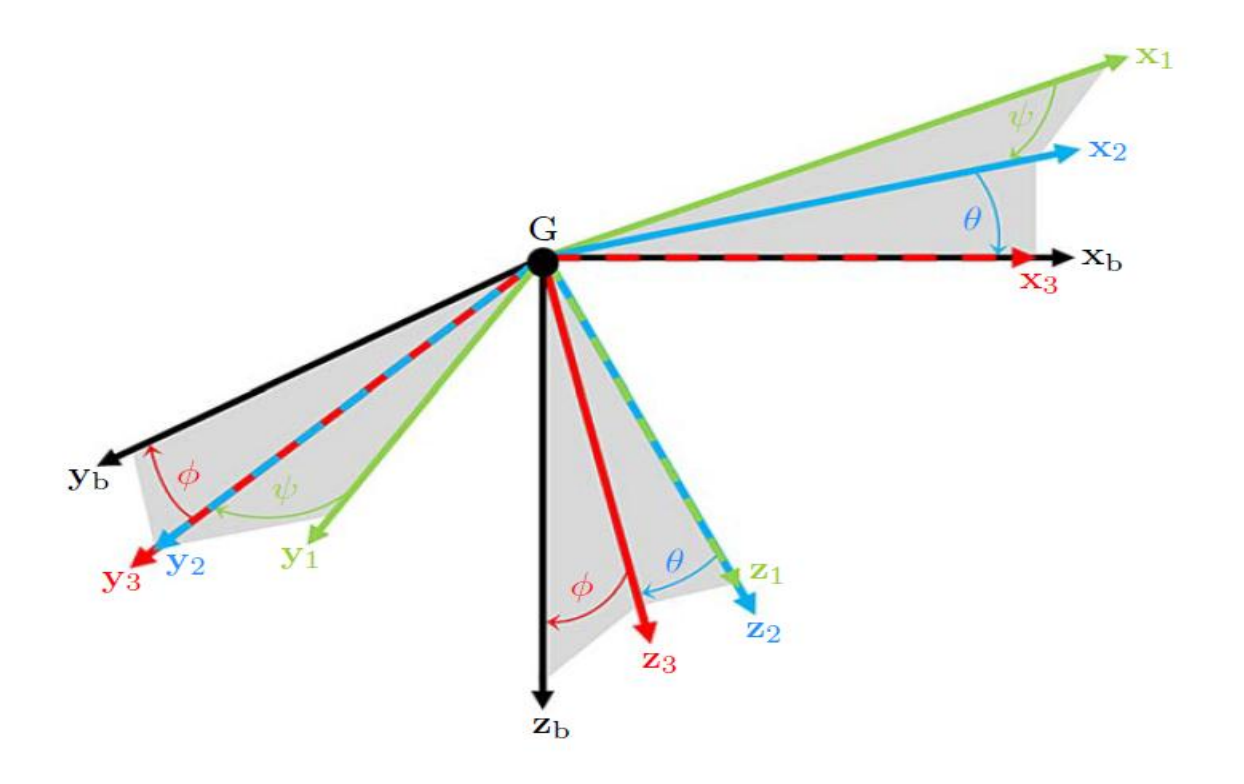

**Figure II.8 : Représentation des Angles d'Euler**

 Chacune de ces rotations élémentaires est représentable par le biais d'une matrice appelé matrice de passage.

# II.3.2.1Matrices de passage

La figure (II.8) illustre les trois rotations d'angles  $\psi$  (lacet), θ (tangage) et φ (roulis) entre les trois nouveaux repères  $B_1$ ,  $B_2$  et  $B_3$  tous d'origine G et ayant respectivement pour bases : { $x_1$ ;  $y_1$ ;  $z_1$ }, { $x_2$ ;  $y_2$ ;  $z_2$ } et { $x_3$ ;  $y_3$ ;  $z_3$ }.

 Les trois rotations successives permettent de construire la relation entre les composantes d'un vecteur exprimées dans le repère *I* et celles exprimées dans le repère mobile *B*. Ainsi, en se référant à la figure (II.8) :

La première rotation est d'angle  $\psi$  autour de  $z_1$  et amène le repère  $B_1$  (dont les axes sont parallèles avec le repère  $I$ ) en  $B_2$  avec une matrice de rotation :

$$
R_1 = \begin{bmatrix} \cos \psi & -\sin \psi & 0\\ \sin \psi & \cos \psi & 0\\ 0 & 0 & 1 \end{bmatrix} \tag{2.1}
$$

La seconde rotation est d'angle θ autour de  $y_2$  et amène le repère  $B_2$  en  $B_3$ 

$$
R_2 = \begin{bmatrix} \cos \theta & 0 & \sin \theta \\ 0 & 1 & 0 \\ -\sin \theta & 0 & \cos \theta \end{bmatrix}
$$
 (2.2)

La dernière rotation d'angle  $\varphi$  autour de  $x_3$  amène le repère  $B_3$  en B

$$
R_3 = \begin{bmatrix} 1 & 0 & 0 \\ 0 & \cos \phi & -\sin \phi \\ 0 & \sin \phi & \cos \phi \end{bmatrix}
$$
 (2.3)

La multiplication de ces trois matrices donne la **matrice de passage**.

Cette matrice permet d'exprimer le passage des composantes d'un vecteur exprimées dans *I*  en fonction des composantes d'un vecteur exprimées dans *B*.

$$
R(\psi, \theta, \phi) = R_1 \cdot R_2 \cdot R_3 \tag{2.4}
$$

$$
R(\psi, \theta, \phi) = \begin{bmatrix} \cos \psi & -\sin \psi & 0 \\ \sin \psi & \cos \psi & 0 \\ 0 & 0 & 1 \end{bmatrix} \cdot \begin{bmatrix} \cos \theta & 0 & \sin \theta \\ 0 & 1 & 0 \\ -\sin \theta & 0 & \cos \theta \end{bmatrix} \cdot \begin{bmatrix} 1 & 0 & 0 \\ 0 & \cos \phi & -\sin \phi \\ 0 & \sin \phi & \cos \phi \end{bmatrix} \tag{2.5}
$$

 $R(\psi, \theta, \phi) = |$  $\mathbf c$ S — ]

 $(2.6)$ 

#### II.3.3 Relation cinématique

## II.3.3.1 Paramètres cinématiques :

Les paramètres cinématiques constituent l'état du système. L'état comprend quatre vecteurs de 3 éléments chacun définissant la position et la vitesse du centre de gravité (CG) ainsi que l'orientation et la vitesse angulaire de l'engin. Le CG est le centre instantané de rotation. Les paramètres sont donc définis comme suit :

- $r(t) = [x \ y \ z]^T$  est la position du CG par rapport à  $I$  et exprimé dans  $I$ ;
- $\cdot$   $\eta(t) = [\phi \ \theta \ \psi]^T$  est le vecteur des angles d'Euler représentant la position angulaire du repère mobile *B* par rapport à *I* et exprimé dans *I* ;
- $\bullet \quad v(t) = [u \, v \, w]^T$  est le vecteur de la vitesse linéaire du CG par rapport à  $I$  et exprimé dans *B* ;
- $\Omega(t) = [p q r]^T$  est le vecteur vitesse de rotation instantané entre *I* et *B* et exprimé dans *B.*

#### II.3.3.2 Cinématiques de translation

 On a définit la matrice de transformation, donc on peut trouver la vitesse de véhicule dans le trièdre inertiel a la place de trièdre lie au corps, cette matrice est donné comme suit :

$$
\mathcal{V}_I = R(\psi, \theta, \phi)\mathcal{V} \tag{2.7}
$$

En particulier, la cinématique de translation de l'engin s'écrit :

$$
\begin{bmatrix} \dot{x} \\ \dot{y} \\ \dot{z} \end{bmatrix} = R(\psi, \theta, \phi) \begin{bmatrix} u \\ v \\ w \end{bmatrix}
$$
 (2.8)

$$
= \begin{bmatrix} (\cos \theta \cos \psi)u & +(\cos \psi \sin \theta \sin \phi - \sin \psi \cos \phi)v + & (\cos \psi \sin \theta \cos \phi + \sin \psi \sin \phi)w \\ (\cos \theta \sin \psi)u & +(\sin \psi \sin \theta \sin \phi + \cos \psi \cos \phi)v + & (\sin \psi \sin \theta \cos \phi - \cos \psi \sin \phi)w \\ (-\sin \theta)u & +(\cos \theta \sin \phi)v & +(\cos \theta \cos \phi)w \end{bmatrix}
$$
(2.9)

## II.3.3.3 Cinématique de rotation :

La cinématique de rotation exprime la relation entre les angles d'Euler  $\eta(t)$  et les composantes du vecteur vitesse de rotation instantanée  $\Omega(t)$ . Il s'agit donc de projeter les axes  $x_3$ ,  $y_2$  et  $z_1$  dans le repère mobile  $B$ , qui sont respectivement les vecteurs directeurs des angles  $\phi$ ,  $\theta$  et  $\psi$ . Puisque  $\Omega(t)$  s'écrit :

$$
\Omega(t) = \dot{\phi} x_3 + \dot{\theta} y_2 + \dot{\psi} z_1 \tag{2.10}
$$

Il s'ensuit que :

Eles composantes de  $x_3$  dans  $B_3$  sont les mêmes que dans B, c'est à dire que :

$$
\mathbf{x}_3 = \mathbf{x}_b = \begin{bmatrix} 1 & 0 & 0 \end{bmatrix}^T
$$

\* Puisque les vecteurs  $y_2$  et  $y_3$  sont identiques, alors  $y_2 = \begin{bmatrix} 0 & 1 & 0 \end{bmatrix}_{B_2}^T$  et nous pouvons donc exprimer y2 dans B, c'est-à-dire :

$$
y_2 = R_3^T \begin{bmatrix} 0 \\ 1 \\ 0 \end{bmatrix}_{B_3} = \begin{bmatrix} 0 \\ \cos \phi \\ -\sin \phi \end{bmatrix}
$$
 (2.11)

Exerciteur  $z_1$  a pour composantes dans  $I: z_1 =$  $\boldsymbol{0}$  $\boldsymbol{0}$  $\mathbf{1}$ ] I et donc dans B

$$
z_1 = R(\psi, \theta, \phi)^{-1} \begin{bmatrix} 0 \\ 0 \\ 1 \end{bmatrix} = \begin{bmatrix} -\sin \theta \\ \sin \phi \cos \theta \\ \cos \phi \cos \theta \end{bmatrix}
$$
 (2.12)

Avec

$$
R(\psi,\theta,\phi)^{-1}=R(\psi,\theta,\phi)^T
$$

On obtient :

$$
\begin{bmatrix} p \\ q \\ r \end{bmatrix} = \begin{bmatrix} 1 & 0 & -\sin \theta \\ 0 & \cos \phi & \sin \phi \cos \theta \\ 0 & -\sin \phi & \cos \phi \cos \theta \end{bmatrix} \begin{bmatrix} \dot{\phi} \\ \dot{\theta} \\ \dot{\psi} \end{bmatrix}
$$
(2.13)

On prend :

$$
Q = \begin{bmatrix} 1 & 0 & -\sin \theta \\ 0 & \cos \phi & \sin \phi \cos \theta \\ 0 & -\sin \phi & \cos \phi \cos \theta \end{bmatrix}
$$
 (2.14)

Donc :

$$
Q^{-1} = \begin{bmatrix} 1 & \sin \phi \tan \theta & \cos \phi \tan \theta \\ 0 & \cos \phi & -\sin \phi \\ 0 & \sin \phi \sec \phi & \cos \phi \sec \theta \end{bmatrix}
$$
 (2.15)

$$
\begin{bmatrix} \dot{\phi} \\ \dot{\theta} \\ \dot{\psi} \end{bmatrix} = \begin{bmatrix} 1 & \sin \phi \tan \theta & \cos \phi \tan \theta \\ 0 & \cos \phi & -\sin \phi \\ 0 & \sin \phi \sec \phi & \cos \phi \sec \theta \end{bmatrix} \begin{bmatrix} p \\ q \\ r \end{bmatrix}
$$
(2.16)

# II.3.4 Modélisation dynamique selon l'approche Newton-Euler :

 Afin de calculer le modèle dynamique du Quadrirotor, les hypothèses suivantes sont considérées :

- 1- La structure du Quadrirotor est supposée rigide et symétrique.
- 2- Les hélices sont supposées rigides pour pouvoir négliger l'effet de leur déformation lors de la rotation.
- 3- Le repère lié au corps du Quadrirotor est supposé confondu avec son centre de gravité.
- 4- Les forces de portance et de traînée sont supposées proportionnelles au carré de la vitesse angulaire des rotors.

 Sous ces hypothèses nous avons la possibilité de décrire le modèle dynamique du Quadrirotor en utilisant le formalise de Newton-Euler.

## II.3.4.1 Equations des forces

 L'équation du mouvement de translation du Quadrirotor est basée sur la seconde loi de Newton (La Relation Fondamentale de la Dynamique), cette lois est valide dans le repère inertielle

$$
\sum F_{ext} = \frac{d(mv)}{dt}
$$
 (2.17)

 $F_{ext}$ : Les forces appliquées aux corps du Quadrirotor.

m : La masse totale du Quadrirotor.

 $v$  : La vitesse linéaire de centre de gravité du Quadrirotor.

## $\triangleright$  Les forces agissantes sur le quadrirotor sont :

#### - **Force de gravité :**

 Cette force est due à la masse de l'objet. Elle est toujours perpendiculaire à la surface de la terre. Elle est donnée dans le référentiel inertiel par :

$$
F_g = mg \tag{2.18}
$$

Où :

g : est l'accélération gravitationnelle approximée à 9.81 m/s<sup>2</sup>

#### - **Force de portance :**

Cette force résulte de la force de réaction, au sens de la  $3<sup>e</sup>$  loi de Newton. Elle est générée par la perturbation du flux d'air suite à la rotation de l'hélice.

La force de poussée générée par l'hélice est donnée par :

$$
T = \frac{1}{2} C_{\rm T} \rho A (\omega r_b)^2
$$
 (2.19)

Où :

: Terme aéronautique qui dépend directement de la géométrie de l'hélice,

ρ : la densité de l'air,

A: l'aire du disque généré par l'hélice,

: la vitesse de rotation de l'hélice,

 $r_h$ : le rayon de l'hélice.

 Toutefois, comme on suppose que le quadrirotor est un corps rigide, plusieurs termes sont considérés constants, ainsi on peut réécrire l'équation précédente :

$$
\text{Ti} = \text{b}(\omega i)^2 \tag{2.20}
$$

Où :

b : le coefficient de poussée ;

Ti : la force de poussée produite par l'hélice *i.*

#### - **Force de trainé :**

 En raison de la viscosité de l'air sur le corps du Quadrirotor qui est en mouvement, une force résistante agit sur le corps du quadrirotor à son mouvement. Quand la vitesse de déplacement du quadrirotor augmente, la force de trainée à son tour augmente aussi. Cette force est donnée par :

$$
F_t = K_{ft} \,\mathbf{v} \tag{2.21}
$$

 $K_{ft}$ : est le coefficient de trainé de translation,  $v$  est la vitesse linéaire.

A partir de l'équation  $(2.17)$ ; on obtient :

$$
m\ddot{\mathbf{r}} = F_f + F_t + F_g \tag{2.22}
$$

Où :

 $m$ : la masse du système

- r : le vecteur de position du quadrirotor
	- $\blacksquare$   $F_f$ : est la force totale générée par les quatre rotors dans le repère terrestre

$$
F_f = R(\psi, \theta, \phi). \begin{bmatrix} 0 \\ 0 \\ T \end{bmatrix}
$$
 (2.23)

Où : T est la force de poussée totale tel que :

$$
T = b(\omega_1^2 + \omega_2^2 + \omega_1^2 + \omega_4^2) \tag{2.24}
$$

 $\blacksquare$   $F_t$ : la force de trainé selon [x y z] est donnée par :

$$
F_{t} = \begin{bmatrix} -K_{ftx} & 0 & 0\\ 0 & -K_{fty} & 0\\ 0 & 0 & -K_{ftz} \end{bmatrix} \dot{\mathbf{r}}
$$
(2.25)

 $K_{\text{ftx}}$ ,  $K_{\text{fty}}$ ,  $K_{\text{ftz}}$ : les coefficients de trainé de translation

 $\bullet$  *Fg* : force de gravité, elle donnée par :

$$
Fg = \begin{bmatrix} 0 \\ 0 \\ -mg \end{bmatrix}
$$
 (2.26)

On remplace (2.23), (2.25), et (2.26) dans l'équation (2.22), on aura :

$$
m\begin{bmatrix} \ddot{x} \\ \ddot{y} \\ \ddot{z} \end{bmatrix} = R(\psi, \theta, \phi). \begin{bmatrix} 0 \\ 0 \\ T \end{bmatrix} - \begin{bmatrix} K_{ftx} & \dot{x} \\ K_{fty} & \dot{y} \\ K_{ftz} & \dot{z} \end{bmatrix} + \begin{bmatrix} 0 \\ 0 \\ -mg \end{bmatrix}
$$
(2.27)

$$
m\begin{bmatrix} \ddot{x} \\ \ddot{y} \\ \ddot{z} \end{bmatrix} = \begin{bmatrix} c\phi c\psi s\theta + s\phi s\psi \\ c\phi s\psi s\theta - s\phi c\psi \\ c\phi c\theta \end{bmatrix} T - \begin{bmatrix} K_{ftx} & \dot{x} \\ K_{fty} & \dot{y} \\ K_{ftz} & \dot{z} \end{bmatrix} + \begin{bmatrix} 0 \\ 0 \\ -mg \end{bmatrix}
$$
(2.28)

Avec :  $c = cos$  et  $s = sin$ 

Les équations de mouvement de translation:

$$
\begin{cases}\n\dot{x} = \frac{\Gamma}{m} (c\phi c\psi s\theta + s\phi s\psi) - \frac{K_{ftx}}{m} \dot{x} \\
\dot{y} = \frac{\Gamma}{m} (c\phi s\psi s\theta - s\phi c\psi) - \frac{K_{fty}}{m} \dot{y} \\
\dot{z} = \frac{\Gamma}{m} (c\phi c\theta) - \frac{K_{ftz}}{m} \dot{z} - g\n\end{cases}
$$
\n(2.29)

#### II.3.4.2 Equation des moments

 L'équation du mouvement de rotation est dérivée du repère mobile, on utilisant le formalisme de Newton-Euler on obtient :

$$
\sum \tau_{ext} = \frac{d(J\Omega)}{dt}
$$
 (2.30)

Et comme la vitesse angulaire est exprimé dans le repère lié au quadrirotor, alors :

$$
\frac{d(J\Omega)}{dt} = J\dot{\Omega} + \Omega \times J\Omega \tag{2.31}
$$

Avec :

- $J\dot{\Omega} + \Omega x J\Omega$ : représente la dynamique des mouvements rotatifs elle est obtenue à partir de la variation du moment angulaire dans le repère du solide.
- : la matrice d'inertie exprimée dans le repère *B* est une diagonale, car la structure du Quadrirotor est supposée symétrique :

$$
J = \begin{bmatrix} I_x & 0 & 0 \\ 0 & I_y & 0 \\ 0 & 0 & I_z \end{bmatrix}
$$
 (2.32)

Les moments extérieurs appliqués sur le quadrirotor sont :

#### - **Les couples aérodynamiques:**

 L'étude des portances et trainées de chaque rotor nous aide à identifier les couples actifs et par conséquent, les mouvements de rotation du Quadrirotor dans le repère mobile.

 La portance générée par les quatre moteurs en rotation permet à l'engin de s'élever si elle compense au moins la trainée.

• La différence entre les portances gauche et droite produisent le couple  $\tau_{\phi}^a$  qui est responsable du mouvement de **roulis** il s'écrit :

$$
\tau_{\phi}^{a} = F_4 L - F_2 L
$$
  
=  $(b\omega_4^2)L - (b\omega_2^2)L$   
=  $bL(\omega_4^2 - \omega_2^2)$  (2.33)

Avec :

- L : La distance entre le centre de gravité du quadrirotor et l'axe du rotor
- $\bullet$  Le mouvement de **tangage** est produit par le couple  $\tau_{\theta}^{a}$  causé par la dissymétrie entre les portances produites par le rotor avant et arrière est :

$$
\tau_{\theta}^{a} = F_3 L - F_1 L
$$
  
=  $(b\omega_3^2)L - (b\omega_1^2)L$   
=  $bL(\omega_3^2 - \omega_1^2)$  (2.34)

 Le mouvement de **lacet** est le résultat de la somme des couples résistants générés par les forces F1, F2, F3 et F4 autour du centre de l'engin. Ce mouvement crée un effet de trainée qui se traduit par les frottements de l'air sur le quadrirotor. La traînée qui est parallèle et opposée à la trajectoire du quadrirotor.

$$
\tau_{\psi}^{a} = M_{1} - M_{2} + M_{3} - M_{4}
$$
  
=  $(d\omega_{1}^{2}) - (d\omega_{2}^{2}) + (d\omega_{3}^{2}) - (d\omega_{4}^{2})$   
=  $d(\omega_{1}^{2} - \omega_{2}^{2} + \omega_{3}^{2} - \omega_{4}^{2})$  (2.35)

 $d:$  Coefficient de trainée.

en regroupant les équations  $(2.33)$ ,  $(2.34)$  et  $(2.35)$  dans le même vecteur, on obtient :

$$
\mathbf{t}^{a} = \begin{bmatrix} \mathbf{\tau}_{\phi}^{a} \\ \mathbf{\tau}_{\theta}^{a} \\ \mathbf{\tau}_{\psi}^{a} \end{bmatrix} = \begin{bmatrix} bL(\omega_{4}^{2} - \omega_{2}^{2}) \\ bL(\omega_{3}^{2} - \omega_{1}^{2}) \\ d(\omega_{1}^{2} - \omega_{2}^{2} + \omega_{3}^{2} - \omega_{4}^{2}) \end{bmatrix}
$$
(2.36)

#### - **Le moment gyroscopique:**

 Il s'agit du moment résultant de l'application d'un couple perpendiculairement à l'axe de rotation d'un objet en mouvement. Le moment gyroscopique engendré est orienté suivant la perpendiculaire au couple appliqué et à l'axe de rotation de l'objet, de sorte à former le trièdre des vecteurs. Pour notre cas d'étude, ce couple s'applique suite à la perturbation de vitesse de rotation de l'hélice par les mouvements rotatifs du quadrotor :

$$
M_G = \Omega \times J_r[0 \quad 0 \quad \omega_r]^T \tag{2.37}
$$

Avec :

 $\omega_r$ : la vitesse résiduelle des moteurs définie par :

$$
\omega_r = \omega_1 - \omega_2 + \omega_3 - \omega_4 \tag{2.38}
$$

 $J_r$ : représente l'inertie du rotor

 $M_G$ : le moment gyroscopique généré par l'hélice

#### - **Moment de trainée :**

 La même chose que la force de trainée, en raison de la friction de l'air il y a un moment de trainée résultant des frottements aérodynamiques qui agit sur le corps du quadrirotor et qui est donné par :

$$
M_a = K_{fa} \Omega^2 = \begin{bmatrix} K_{fax} & \dot{\Phi}^2 \\ K_{fay} & \dot{\theta}^2 \\ K_{faz} & \dot{\Psi}^2 \end{bmatrix} \tag{2.39}
$$

Avec :

 $K_{fa}$ : le coefficient de frottement aérodynamique

 $\Omega$ : la vitesse angulaire

 $K_{\text{fax}}$ ,  $K_{\text{fay}}$ ,  $K_{\text{faz}}$ : les coefficients de frottements aérodynamiques.

Dans ce cas l'équation (2.31) peut être réécrite de la façon suivante :

$$
J\dot{\Omega} = \tau^a - M_G - M_a - \Omega \times J\Omega \tag{2.40}
$$

on remplace chaque moment par sa formule dans l'équation (2.40), on obtient :

$$
\begin{bmatrix}\nI_x & 0 & 0 \\
0 & I_y & 0 \\
0 & 0 & I_z\n\end{bmatrix}\n\begin{bmatrix}\n\ddot{\phi} \\
\ddot{\theta} \\
\ddot{\phi}\n\end{bmatrix} = \begin{bmatrix}\nbL(\omega_4^2 - \omega_2^2) \\
bL(\omega_3^2 - \omega_1^2) \\
d(\omega_1^2 - \omega_2^2 + \omega_3^2 - \omega_4^2)\n\end{bmatrix} - \begin{bmatrix}\n\dot{\phi} \\
\dot{\theta} \\
\dot{\phi}\n\end{bmatrix} \times \begin{bmatrix}\n0 \\
0 \\
J_r\omega_r\n\end{bmatrix} - \begin{bmatrix}\nK_{fax} & \dot{\phi}^2 \\
K_{fay} & \dot{\theta}^2 \\
K_{faz} & \dot{\psi}^2\n\end{bmatrix} - \begin{bmatrix}\n\dot{\phi} \\
\dot{\theta} \\
\dot{\psi}\n\end{bmatrix} \times \begin{bmatrix}\nI_x & 0 & 0 \\
0 & I_y & 0 \\
0 & 0 & I_z\n\end{bmatrix} \begin{bmatrix}\n\dot{\phi} \\
\dot{\theta} \\
\dot{\psi}\n\end{bmatrix}
$$
\n
$$
\begin{bmatrix}\nI_x\ddot{\phi} \\
I_y\ddot{\theta} \\
I_z\ddot{\psi}\n\end{bmatrix} = \begin{bmatrix}\nbL(\omega_4^2 - \omega_2^2) \\
bL(\omega_3^2 - \omega_1^2) \\
d(\omega_1^2 - \omega_2^2 + \omega_3^2 - \omega_4^2)\n\end{bmatrix} - \begin{bmatrix}\n\dot{\theta}J_r\omega_r \\
-\dot{\phi}J_r\omega_r \\
0\n\end{bmatrix} - \begin{bmatrix}\nK_{fax} & \dot{\phi}^2 \\
K_{faz} & \dot{\phi}^2 \\
K_{faz} & \dot{\psi}^2\n\end{bmatrix} - \begin{bmatrix}\n\dot{\theta}\dot{\psi}(I_z - I_y) \\
\dot{\phi}\dot{\theta}(I_y - I_x)\n\end{bmatrix}
$$
\n(2.41)

Les équations de mouvement de rotation :

$$
\begin{cases}\n\ddot{\phi} = \left(\frac{l_y - l_z}{l_x}\right) \dot{\theta} \dot{\psi} - \frac{l_r}{l_x} \omega_r \dot{\theta} - \frac{K_{fax}}{l_x} \dot{\phi}^2 + \frac{L}{l_x} b (\omega_4^2 - \omega_2^2) \\
\ddot{\theta} = \left(\frac{l_z - l_x}{l_y}\right) \dot{\phi} \dot{\psi} + \frac{l_r}{l_y} \omega_r \dot{\phi} - \frac{K_{fay}}{l_y} \dot{\theta}^2 + \frac{L}{l_y} b (\omega_3^2 - \omega_1^2) \\
\ddot{\psi} = \left(\frac{l_x - l_y}{l_z}\right) \dot{\phi} \dot{\theta} - \frac{K_{faz}}{l_z} \dot{\psi}^2 + \frac{d}{l_z} (\omega_1^2 - \omega_2^2 + \omega_3^2 - \omega_4^2)\n\end{cases}
$$
\n(2.42)

Au final le modèle dynamique de notre système représenté par les accélérations linéaires  $(2.29)$  et angulaires  $(2.42)$ , est donné par :

$$
\begin{cases}\n\dot{x} = \frac{\Gamma}{m} \left(c\phi c\psi s\theta + s\phi s\psi\right) - \frac{K_{ftx}}{m} \dot{x} \\
\dot{y} = \frac{\Gamma}{m} \left(c\phi s\psi s\theta - s\phi c\psi\right) - \frac{K_{fty}}{m} \\
\dot{z} = \frac{\Gamma}{m} \left(c\phi c\theta\right) - \frac{K_{ftz}}{m} \dot{z} - g \\
\ddot{\phi} = \left(\frac{I_{y} - I_{z}}{I_{x}}\right) \dot{\theta} \dot{\psi} - \frac{I_{r}}{I_{x}} \omega_{r} \dot{\theta} - \frac{K_{fax}}{I_{x}} \dot{\phi}^{2} + \frac{L}{I_{x}} b \left(\omega_{4}^{2} - \omega_{2}^{2}\right) \\
\ddot{\theta} = \left(\frac{I_{z} - I_{x}}{I_{y}}\right) \dot{\phi} \dot{\psi} + \frac{I_{r}}{I_{y}} \omega_{r} \dot{\phi} - \frac{K_{fay}}{I_{y}} \dot{\theta}^{2} + \frac{L}{I_{y}} b \left(\omega_{3}^{2} - \omega_{1}^{2}\right) \\
\ddot{\psi} = \left(\frac{I_{x} - I_{y}}{I_{z}}\right) \dot{\phi} \dot{\theta} - \frac{K_{faz}}{I_{z}} \dot{\psi}^{2} + \frac{d}{I_{z}} \left(\omega_{1}^{2} - \omega_{2}^{2} + \omega_{3}^{2} - \omega_{4}^{2}\right)\n\end{cases}
$$
\n(2.43)

### II.3.5 La représentation d'état du système [3-16-19-20]

 Pour un système physique il existe une multitude de représentations d'état, dans notre cas on considère :

#### II.3.5.1 Vecteur d'état

On définit le vecteur d'état du quadrirotor comme suit :

 $\overline{T}$ 

Ce vecteur définit les degrés de liberté du quadrirotor :

 $X = [\phi \quad \dot{\phi} \quad \theta \quad \dot{\theta} \quad \psi \quad \dot{\psi} \quad x \quad \dot{x} \quad y \quad \dot{y} \quad z \quad \dot{z}]^T$ 

 Le vecteur d'état représente la position du quadrirotor dans l'espace ainsi que la vitesse angulaire et linéaire.

# II.3.5.2 Vecteur de commande :

 Le vecteur de commande est constitué de 4 entrées qui sont définit comme suit : la poussé  $(U_1)$ , le moment de roulis  $(U_2)$ , le moment de tangage  $(U_3)$  et le moment de lacet  $(U_4)$ 

$$
U = [U_1 \ U_2 \ U_3 \ U_4]
$$

Avec :

$$
U_1 = b(\omega_1^2 + \omega_2^2 + \omega_3^2 + \omega_4^2)
$$
  
\n
$$
U_2 = b(\omega_4^2 - \omega_2^2)
$$
  
\n
$$
U_3 = b(\omega_3^2 - \omega_1^2)
$$
  
\n
$$
U_4 = d(\omega_1^2 - \omega_2^2 + \omega_3^2 - \omega_4^2)
$$

On regroupant ces équations dans une matrice on aura :

$$
\begin{bmatrix} U_1 \\ U_2 \\ U_3 \\ U_4 \end{bmatrix} = \begin{bmatrix} b & b & b & b \\ 0 & -b & 0 & b \\ -b & 0 & b & 0 \\ d & -d & d & -d \end{bmatrix} \begin{bmatrix} \omega_1^2 \\ \omega_2^2 \\ \omega_3^2 \\ \omega_4^2 \end{bmatrix}
$$
 (2.44)

 On utilisant les équations du mouvement de translation et de rotation on peut obtenir le modèle mathématique complet du Quadrirotor sous forme d'espace d'état

$$
\begin{cases}\n\dot{x}_1 = \dot{\phi} = x_2 \\
\dot{x}_2 = \ddot{\phi} = a_1 x_4 x_6 + a_2 x_2^2 + a_3 x_4 \omega_r + b_1 U_2 \\
\dot{x}_3 = \dot{\theta} = x_4 \\
\dot{x}_4 = \ddot{\theta} = a_4 x_2 x_6 + a_5 x_4^2 + a_6 x_2 \omega_r + b_2 U_3 \\
\dot{x}_5 = \dot{\psi} = x_6 \\
\dot{x}_6 = \ddot{\psi} = a_7 x_2 x_4 + a_8 x_6^2 + b_3 U_4 \\
\dot{x}_7 = \dot{x} = x_8 \\
\dot{x}_8 = \ddot{x} = a_9 x_8 + \frac{U_1}{m} (\sin x_1 \sin x_5 + \cos x_1 \sin x_3 \cos x_5) \\
\dot{x}_9 = \dot{y} = x_{10} \\
\dot{x}_{10} = \ddot{y} = a_{10} x_{10} + \frac{U_1}{m} (\cos x_1 \sin x_3 \sin x_5 - \sin x_1 \cos x_5) \\
\dot{x}_{11} = \dot{z} = x_{12} \\
\dot{x}_{12} = \ddot{z} = a_{11} x_{12} + \frac{U_1}{m} (\cos x_1 \cos x_3) - g\n\end{cases}
$$
\n(2.45)

Avec :

$$
\begin{cases}\na_1 = \frac{(I_y - I_z)}{I_x}; a_2 = \frac{-K_{fax}}{I_x}; a_3 = \frac{-J_r}{I_x}; a_4 = \frac{(I_z - I_x)}{I_y}; \\
a_5 = \frac{-K_{fay}}{I_y}; a_6 = \frac{J_r}{I_y}; a_7 = \frac{(I_x - I_y)}{I_z}; a_8 = \frac{-K_{faz}}{I_z}; \\
a_9 = \frac{-K_{ftx}}{m}; a_{10} = \frac{-K_{fty}}{m}; a_{11} = \frac{-K_{ftz}}{m}\n\end{cases}
$$
\n(2.46)

$$
\begin{cases}\nb_1 = \frac{L}{l_x} \\
b_2 = \frac{L}{l_y} \\
b_3 = \frac{1}{l_z}\n\end{cases}
$$
\n(2.47)

On pose :

$$
C_x = (\sin x_1 \sin x_5 + \cos x_1 \sin x_3 \cos x_5)
$$
  
\n
$$
C_y = (\cos x_1 \sin x_3 \sin x_5 - \sin x_1 \cos x_5)
$$
  
\n
$$
C_z = (\cos x_1 \cos x_3)
$$
 (2.48)

On aura le système suivant :

$$
f(X, U) = \begin{bmatrix} x_2 \\ a_1x_4x_6 + a_2x_2^2 + a_3x_4\omega_r + b_1U_2 \\ x_4 \\ a_4x_2x_6 + a_5x_4^2 + a_6x_2\omega_r + b_2U_3 \\ x_6 \\ x_7x_2x_4 + a_8x_6^2 + b_3U_4 \\ x_8 \\ a_9x_8 + \frac{U_1}{m}C_x \\ x_{10} \\ a_10x_{10} + \frac{U_1}{m}C_y \\ x_{12} \\ x_{11} \\ a_{11}x_{12} + \frac{U_1}{m}C_z - g \end{bmatrix}
$$
(2.49)

# II.4. Conclusion :

 Dans ce chapitre nous avons décrit les mouvements de base du quadrirotor, puis nous avons utilisé le formalisme de Newton-Euler qui nous a permet d'établir le modèle dynamique, où nous avons constatés que le quadrirotor est un système sous actionné. De plus, la complexité du modèle, la non linéarité, l'interaction entre les états du système, peuvent se voir clairement.

 Les algorithmes de contrôle pour stabiliser ce type d'engin continuent à se développer. Nous supposons que beaucoup d'entre eux seront appliques un jour car les applications pour ces véhicules aériens augmentent de jour en jour. En plus, tous ces travaux nécessitent la modélisation du système. La partie commande de l'engin volant sera abordée dans le prochain chapitre.

## III.1 Introduction :

 Avec la croissance des véhicules aériens autonomes, les stratégies de commande les dirigeants ont devenue l'objectif de nombreuses études au monde. Parmi ces travaux, les véhicules ayant la capacité de combiner le vol de translation avec le vol stationnaire qui ont suscité un intérêt tout particulier. En effet, ces appareils, dont la dynamique est particulièrement complexe, ont considéré un nouvel objectif de commande. Il s'agit alors de maîtriser l'attitude du véhicule, ce qui correspond à la fonction de pilotage [21].

La stabilisation d'attitude est la partie la plus importante dans la commande des robots volants qui sont de nature instable, et leur manœuvrabilité reste toujours un défi. C'est pourquoi il est indispensable de réduire la charge du pilote grâce à une solution de commande stabilisante pour le vol quasi-stationnaire.

## III.2 Approche linéaire :

 L'intérêt de cette approche est de présenter certaines stratégies de commande linéaire pouvant être appliquées au Quadrirotor, lui permettant de se stabiliser. Leur popularité au sein de la communauté scientifique et industrielle vient de leur simplicité de conception, qui minimise à la fois le temps et les ressources nécessaires à leur développement. Ces techniques sont d'autant plus intéressantes qu'elles permettent de déterminer avec précision la stabilité, la performance de la boucle fermée. Cependant, elles se fondent sur le fait que le système est linéaire, ce qui n'est vrai que sur une petite partie de l'espace d'état autour d'un point de fonctionnement particulier. Par conséquent, la preuve de stabilité n'est pas garantie si le véhicule s'écarte de ce point de fonctionnement [22].

#### III.2.1 Le contrôleur PID :

 La commande par régulation PID (pour Proportionnelle - Intégrale - Dérivée) est certainement la structure de commande la plus couramment utilisée dans l'industrie. Elle s'est en effet imposée dans plus de 90 % des architectures de commande [22]. La prévalence de cette approche vient, au-delà de sa simplicité, des performances qu'elle offre aux systèmes pilotés en boucle fermée, quel que soit leur domaine d'application.

 Les correcteurs PID permettent d'engendrer à partir de la sortie du comparateur (c'est-àdire l'écart existant entre la consigne et la grandeur à réguler) un signal proportionnel à l'erreur et à sa dérivée d'une part, et à son intégrale d'autre part.

#### III.2.1.1 Description du régulateur PID :

Un régulateur PID remplit essentiellement trois actions :

# *Action Proportionnelle*

 L'action Proportionnelle corrige de manière instantanée, donc rapide, tout écart de la grandeur à régler, elle permet de vaincre les grandes inerties du système. Afin de diminuer l'écart de réglage et rendre le système plus rapide, on augmente le gain mais, on est limité par la stabilité du système. Le régulateur P est utilisé lorsqu'on désire régler un paramètre dont la précision n'est pas importante.

# *Action Intégrale*

 L'action intégrale complète l'action proportionnelle. Elle permet d'éliminer l'erreur résiduelle en régime permanent. Afin de rendre le système plus dynamique (diminuer le temps de réponse), on diminue l'action intégrale mais, ceci provoque l'augmentation du déphasage ce qui provoque l'instabilité en état fermé.

L'action intégrale est utilisée lorsqu'on désire avoir en régime permanent, une précision parfaite, en outre, elle permet de filtrer la variable à régler d'où l'utilité pour le réglage des variables bruitées.

# *Action Dérivée*

 L'action Dérivée, en compensant les inerties dues au temps mort, accélère la réponse du système et améliore la stabilité de la boucle, en permettant notamment un amortissement rapide des oscillations dues à l'apparition d'une perturbation ou à une variation subite de la consigne.

L'action D est utilisée dans l'industrie pour le réglage des variables lentes, elle n'est pas recommandée pour le réglage d'une variable bruitée ou trop dynamique. En dérivant un bruit, son amplitude risque de devenir plus importante que celle du signal utile.

Correcteurs à actions proportionnelle et intégrale (PI) **:**

 Le correcteur à actions proportionnelle et intégrale (PI) est définit par l'équation suivante [23] :

$$
U(t) = K_p \varepsilon(t) + K_i \int_0^t \varepsilon(\tau) d\tau
$$
 (3.1)

Où :

 $K_p$ : gain proportionnel,

 $K_I$ : gain intégral

ε(t) : est le signal d'entrée du correcteur (ou signal d'erreur) et u(t) est le signal de sortie du correcteur (ou signal de commande).

On peut naturellement écrire la fonction de transfert de ce correcteur PI :

$$
C(p) = \frac{U(p)}{\varepsilon(p)} = K_P + \frac{K_I}{P} = K\left(1 + \frac{1}{T_i P}\right) = \frac{K}{T_i P} \left(1 + T_i P\right) \tag{3.2}
$$

Avec  $K = K_p$  et  $T_i = \frac{K}{v}$ K

Ce correcteur (de classe 1) représente l'association de deux actions (P et I) et est représenté par le schéma fonctionnel de la figure suivante :

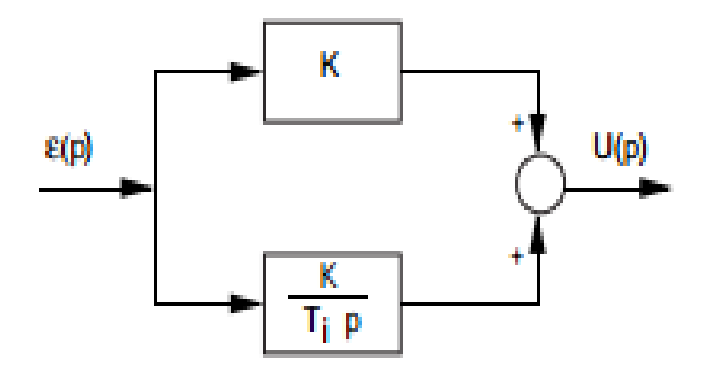

**Figure III.1: Schéma fonctionnel d'un correcteur PI** 

Le schéma général de la boucle fermée est donné par :

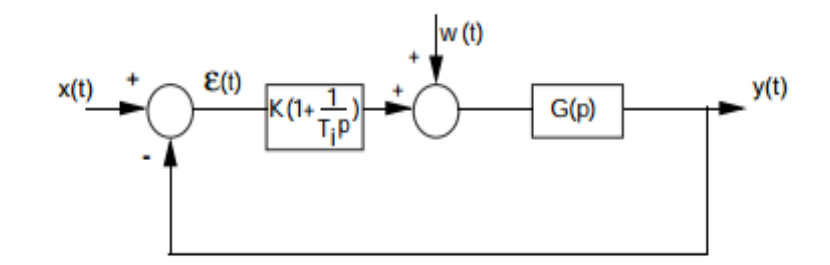

**Figure III.2: Correction proportionnelle intégrale**

L'expression de la boucle fermée est :

$$
Y_{(p)} = \frac{\kappa (1 + T_i P) G_{(p)}}{T_i P + \kappa (1 + T_i P) G_{(p)}} X_{(p)} + \frac{G_{(p)} T_i P}{T_i P + \kappa (1 + T_i P) G_{(p)}} W_{(p)}
$$
(3.3)

L'introduction d'un correcteur PI permet d'améliorer la précision et de rejeter les perturbations de type échelon. Par contre, ce type de correcteur possède certaines limitations sur l'amélioration de la rapidité et peut même introduire une instabilité du système en boucle fermée [23].

# Correcteurs à actions proportionnelle et dérivée (PD) :

Un correcteur PD peut être décrit par une équation différentielle de type [23] :

$$
U(t) = K_d \frac{d\varepsilon(t)}{dt} + K_p \varepsilon(t) = K \left( \varepsilon(t) + T_d \frac{d\varepsilon(t)}{dt} \right)
$$
(3.4)

Avec :  $K_d = KT_d$  et  $K = K_p$ 

 $K_d$ : le gain dérivé

ε(t) : est l'entrée du correcteur et u(t) est sa sortie (la commande).

La fonction de transfert de ce type de correcteur est donnée par :

$$
C_{(p)} = \frac{U_{(p)}}{\varepsilon_{(p)}} = K(1 + T_d \, P) \tag{3.5}
$$

Ce type de correcteur possède la structure suivante :

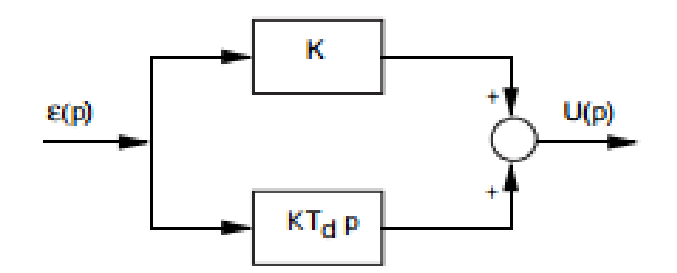

**Figure III.3: Schéma fonctionnel d'un correcteur PD** 

 $T_d$ : représente le temps d'avance de la sortie du correcteur PD sur celle du correcteur P, dans le cas d'une entrée en rampe.

## Le correcteur PID :

 L'intérêt du correcteur PID est d'intégrer les effets positifs des trois correcteurs précédents. La détermination des coefficients  $K_p$ ,  $T_i$ ,  $T_d$  du correcteur PID permet d'améliorer à la fois la précision  $(T_D \text{ et } K_p)$  la stabilité  $(T_d)$  et la rapidité  $(T_d, K_p)$ . Le réglage d'un correcteur PID est en général assez complexe, mais des méthodes pratiques de réglages permettent d'obtenir des bons résultats.

Notez que ces corrélations peuvent ne pas être exactement précises, parce que  $K_n$ ,  $K_l$  et  $K_d$  dépendent l'un de l'autre. En fait, changer un de ces variables peut changer l'effet des deux autres.

La loi de commande générale d'un correcteur PID est de la forme :

$$
U(t) = K_p \varepsilon(t) + K_l \int_0^t \varepsilon(\tau) d\tau + K_d \frac{d\varepsilon(t)}{dt}
$$
 (3.6)

 En automatique, l'action du correcteur PID est plus généralement écrite dans le domaine de Laplace sous la forme d'une fonction de transfert entre l'écart  $\varepsilon(p)$  et le signal de commande U(p). En effet, à partir de cette représentation, le comportement du système peut être étudié sans passer par une fonction temporelle souvent plus compliquée. La fonction de transfert classique d'un correcteur PID se met alors sous la forme :

$$
H_{PID}(p) = \frac{U(p)}{\varepsilon(p)} = K_p + \frac{K_I}{p} + K_d p \tag{3.7}
$$

 Cependant, il n'existe pas de méthode unique pour déterminer ces paramètres et il est alors nécessaire de réaliser des compromis entre durée du régime transitoire, dépassement, erreur statique.

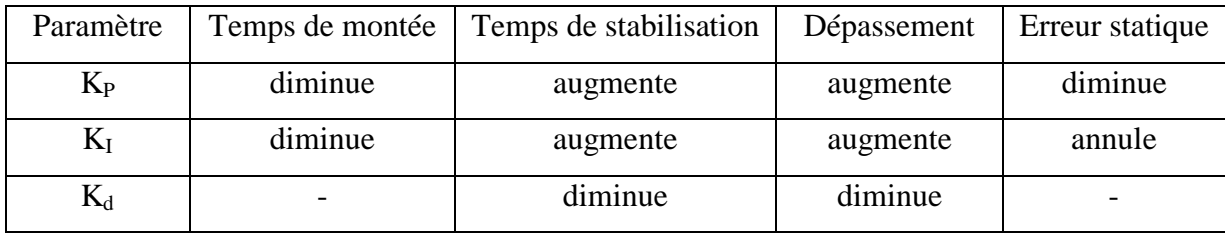

**Tableau. III.1 : Influence de l'augmentation des paramètres du PID sur le comportement du système en boucle fermé**

#### a. Structure des régulateurs électroniques **:**

 Il existe de nombreuses variantes de la structure de régulation par PID de base qui permettent d'améliorer sensiblement les performances de la commande [24]. L'une d'entre elles consiste à utiliser une structure de régulation dite en cascade se basant sur l'utilisation de deux régulateurs PID.

 Cette architecture de commande est applicable sur les systèmes composés de deux soussystèmes en série, dont le premier est plus rapide que le second. Il s'agit par conséquent d'une stratégie de commande intéressante pour le pilotage des véhicules aériens autonomes où la dynamique de rotation est plus rapide que celle de translation. Comme le montre (la figure III.4), une structure de régulation en cascade est constituée d'une boucle externe et d'une boucle interne, la sortie du régulateur de la boucle externe servant une référence au régulateur de la boucle interne.

 Pour les drones, le correcteur lié à la dynamique de translation génère alors une référence en orientation que le correcteur lié à la dynamique de rotation doit impérativement suivre. Il est important de remarquer que le gain proportionnel, le gain intégral et le gain dérivé des deux régulateurs peuvent être très différents.

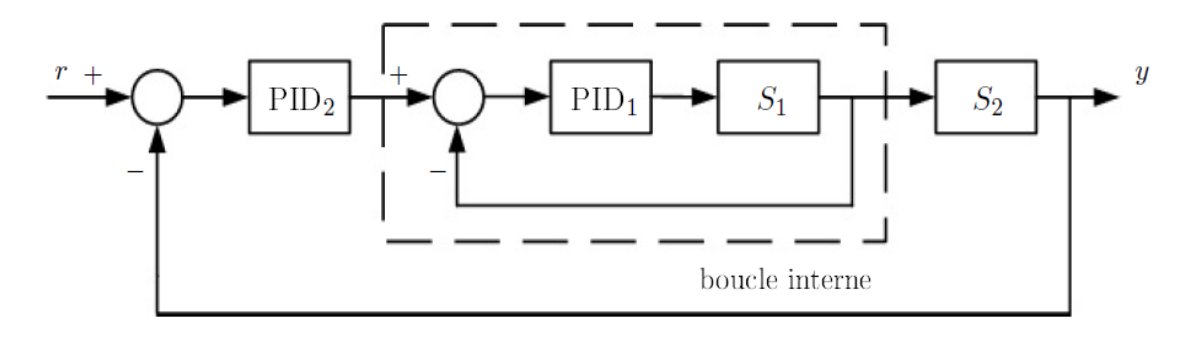

**Figure III.4 : Structure de régulation par PID en cascade**

 Une propriété très appréciable d'une telle structure de commande est son efficacité vis-àvis de potentielles perturbations affectant le système, notamment au niveau du sous-système S1. En effet, dans le cas d'une régulation classique, il faudrait attendre que l'effet de cette perturbation altère la sortie du système avant que le correcteur ne réagisse.

 Dans le cas d'une régulation en cascade, la perturbation est directement compensée par le correcteur PID1, évitant ainsi une perte de temps et de performance [22].

# *b. Définition de la réponse d'un système*

 La réponse d'un système de fonction de transfert G(p) correspond a la forme du signal de sortie y(t) lorsque le système est excité par un signal d'entrée connu u(t). On distingue plusieurs types de réponse selon le signal d'entrée. Certaines réponses sont très couramment étudiées pour comprendre le fonctionnement d'un système.

 En toute logique, la réponse d'un système dépend de la valeur de la sortie à l'instant initial considère. Cependant, à des fins de simplification nous n'intéresserons qu'à des réponses pour lesquelles les conditions initiales sont nulles.

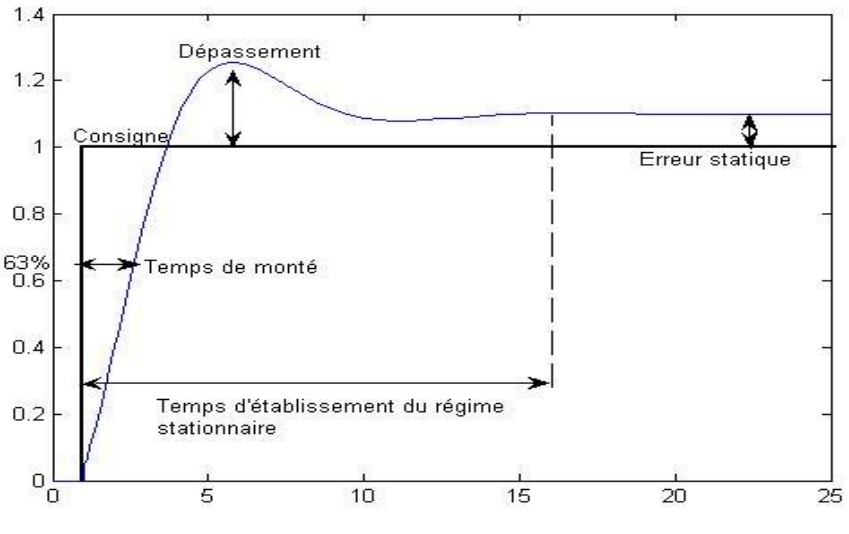

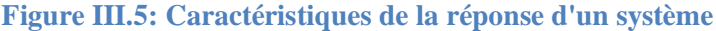

# III.2.2 Simulation :

## III.2.2.1 **Simulation en boucle ouverte**

 Afin de représenter le comportement dynamique du quadrirotor sans aucune régulation on a utilisé la simulation en boucle ouverte sous le logiciel MATLAB/Simulink.

# *Modèle Simulink du Quadrotor* :

 Dans cette partie, nous avons effectué quelque simulation dans l'environnement Simulink de Matlab en considérant le modèle établi dans le chapitre 2. Le schéma ci-dessous présente l'architecture du quadrirotor sous Simulink :

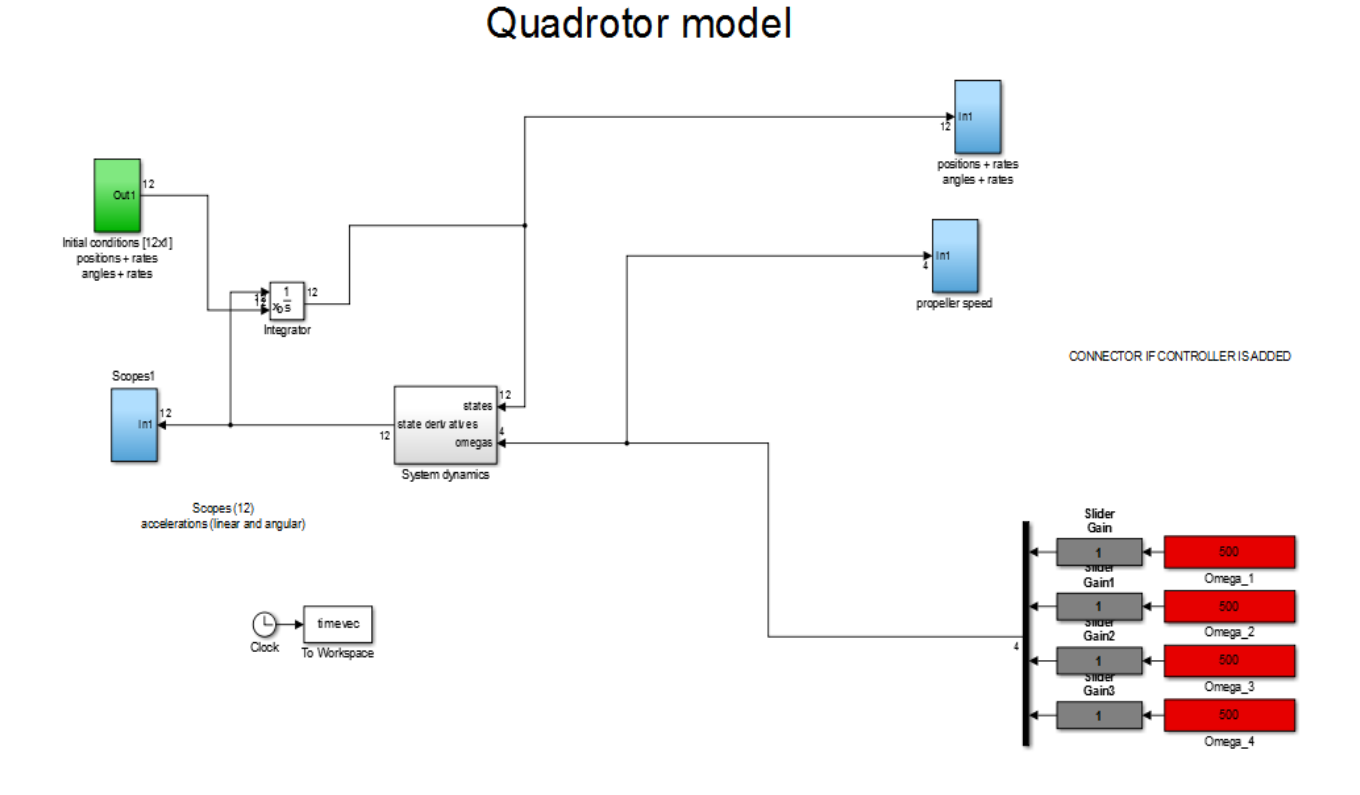

#### **Figure III.6: Modèle du quadrirotor sous Simulink**

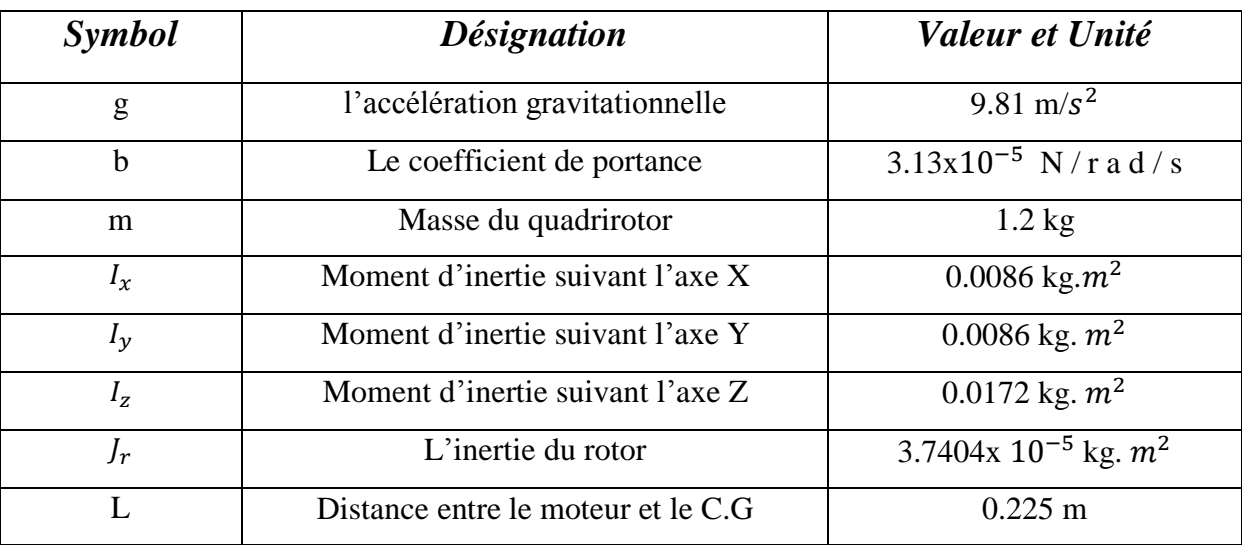

- Les paramètres du Quadrotor sont donnés dans le tableau suivant :

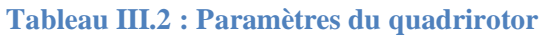

# III.2.2.2 **Résultats de simulation**

 Comme les mouvements du quadrirotor sont obtenus à partir de la variation de la vitesse de rotation des quatre rotors, on a pu donc illustrer ces mouvements on prenant les quatre cas suivants

 $\rightarrow$  Le 1<sup>er</sup> cas : Mouvement verticale :

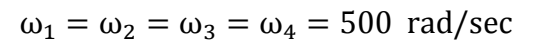

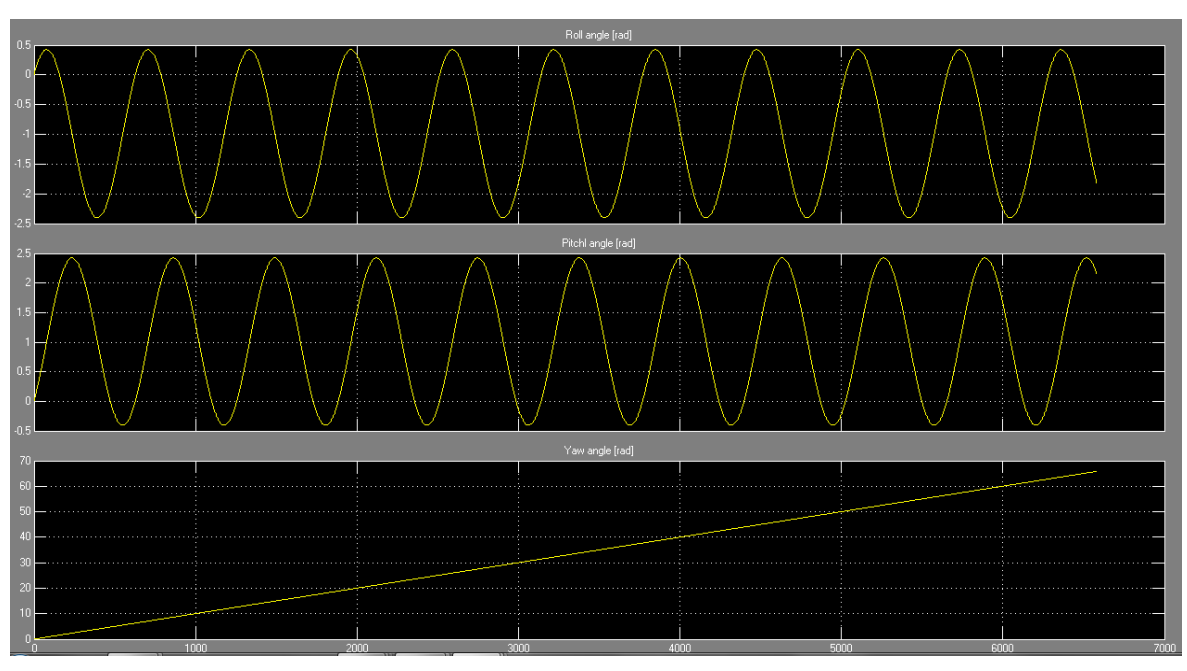

**Figure III.7: Le mouvement vertical en BO (attitude)**

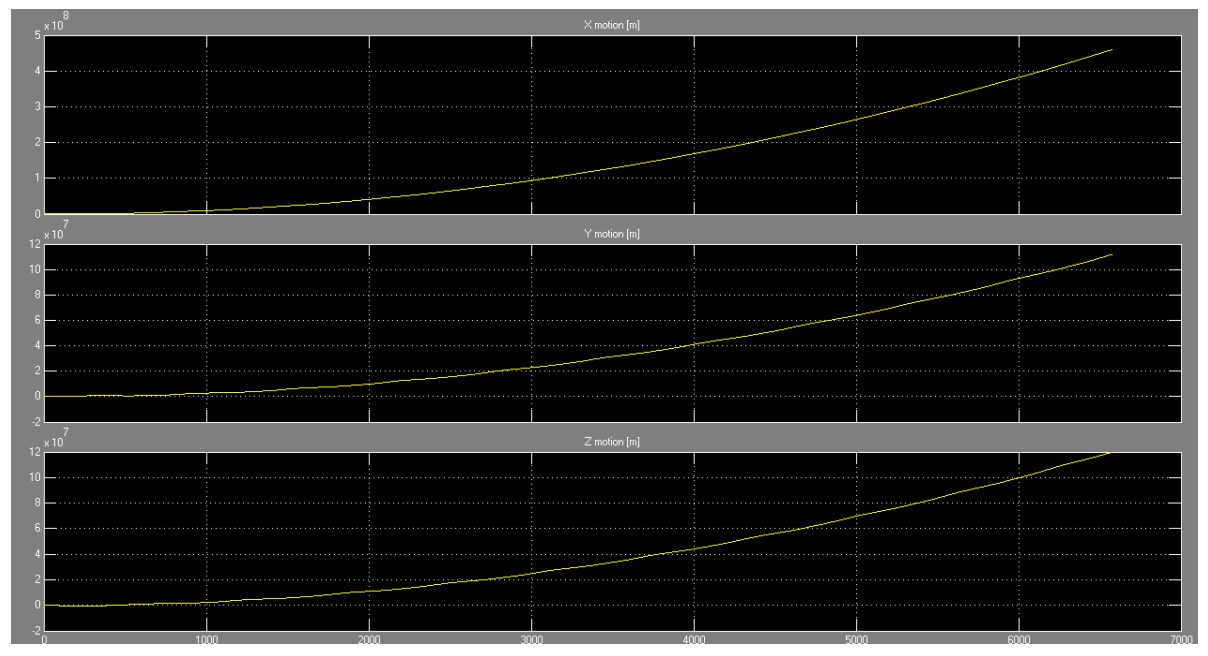

**Figure III.8: Le mouvement vertical en BO (position)**

**Le 2 ème cas :** Mouvement de lacet

$$
\omega_1 = \omega_3 = 400 \text{ rad/sec}
$$
  
 $\omega_2 = \omega_4 = 250 \text{ rad/sec}$ 

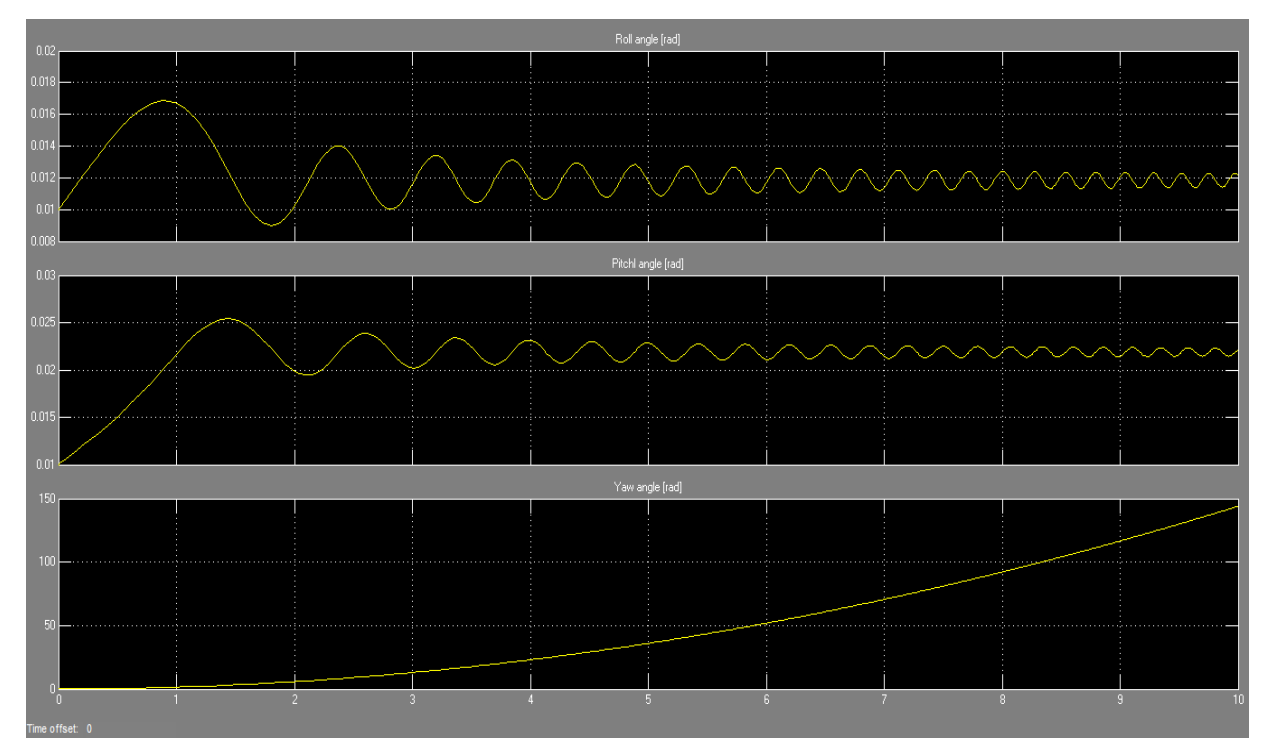

**Figure III.9: Le mouvement de lacet en BO (attitude)**

**3 ème cas :** Mouvement de roulis

 $\omega_1 = \omega_3 = 300$  rad/sec  $\omega_2 = 400 \text{ rad/sec}$  $\omega_4 = 500 \text{ rad/sec}$ 

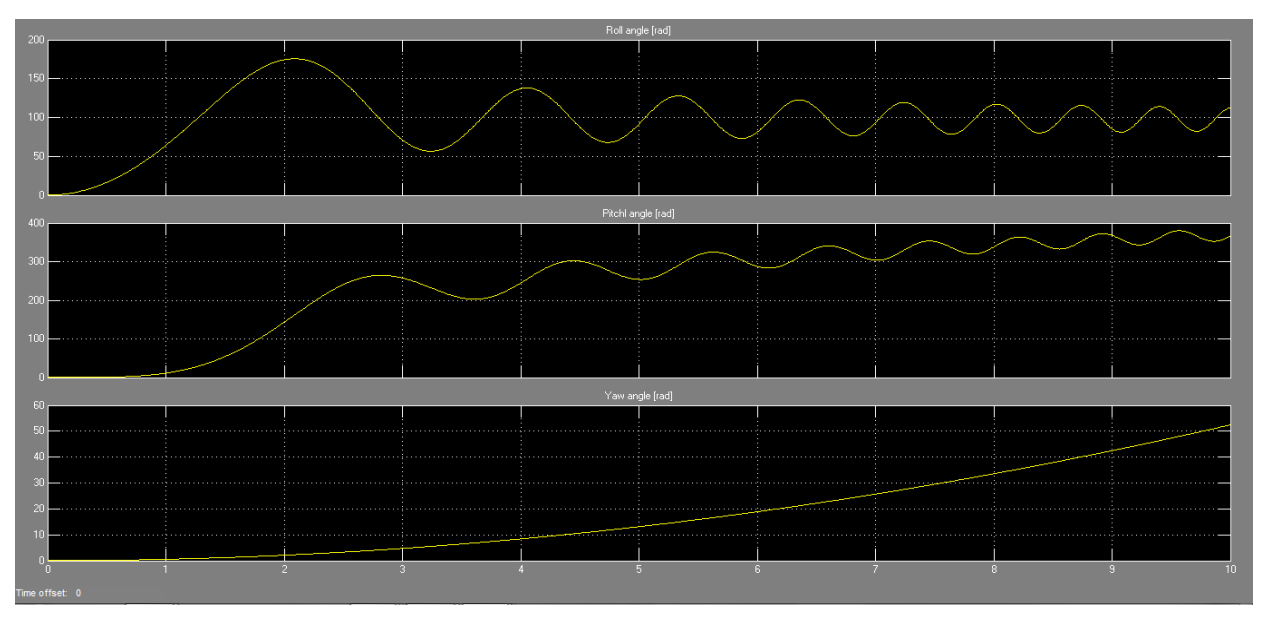

**Figure III.10: Le mouvement de roulis en BO (attitude)**

**4 ème cas :** Mouvement de tangage

 $\omega_1 = 400 \text{ rad/sec}$  $\omega_3 = 100 \text{ rad/sec}$  $\omega_2 = \omega_4 = 300 \text{rad/sec}$ 

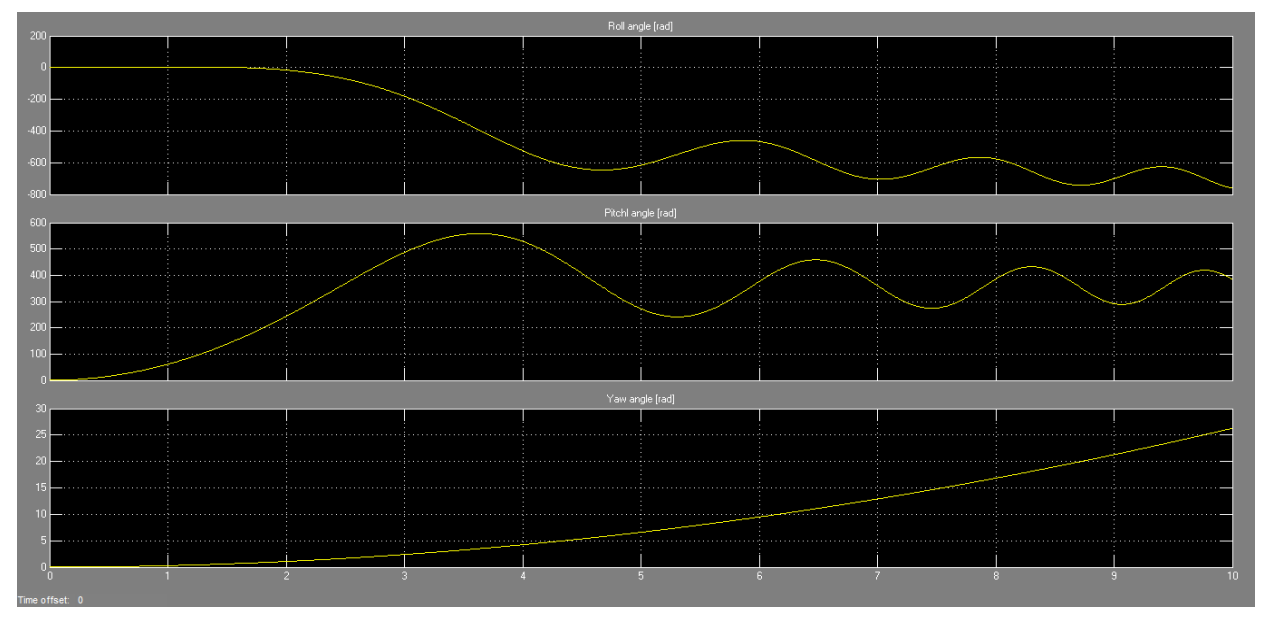

**Figure III.11: Le mouvement de tangage en BO (attitude)**

#### **Commentaires sur les résultats :**

 Les résultats obtenus à partir de la simulation en boucle ouverte nous ont permit de décrire la manière avec laquelle le drone réagit vis-à-vis les commandes appliqué.

On remarque bien d'après les figures (**III.7**), (**III.8**), (**III.9**), (**III.10**) et (**III.11**) que le système est naturellement instable en Boucle Ouverte (BO), soit en attitude ou bien en position.

## III.2.2.3Simulation d'attitude du Quadrotor par un régulateur PID

#### Synthèse du contrôleur PID

 Étant donné que la formulation de l'espace d'état décrit jusqu'ici est non linéaire et que le procédé de contrôle proposé dans ces travaux est basé sur un modèle linéaire, une linéarisation doit être effectuée; elle consiste à approcher le système d'état non linéaire par une formulation linéaire: (voir Annexe A)

$$
\begin{cases} \n\dot{x} = Ax + Bu \\ \ny = Cx + Du \n\end{cases} \tag{3.8}
$$

Après la détermination du point d'équilibre, et la linéarisation de modèle dynamique du quadrirotor, on a déduit les matrices A et B comme suit :

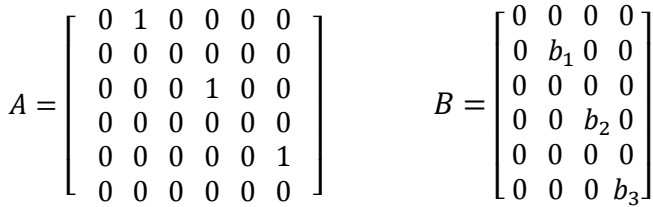

On considère tout d'abord le modèle dynamique réduit et limité aux seuls angles d'Euler suivant :

$$
\begin{cases}\n\ddot{\phi} = b_1 U_2 & \text{avec} \quad U_2 = b(\omega_4^2 - \omega_2^2) \\
\ddot{\theta} = b_2 U_3 & \text{avec} \quad U_3 = b(\omega_3^2 - \omega_1^2) \\
\ddot{\psi} = b_3 U_4 & \text{avec} \quad U_4 = d(\omega_1^2 - \omega_2^2 + \omega_3^2 - \omega_4^2)\n\end{cases} (3.9)
$$

Avec :

$$
b_1 = \frac{L}{l_x}
$$
,  $b_2 = \frac{L}{l_y}$ ,  $b_3 = \frac{1}{l_z}$ 

Nous avons utilisé trois contrôleurs PID pour les trois angles Roulis, Tangage et Lacet ( $\phi$ ,  $\theta$ ,  $\psi$ ). Les commandes  $U_2$ ,  $U_3$  et  $U_4$  sont calculées donc comme suit :

$$
\begin{cases}\nK_p(\phi_d - \phi) + K_d(\dot{\phi}_d - \dot{\phi}) + \int_0^t K_i(\phi_d - \phi)dt \\
K_p(\theta_d - \theta) + K_d(\dot{\theta}_d - \dot{\theta}) + \int_0^t K_i(\theta_d - \theta)dt \\
K_p(\psi_d - \psi) + K_d(\dot{\psi}_d - \dot{\psi}) + \int_0^t K_i(\psi_d - \psi)dt\n\end{cases}
$$
(3.10)

#### Application de la commande PID sur le Quadrirotor :

 Dans cette partie, nous présentons des simulations de la commande PID confirmant la convergence des angles d'Euler initiales  $(\phi, \theta, \psi)$  vers des angles d'Euler désirés  $(\phi_d, \theta_d, \psi_d)$  suivant les axes X, Y, Z (roulis, tangage, lacet), la simulation a été effectuée par deux méthodes :

#### La première méthode :

 Nous avons effectué une simulation dans l'environnement Simulink de Matlab en considérant le modèle établi dans le chapitre 2, en utilisant uniquement un contrôleur PD pour les trois angles d'Euler et en négligeant les frottements aérodynamiques.

#### *Model sous Simulink*

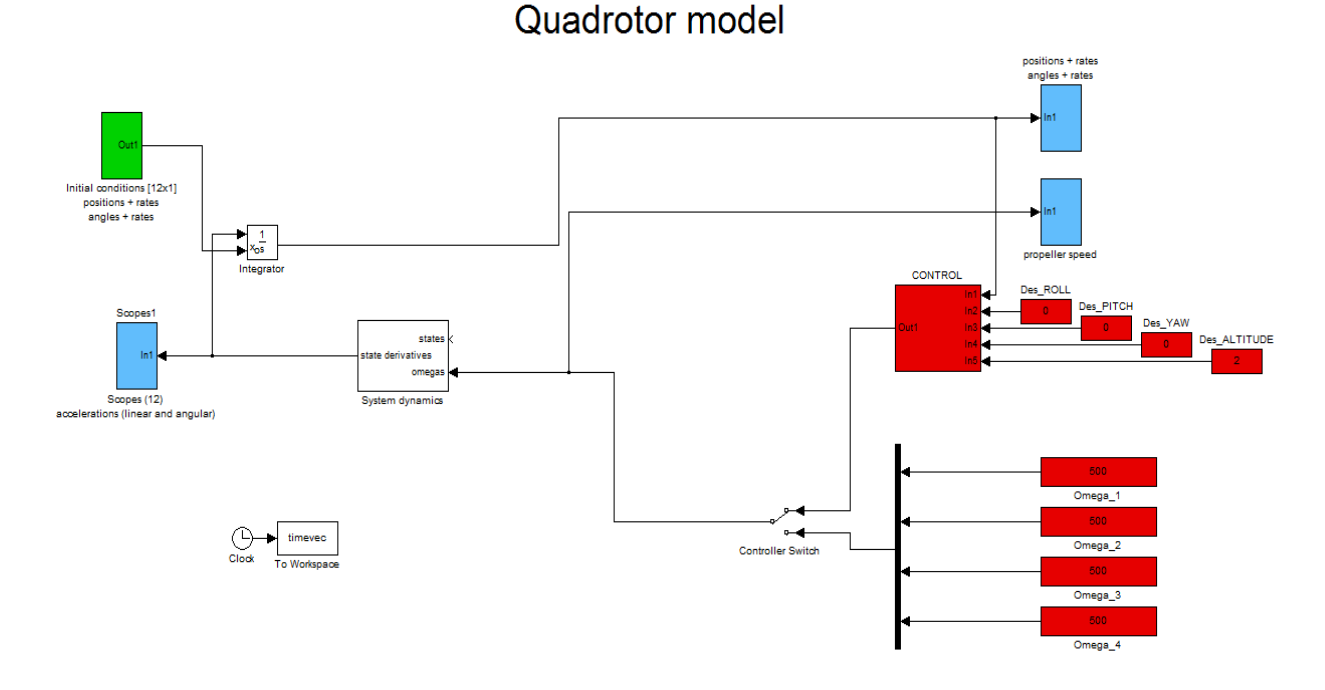

**Figure III.12: Modèle Simulink du quadrirotor avec correcteur PID**

#### III.2.2.4 **Résultat de simulation :**

Les gains du contrôleur sont :

- Roulis  $K_p = 0.9$ ,  $K_l = 0$ ,  $K_d = 0.6$
- Tangage  $K_p = 0.9$ ,  $K_l = 0$ ,  $K_d = 0.6$
- Lacet  $K_p = 0.9$ ,  $K_l = 0$ ,  $K_d = 0.5$

 Les valeurs initiales des angles d'Euler ont était prises à 12° pour tous les angles. Les résultats de la simulation du modèle représente le comportement en attitude du Quadrotor selon les axes X, Y, Z afin d'atteindre une attitude désirée.

Dans la figure ci-dessous nous avons illustré le mouvement vertical du quadrirotor, donc il est nécessaire que les angles d'Euler désirées qui définissent l'attitude désirée, sont de 0°.

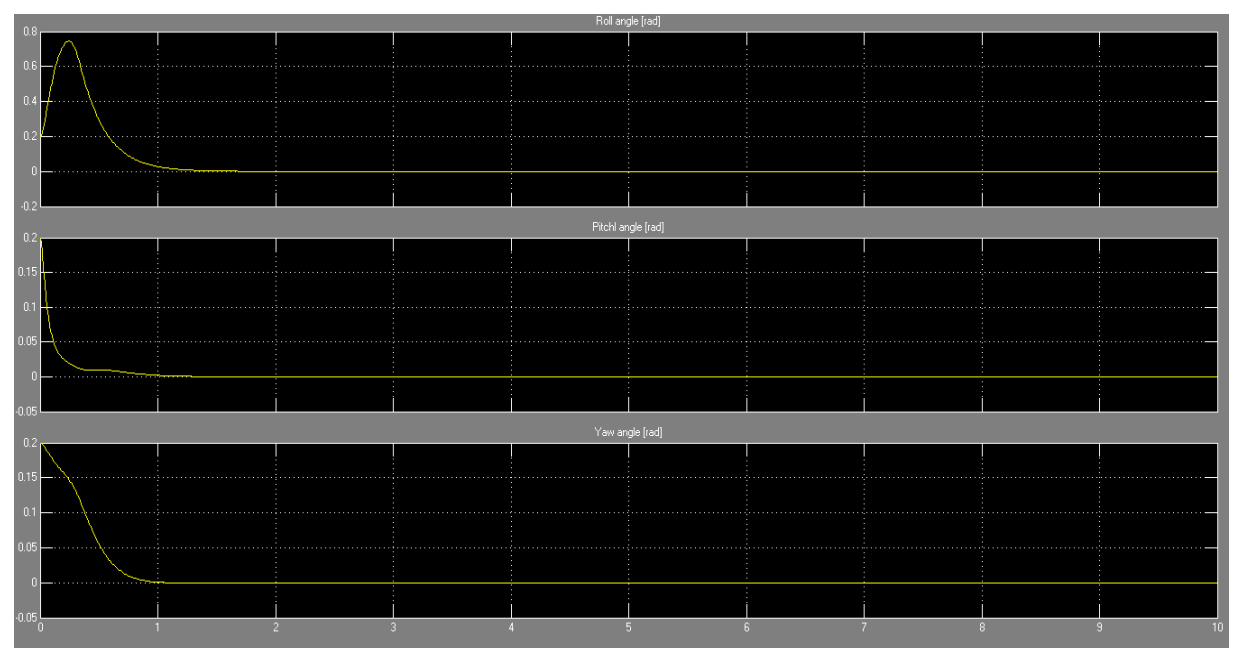

**Figure III.13: Réponse d'attitude d'un contrôleur PID sous Simulink**

#### La deuxième méthode :

Afin de simuler la convergence des angles d'Euler vers les valeurs désirée par une autre façon, nous avons utilisé cette fois ci un programme sous le logiciel Matlab, les résultats de la simulation sont présentés par la figure (III.14) :

Avec les gains suivant :

- Roulis  $K_p = 1.4$ ,  $K_l = 0$ ,  $K_d = 5$
- Tangage  $K_p = 1$ ,  $K_l = 0$ ,  $K_d = 5$
- Lacet  $K_p = 5$ ,  $K_l = 0$ ,  $K_d = 0.8$

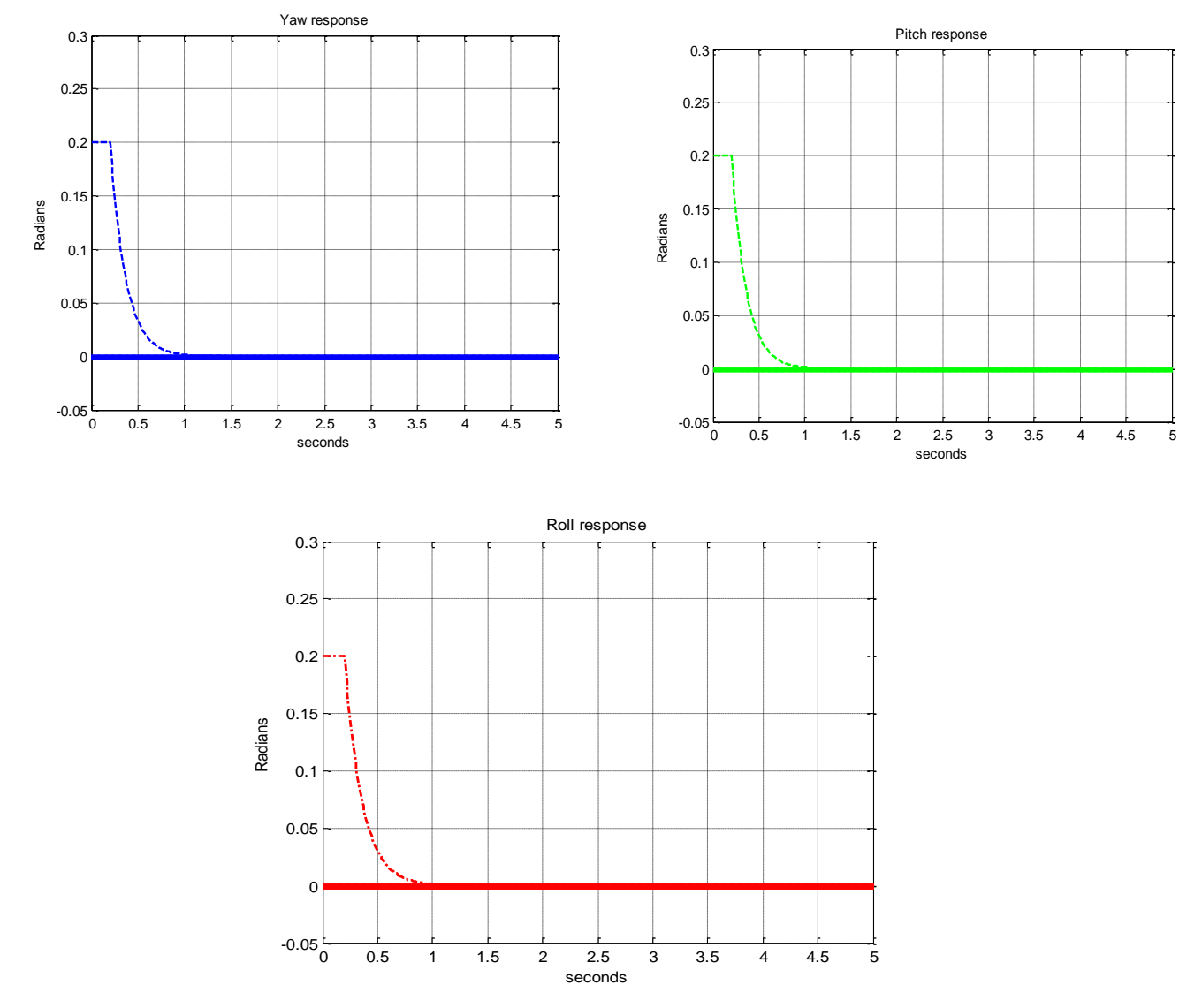

**Figure III.14: Réponse d'attitude d'un contrôleur PID (deuxième méthode)**

#### **Commentaires sur les résultats :**

 Il est clair, à partir des deux méthodes de simulations que les angles d'Euler initiaux convergent vers les valeurs désirées assez rapidement en moins d'une seconde, donc la commande PD nous a garanti la bonne exécution de la manouvre désirée.

Les réponses obtenues par la commande PD sont satisfaisantes et présentent une amélioration remarquable dans le temps de réponse (1 sec).
# III.3. Conclusion :

 Dans ce chapitre, nous avons étudié et présenté une technique de commande linéaire par retour d'état permettant le pilotage d'un véhicule aérien semi autonome. Cette technique est la commande par régulation PID.

 Les résultats de simulation effectuée pour la stabilisation en attitude du quadrirotor, montrent que cette commande présente un bon comportement et donne des résultats acceptables en termes de stabilisation et performance.

# IV.1Introduction

 Le bon fonctionnement d'un quadrirotor ne repose pas seulement sur des facteurs d'origine mécanique mais également sur une régulation performante. Il s'agit avant tout de suivre l'évolution de la technologie de stabilisation à la fois par l'utilisation de plusieurs capteurs précis et d'un logiciel plus performant [5].

#### IV.2Etude du prototype [5-22-23-24-25]

# IV.2.1Structure

 La structure du quadrirotor doit être rigide afin de réduire au maximum les vibrations de l'appareil. Une structure trop souple peut provoquer des oscillations internes qui pénalisent grandement la mesure des gyromètres et la capacité de poussée du quadrirotor.

 La structure proposée dans notre projet est de type "x", mesure 760 mm d'envergure.la distance entre deux moteurs opposés est 450mm. Les deux bras sont en Aluminium et les deux plaques centrales, en bois, permettent le support des divers composants du quadrirotor. La structure complète sans les composants extérieurs pèse un peu plus de 260 g.

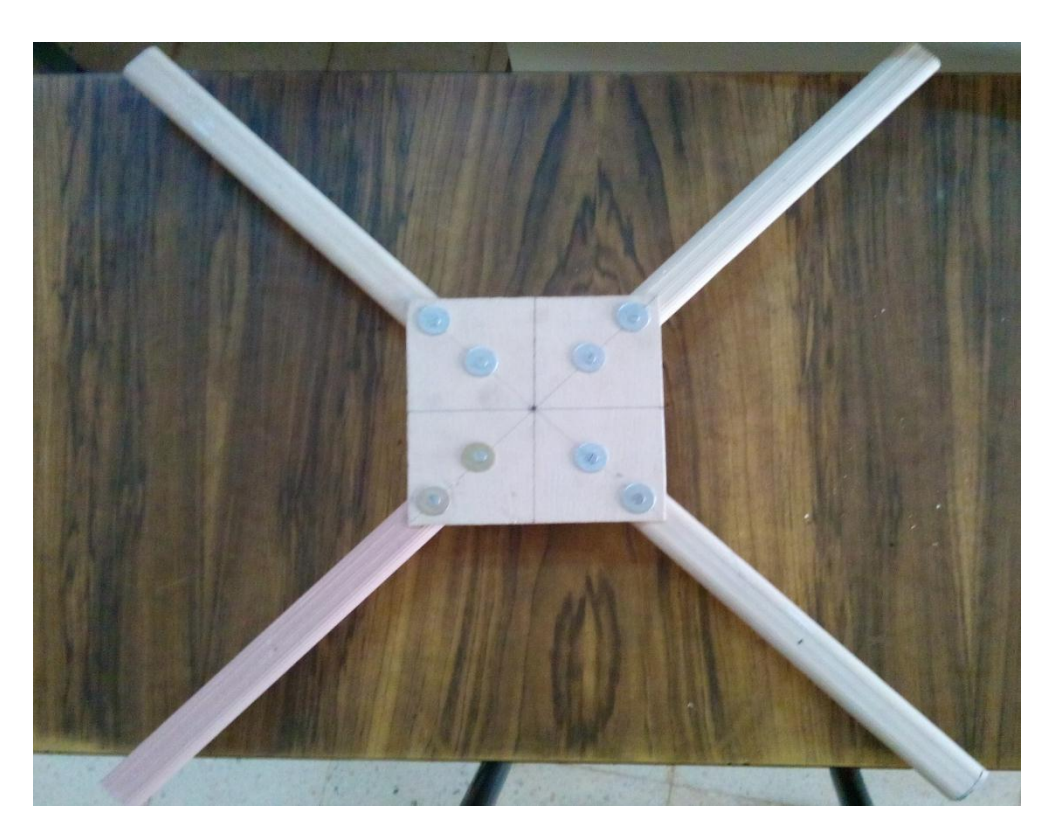

**Figure IV.1 : Structure du quadrirotor**

# IV.2.2Composants

 Les éléments présents sur ce prototype sont les composants indispensables au vol d'un quadrirotor. Afin de comprendre le fonctionnement de ce quadrirotor une étude détaillée a été faite sur chaque composant.

# **Le Moteur Brushless** :

 Le model Brushless est un moteur électrique à courant continu. Le stator du Brushless comporte les bobines du moteur, tandis que le rotor comporte les aimants permanents. Cette configuration est l'opposée de la machine à courant continu, du fait de l'absence de balais (donc d'un moteur dit « brushed »). Les moteurs sans balais sont plus puissants, plus chers, plus efficaces avec une longue longévité. Par contre, les moteurs à balais sont moins chers avec une durée de vie plus courte et leurs balais nécessitent des remplacements réguliers. Ces raisons nous ont poussés à utiliser ce genre de moteur.

 Le fonctionnement de ce type de moteur est très comparable à celui d'un moteur à courant alternatif, les bobines créent un champ magnétique tournant, que va suivre le rotor. On retrouve dans ces moteurs trois ensembles de bobines, comme pour le moteur alternatif, qui sont reliées en étoile ou en triangle. Notre moteur possède neuf bobines, soit trois bobines par ensemble, toutes reliées en série.

 En ce qui concerne les paramètres des moteurs Brushless sont récupérés à partir de la fiche technique du fournisseur, le tableau (IV.1) suivant donne les caractéristiques du notre moteur Brushless (SunnySky Angel A2212 980KV).

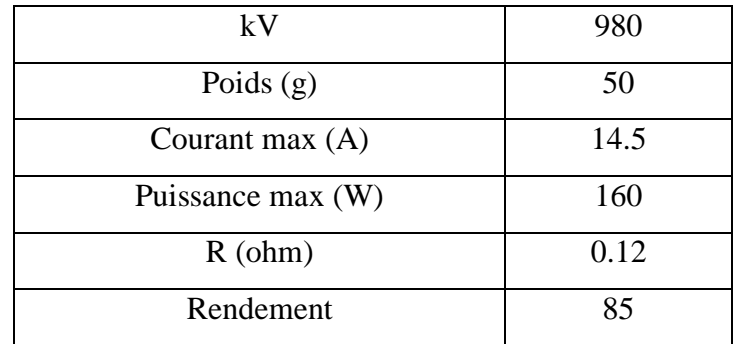

**Tableau IV.1 : Paramètres des moteurs**

#### **Les avantages et les inconvénients du moteur Brushless** :

#### Avantages :

- Bon rendement (>80%, peut atteindre plus de 90% pour les plus gros)
- A puissance égale, tournent moins vite et possèdent plus de couple que d'autre moteurs électrique.
- Absence de balais, donc pas d'étincelles, moins de réparations.

Inconvénients :

- Ils doivent obligatoirement être associés à des régulateurs particuliers, appelés contrôleurs (ESC : Electronic Speed Controler) générant une tension « triphasée » qui nécessitent une programmation et obligent une temporisation bien précise.

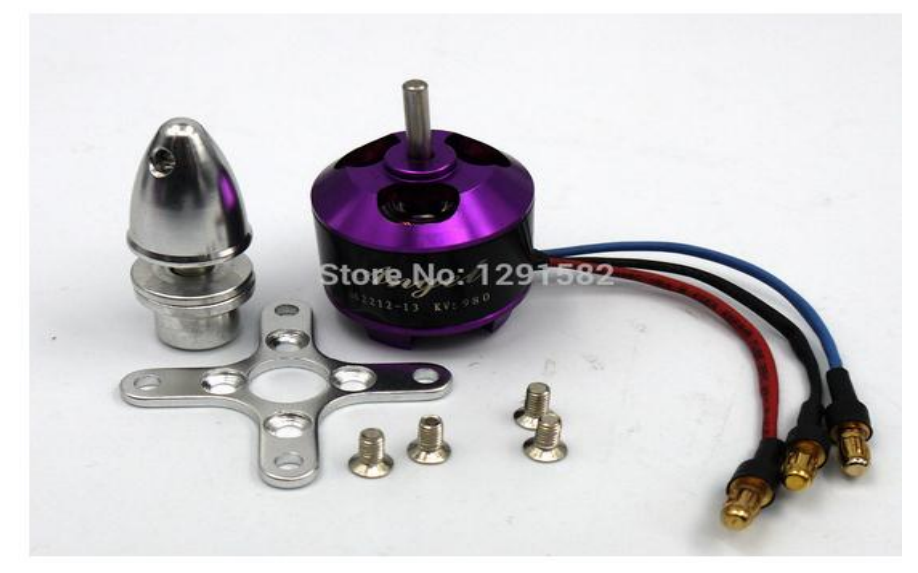

**Figure IV.2: Moteur Brushless** SunnySky Angel A2212 980KV

#### **Les Contrôleurs de vitesse ESC**

 Les contrôleurs de vitesse du moteur Brushless (ESC) sont l'intermédiaire entre les signaux de commande et la vitesse de rotation effective du moteur. Les moteurs Brushless sont alimentés par trois phases. La rotation provient de l'alternance de ces phases, plus la cadence d'alternance est élevée, plus le moteur tourne vite.

Les ESC effectuent le basculement des phases pour atteindre la vitesse demandée. Ils utilisent en outre le principe de la régulation par retour de tension induite, qui la mesure par la rotation du moteur en déduisant sa vitesse réelle, afin de corriger le basculement des phases.

 Pour assurer le bon fonctionnement des contrôleurs électroniques, il est important de les calibrer, en leur envoyant successivement la valeur de PWM (Pulse Width Modulation, En français : modulation de largeur d'impulsion) correspondant à la vitesse maximale de rotation, puis le PWM le plus faible qui désigne l'arrêt du moteur, les ESC constituent un rapport proportionnel entre la durée du PWM et la vitesse de rotation. Le couple ESC-moteur sera considéré comme une « boîte noire » avec en entrée un PWM et en sortie une vitesse de rotation proportionnelle à la consigne.

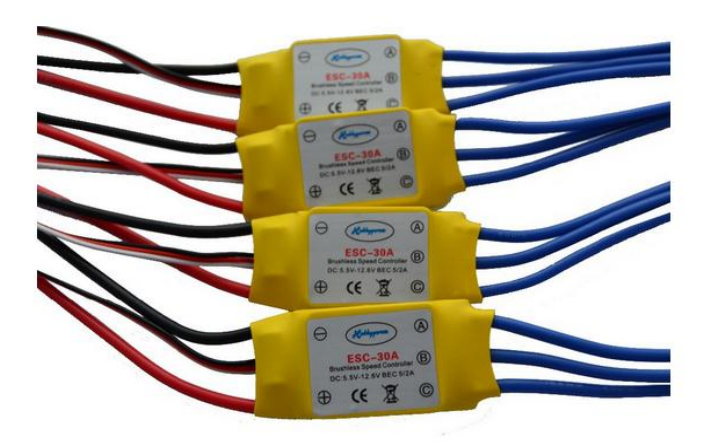

**Figure IV.3 : Contrôleur de vitesse Fun Fly 30A**

# **La Batterie** :

 Au cours de sa mission, le quadrirotor doit avoir une réserve d'énergie suffisante qui lui permet d'accomplir sa tâche et revenir à sa station terrestre, de ce fait, le choix de la batterie doit se faire judicieusement en faisant attention à son poids, sa capacité et le temps de sa recharge. On peut alimenter tout le système par une seule batterie, comme on peut choisir une batterie pour la carte de commande et une autre pour les moteurs.

 L'alimentation des divers composants de notre drone est assurée par une batterie LiPo d'une capacité de 5000 mAh. Elle est constituée de deux cellules produisant une tension de 11.1V. Ces batteries sont régulièrement utilisées en modélisme car elles sont plus légères que d'autres technologies. Elles doivent cependant être manipulées avec beaucoup de précautions, puisque elles sont facilement inflammables notamment lors du chargement ou en cas d'un court-circuit. La batterie est reliée aux quatre ESC qui régulent les moteurs.

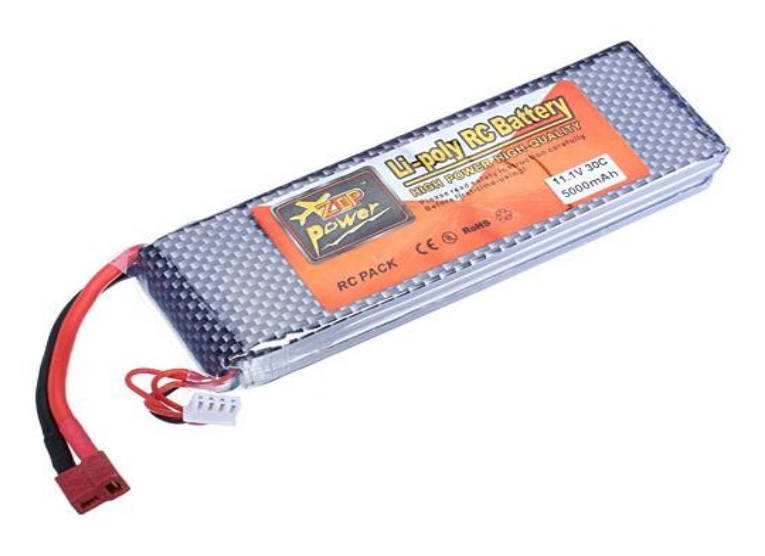

**Figure IV.4 : Batterie LiPo 11.1V 30C 5000 mAh**

# **Les Hélices** :

 Étant donné que les quadrirotors sont commandés par une différence de vitesses de rotation des rotors, il est important que l'on puisse varier rapidement la vitesse de rotation des moteurs. Pour cela il convient d'utiliser des pales très légères et des rapports de réduction relativement grands. En plus de leur légèreté les pales doivent être assez grandes pour que leur poussé et leur puissance soient suffisante.

Les hélices qui vont sur le quadrirotor sont deux paires. Deux hélices de type  $10x4.5$ avec un pas à droite (CW : hélice rotative sens horaire) et deux hélices de type 10x4.5 avec un pas à gauche (CCW : hélice contrarotative, sens antihoraire).

Ces hélices sont utilisées sur des avions de voltige qui sont capables de rester immobile à la verticale, et conviennent parfaitement au quadrirotor que nous construisons.

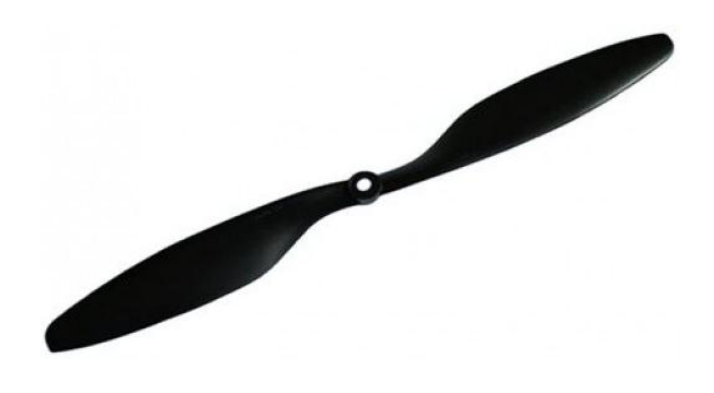

**Figure IV.5 : Hélice 10x4.5**

# **La Carte MultiWii SE** :

 Un appareil en vol est soumis à des perturbations multiples, comme les turbulences créent par les hélices, le vent et les courants d'air ou les effets de sol. Le système est continuellement déstabilisé et un utilisateur même confirmé, n'est pas assez réactif pour gérer toutes ces perturbations. De plus, les informations transmises par la télécommande ne peuvent être directement interprétées par les moteurs.

Pour qu'un quadrirotor puisse voler, il doit comprendre un régulateur de vol (*Flight controller*). Ce système se compose d'un microprocesseur et d'un capteur.

 Dans notre projet on a choisi la carte MultiWii SE qui permet au quadrirotor de voler de façon plus ou moins assistée. Ce régulateur de vol est équipé d'un système de stabilisation avancé, utilisant des capteurs précis procurent un certain type d'information qui peut être utilisé pour stabiliser, orienter ou positionner le modèle. De plus, pour pouvoir effectuer des modifications, le logiciel du contrôleur de vol basé sur la plateforme Arduino devrait être accessible.

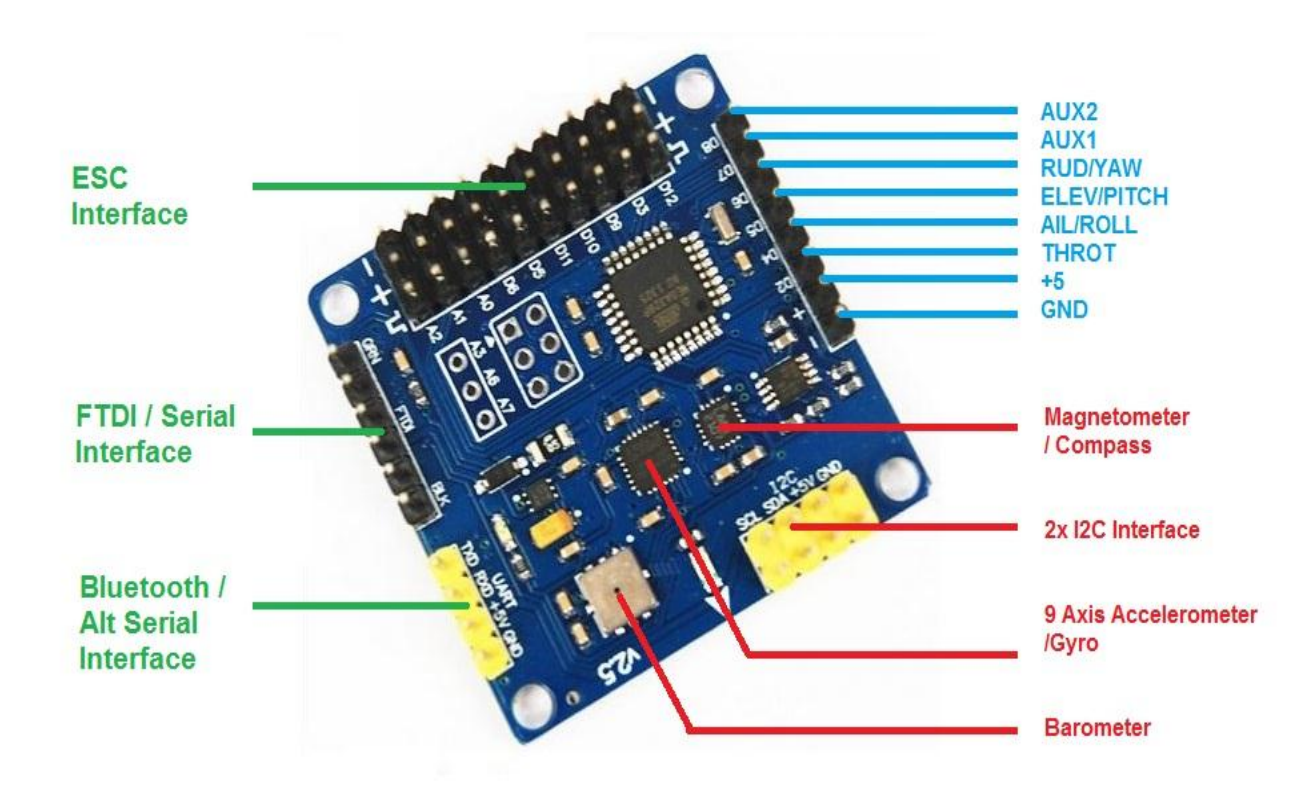

**Figure IV.6 : La MultiWii SE**

# Les capteurs de la MultiWii SE

# *GYROMÈTRE*

 Le gyromètre est un capteur qui mesure la vitesse angulaire, sur les quadrirotors il mesure la vitesse de rotation autour d'un des axes de direction, qui peut être ensuite comparée à la consigne souhaitée. C'est le seul capteur indispensable pour la stabilisation.

# *ACCÉLÉROMÈTRE*

 L'accéléromètre mesure l'accélération de l'objet sur lequel il est placé. Les quadrirotors sont équipés d'un accéléromètre trois axes qui permettent de déterminer l'accélération du modèle selon les trois degrés de liberté de translation, comme il est capable de mesurer l'inclinaison d'un objet car il est influencé par la force de gravité. Combiné aux gyromètres et après application d'un filtre, ces capteurs permettent d'obtenir la position du quadrirotor dans l'espace à l'exception de la dimension verticale.

# *BAROMÈTRE*

 Le baromètre mesure la pression atmosphérique. En mesurant la différence de pression par rapport à une référence, il permet au régulateur de vol de connaitre la composante verticale du quadrirotor. Ce capteur est utilisé pour maintenir la plateforme à une hauteur définie (mode *Altitude Hold*). Pour les déplacements proches du sol, un capteur à ultrasons peut également être utilisé afin de maintenir une altitude fixe.

# *MAGNÉTOMÈTRE*

 Le magnétomètre mesure le champ magnétique. Il est utilisé dans des modes de navigation un peu plus avancés. Il permet par exemple de définir une direction de pilotage fixe quelle que soit la position du quadrirotor. L'avant de l'appareil n'est plus défini par rapport à la structure mais par rapport à une direction géographique. Cela facilite le pilotage puisque la rotation du quadrirotor sur l'axe vertical n'a plus d'influence. Le magnétomètre est également utilisé dans les modes de pilotages utilisant le GPS.

# **Télécommande et récepteur**

 Afin de contrôler le quadrirotor à distance, nous avons fait l'acquisition d'une radio commande et d'un récepteur de même fréquence (fréquemment utilisé dans le domaine de l'aéromodélisme). La télécommande possède 6 potentiomètres, deux manches de commande à deux voies et deux potentiomètres rotatifs, mais on ne se sert ici que de 4 voies (une pour chaque couple variateur de vitesse/moteur). Les autres voies peuvent par exemple servir en cas d'ajout d'un autre capteur (exemple : activation/désactivation d'un baromètre en plein vol via le switch "gear" de la radio).

La programmation de la radio permet de modifier les courbes « vitesse du moteur en fonction de la course du stick », d'inverser une voie, etc... Le choix d'un modèle programmable est indispensable pour notre quadrirotor.

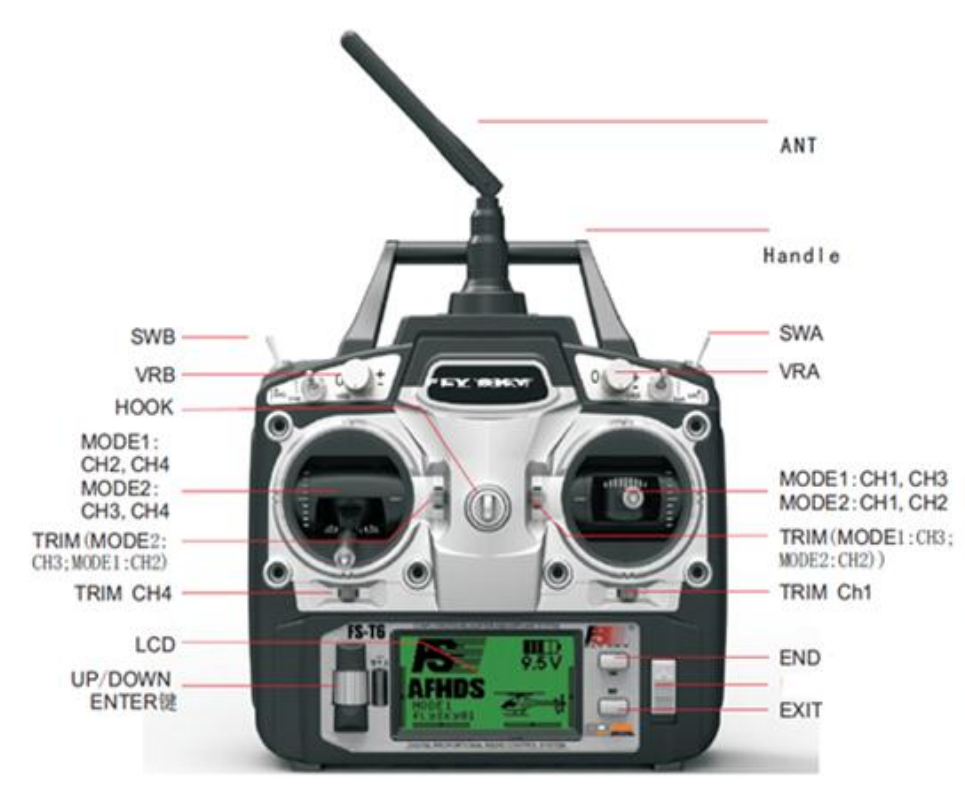

**Figure IV.7 : La Radio commande**

Voie 1 : commande de roulis

- Voie 2 : commande de tangage
- Voie 3 : commande de puissance
- Voie 4 : commande de lacet

# IV.3 Conception du quadrirotor

# IV.3.1 Montage

 Le montage de la structure est très aisé. Il suffit de coupé en deux une barre d'aluminium qui mesure 1,52 m, Par la suite on a fixé ces deux bras puis, on les a vissés avec les deux plaques centrales, comme montré dans les figures suivantes.

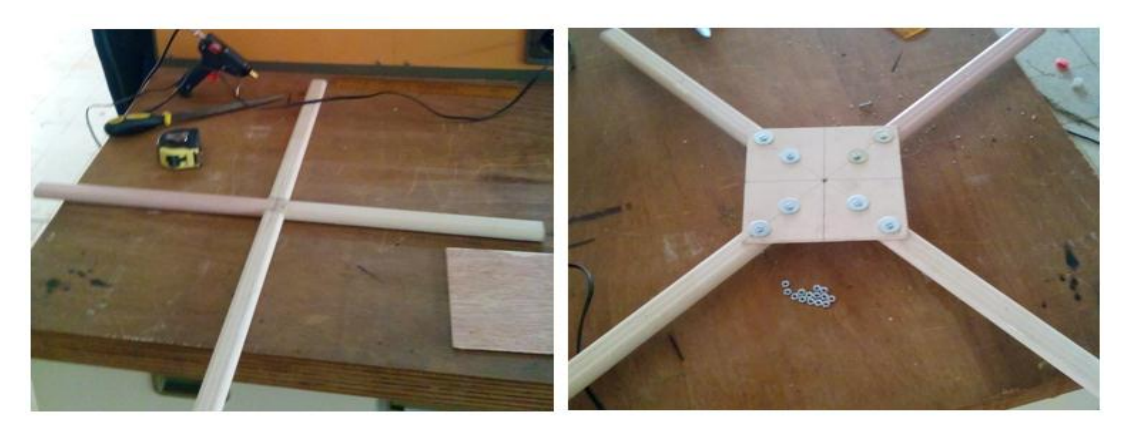

**Figure IV.8 : Montage de la structure**

Puis on a rajouté le support batterie et le train d'atterrissage. Comme la structure est destinée à être utilisé selon le mode "X", on a distingué l'avant du quadrirotor par la couleur rose.

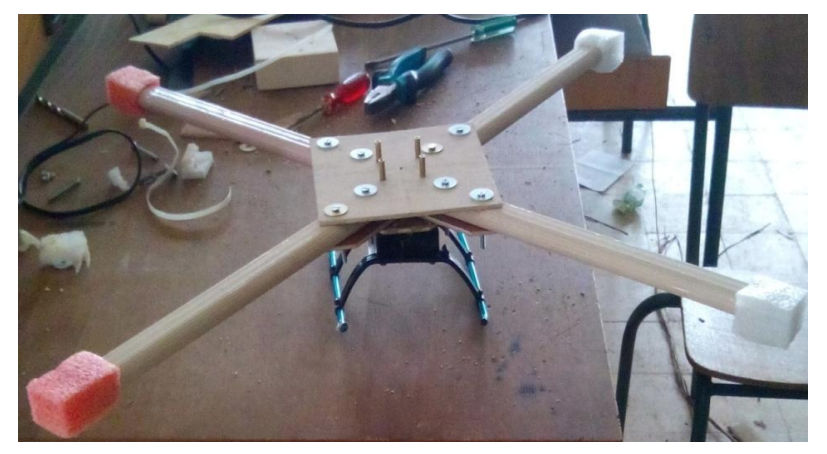

**Figure IV.9 : La structure finale**

Après avoir terminé le montage de la structure on a soudé les fils des moteurs Brushless avec ceux des ESC.

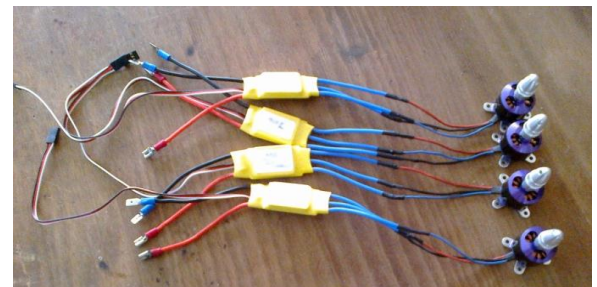

 **Figure IV.10 : Liaison des moteurs avec les ESC** 

# IV.3.2 Branchement de la MultiWii SE [23-27]

 La figure suivante montre la configuration des quatre moteurs pour le style "X" du quadrirotor.

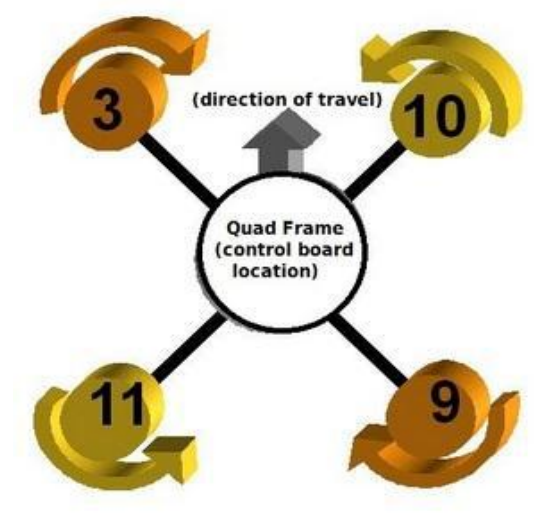

**Figure IV.11 : Configuration X du quadrirotor** 

Chaque nombre du moteur correspond à son ESC qui doit être connecté dans la MultiWii.

Soit :  $3 = D3$ ,  $9 = D9$ ,  $10 = D10$  et  $11 = D11$ .

On connecte chaque ESC à sa position approprié comme le montre la figure suivante :

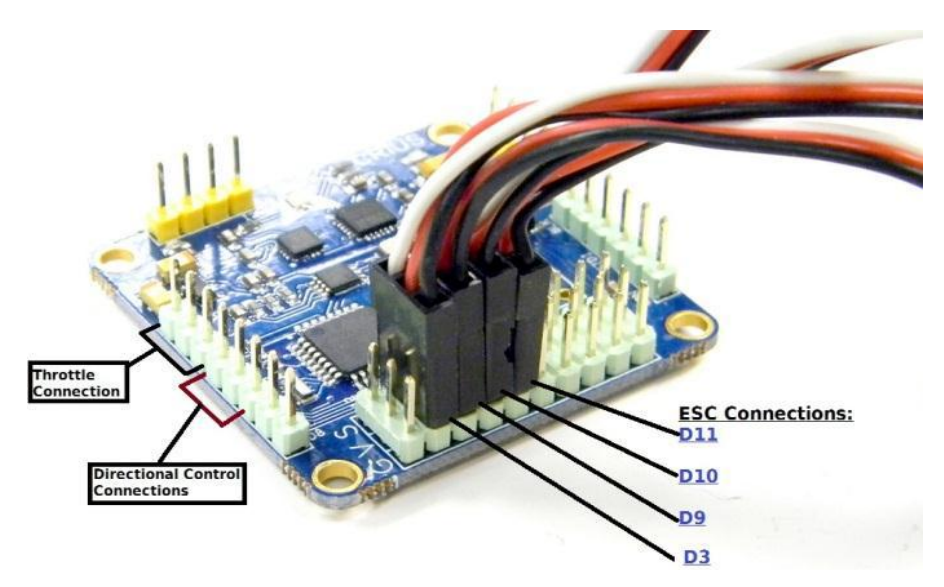

**Figure IV.12 : Connexion de la MultiWii avec les ESC** 

Avec :

- $\checkmark$  GND (G)= Noire
- $\checkmark$  Voltage (V) = Rouge
- $\checkmark$  Signal (S) = Blanc

Ensuite, on installe le câble de la poussée dans la MultiWii.

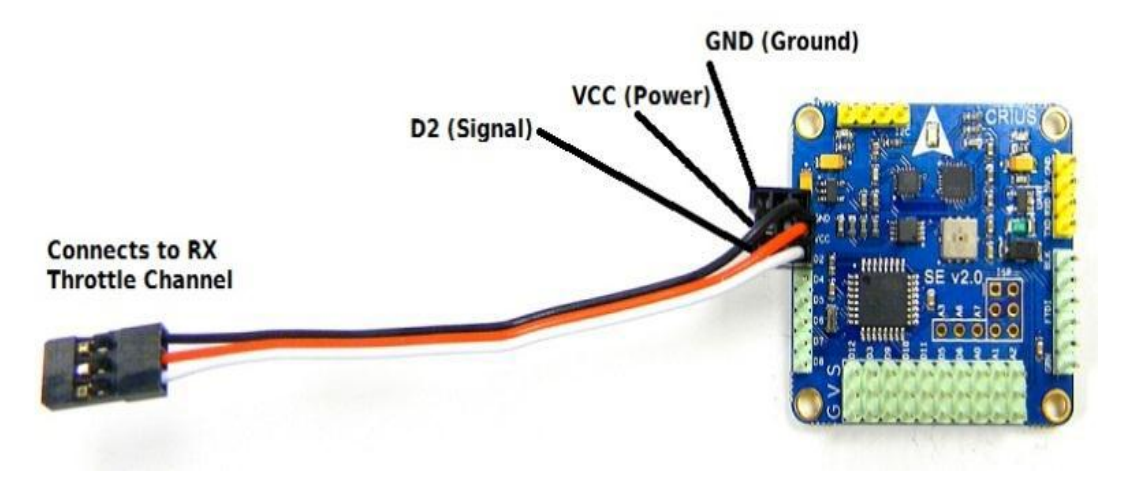

**Figure IV.13 : Branchement la MultiWii avec le câble de la poussée** 

Puis, on connecte le câble qui correspond au contrôle directionnel.

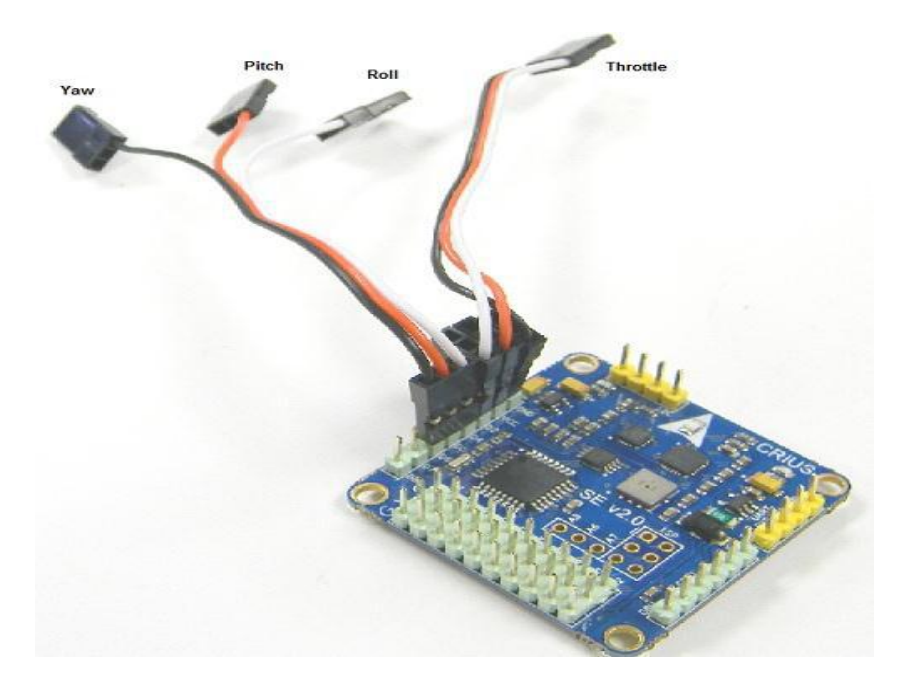

**Figure IV.14 : Branchement de la MultiWii avec le câble du contrôle directionnel** 

Ou :

Le blanc (Roulis): Connecté à D4 dans la carte/ connecté à la chaine un dans le récepteur La rouge (Tangage): Connecté à D5 dans la carte / connecté à la chaine deux dans le récepteur Le noire(Lacet): Connecté à D6 dans la carte / connecté à la chaine quatre dans le récepteur

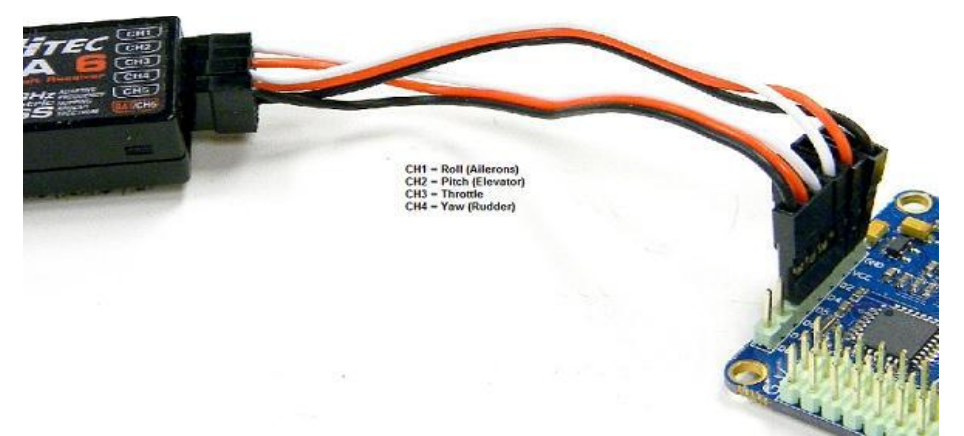

La figure ci-dessous montre la connexion de la carte MultiWii avec le récepteur :

**Figure IV.15 : Connexion de la MultiWii avec le récepteur** 

# IV.3.3 Logiciels [26]

#### $\triangleright$  Arduino 1.5.7

 La dernière version du logiciel open source MultiWii est un programme en C++. Il est compatible avec une trentaine de capteurs et cinq microprocesseurs différents. C'est pourquoi il doit être configuré afin de déterminer quels capteurs sont utilisés par la carte et comment gérer les différentes entrées/sorties. Si cette première initialisation est relativement simple à effectuer, le programme est en revanche relativement imposant et demande quelques connaissances en langage C pour d'être modifié. Le logiciel Arduino permet d'ouvrir les fichiers du programme, modifier et compiler le code et de le télé verser dans la carte à l'aide d'un câble USB.

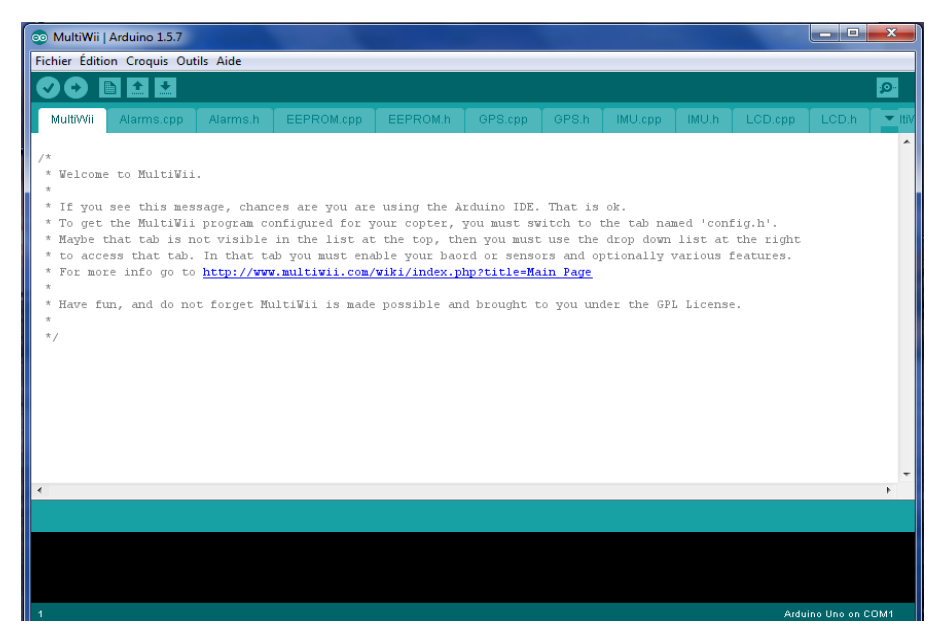

**Figure IV.16 : Arduino 1.5.7**

# $\checkmark$  Les principaux sous-programmes

 Le logiciel Arduino 1.5.7 est composé de 11 fichiers (.cpp) et de leurs fichiers d'en-tête et de trois fichiers (.h) seuls la boucle principale se trouve dans le fichier MultiWii. Les principaux fichiers sont rapidement présentés ici.

#### **MultiWii.cpp**

 C'est le fichier principal. Il comprend la boucle principale, une fonction d'initialisation qui appelle plusieurs fonctions d'autres fichiers pour configurer les interactions entre les différents composants, et les fonctions d'activation ou de désactivation des moteurs. La boucle principale exécute une série d'instructions de façon cyclique. Dans un premier temps elle récupère les données provenant du récepteur et les compare à des positions spécifiques des manches de commande impliquant une action particulière (par exemple activer les moteurs). Puis elle détermine le mode de vol qui a été sélectionné. Ensuite, elle appelle des fonctions relatives au magnétomètre, au baromètre et au GPS afin d'obtenir des informations sur la direction, la position ou la hauteur de l'appareil. Ces données, ainsi que celles des gyromètres et des accéléromètres sont envoyés et traitées par le fichier IMU.cpp qui les fusionne pour obtenir le comportement du quadrirotor. Ces valeurs sont finalement récupérées par la boucle principale et viennent s'ajouter aux commandes de l'utilisateur avant d'être envoyées aux moteurs.

#### **IMU.cpp**

 L'IMU (Inertial Measurment Unit ou centrale inertielle en français) est un système électronique constitué de gyromètres et d'accéléromètres permettant d'estimer l'orientation d'un objet.

Le fichier IMU.cpp combine les renseignements des gyromètres et des accéléromètres pour en extraire des informations sur la position du modèle. Il utilise la méthode des filtres complémentaires, qui effectue un compromis entre la précision à court terme des gyromètres et celle à long terme des accéléromètres. Les informations du magnétomètre sont ensuite combinées afin d'obtenir une orientation du quadrirotor dans l'espace. Le fichier inclut aussi une fonction permettant d'estimer l'altitude de l'appareil à l'aide du baromètre. La gestion du GPS ainsi que les informations sur la position du quadrirotor sur le plan horizontal sont traitées dans un fichier séparé, GPS.cpp.

#### **Output.cpp**

 Ce fichier s'occupe, comme son nom l'indique, de gérer les sorties digitales. Il génère des PWM transmis aux moteurs utilisés par le multirotor. Divers *timers* sont utilisés pour permettre des pulsations de durée indépendante pour chaque moteur. Les pins de sortie sont assignés à un registre de comparaison qui produit le PWM. La fonction *mixTable* reçoit, du fichier MultiWii.cpp, les modifications de positions souhaitées et applique les corrections à apporter à chaque moteur. La fonction *writeMotors* change le registre de comparaison de chacun des moteurs pour modifier la longueur de la pulsation du PWM. Les valeurs de ces pulsations sont comprises entre 1000 et 1950 μs.

#### **RX.cpp**

 Les informations provenant du récepteur sont traitées dans ce fichier. La longueur d'une impulsion reçue par un pin d'entrée est convertie en valeur utilisable par le programme. Pour ce faire, une routine d'interruption détecte les changements d'état du signal d'entrée. Le temps écoulé entre une montée et une descente correspond à la durée de l'impulsion du PWM. La fonction *computeRC* permet de transmettre les valeurs de toutes les pistes au fichier principal.

#### **Sensors.cpp**

 Ce fichier regroupe les initialisations et les mesures des signaux des capteurs présents sur la carte. Les signaux provenant de chacun des capteurs sont convertis en valeurs numériques de même ordre de grandeur et stockées pour être fournies au programme lorsqu'il en a besoin. Les capteurs et le microprocesseur utilisent un bus de données pour s'échanger des informations.

#### **Config.h, Def.h et types.h**

 Ces trois fichiers sont des fichiers d'en-tête uniquement. Ils ne contiennent pas de code source, ils servent uniquement au compilateur en lui indiquant des actions à effectuer. Les deux premiers fichiers servent à définir des constantes de pré compilations. Le langage C++ permet de définir des constantes utilisées seulement par le pré-compilateur afin de compiler certaines parties du code uniquement lorsque cette constante est activée. Ces constantes sont précédées du signe « # ».

*Config.h* permet à l'utilisateur de configurer les différents composants qu'il désire utiliser en activant ou désactivant des « #define *constante* ».

*Def.h* définit une série de constantes supplémentaires en fonctions des mots-clefs activés dans le fichier *config.h*. Typiquement, si l'utilisateur indique l'utilisation d'un quadrirotor dans le fichier de configuration, le fichier *def.h* définira un nombre de moteur égal à quatre.

 Le dernier fichier déclare certaines structures utilisées dans le programme. Ces structures sont créées afin de simplifier la visibilité de plusieurs variables en les regroupant sous un seul nom.

# **Initialisation**

 La première action à réaliser afin de pouvoir utiliser le logiciel MultiWii est de configurer le type d'appareil qu'il doit réguler et les composants à sa disposition. Dans le fichier *config.h*, il est possible d'activer des constantes prédéfinies. Ces constantes sont inclues dans le programme pour faciliter la tâche de l'utilisateur. Elles permettent notamment de choisir le type de multi rotor employé, le type de carte ou les capteurs utilisés, les valeurs maximale et minimale à envoyer aux moteurs, d'appliquer un filtre aux gyromètres et de configurer le GPS.

# $\triangleright$  MultiWii GUI 2.3

 Le réglage des paramètres principaux peut être effectué par l'intermédiaire d'une fenêtre graphique. Ce programme permet d'interagir avec le quadrirotor par l'intermédiaire d'un câble USB. Une fois connectée, la fenêtre affiche les paramètres pouvant être modifiés ainsi que diverses informations fournies par la carte. Comme le montre la figure suivante :

| multiwii.com<br>V230<br>SAVE LOAD<br>$COM = COM11$<br>PORT COM<br>COM <sub>4</sub><br><b>COM11</b><br><b>CLOSE COMM</b>                                                                                                    | $\bf{0}$<br>P<br>D<br>$0.040$ 23<br><b>ROLL 4.5</b><br>$0.040$ 23<br>PITCH 4.5<br>6.8<br>$0.045$ 0<br>YAW<br>18.0 0.100 80<br><b>ALT</b><br>0.18<br>0.0<br>Pos<br>PosR 2.0<br>0.08<br>0.045<br><b>NavR</b> 1.4<br>0.080<br>0.20<br>$0.010$ 100<br><b>LEVEL 7.6</b><br>5.6<br><b>MAG</b><br>0.61<br>THROT<br>MID<br><b>EXPO 0.20</b><br><b>RATE 0.75</b><br>PITCH<br>ROLL<br>EXPO 0.81 | RATE<br><b>TPA</b><br>0.00<br><b>ARM</b><br>0.00<br><b>ANGLE</b><br><b>HORIZON</b><br>0.00<br><b>BARO</b><br><b>MAG</b><br><b>HEADFREE</b><br><b>HEADADJ</b><br><b>GPS HOME</b><br><b>GPS HOLD</b> | AUX3<br>AUX4<br>AUX1<br>AUX <sub>2</sub><br><b>LOW MID HIGH</b><br>$\mathbf{N}$ | <b>THROT</b><br>1138<br><b>ROLL</b><br>1493<br>PITCH<br>1519<br>YAW<br>1494<br>1016<br>AUX1<br>1500<br>AUX2<br>2000<br>AUX3<br>1000<br>AUX4<br>1000<br>1000<br><b>FRONT_L</b><br><b>FRONT_R</b> | $+20$<br>$+10$<br>$+40$<br>$-10$<br>$-20$<br>$-20$<br>60<br>$0^{\circ}$<br>$\mathcal{P}^{\circ}$<br><b>ROLL</b><br>PITCH<br>ACC<br><b>BARO</b><br><b>MAG</b>                                    |
|----------------------------------------------------------------------------------------------------|----------------------------------------------------------------------------------------------------|----------------------------------------------------------------------------------------------------|---------------------------------------------------------------------------------|----------------------------------------------------------------------------------------------------|----------------------------------------------------------------------------------------------------|
| Power: 0<br>0<br>pAlarm:<br>0.000<br>Volt:<br>ACC<br>ROLL<br>ZIICH<br>$\frac{3}{255}$<br><b>GYROLL</b><br>PILCH<br>YAW<br>$\frac{0}{0}$<br>MAG<br>ROLL<br>YAW<br>$\frac{161}{116}$<br>0.00<br><b>ALT</b><br>121<br><b>HEAD</b> | <b>READ</b><br><b>RESET</b><br>START STOP<br>Cycle Time: 2816<br>debug - 10                                                                                                    | CALIB_ACC WRITE<br><b>CALIB MAG</b><br>I2C error: 0<br>debug - 150<br>debua: 0                                                                                                    | <b>SELECT SETTING 0</b><br>1.00<br>5<br>debug 1150                              | 1000<br>1000<br><b>REAR_R</b><br><b>REAR L</b><br>۰<br>مە<br><b>TOODWAY</b><br>۰                                                                                                    | <b>GPS</b><br>SONAR OPTIC<br>N<br>E.<br>W<br>121.0°<br>$\mathbf{s}$<br>$0^{\circ}$<br>GPS_fix<br><b>GPS</b><br>0<br>$a$ it :<br>o<br>lat:<br>o<br>lon:<br>speed: 0<br>O<br>sat:<br>dist home: 0 |

**Figure IV.17 : Interface graphique MultiWii GUI 2.3**

 Une première zone de la fenêtre permet de visualiser et de changer le coefficient des PID de chaque composant. Les valeurs de chaque ligne sont appliquées à un des capteurs ou à un mode de vol particulier.

| N               |      |       | D     |
|-----------------|------|-------|-------|
| <b>ROLL</b>     | 4.5  | 0.040 | 23    |
| PITCH           | 4.5  | 0.040 | 23    |
| YAW             | 6.8  | 0.045 | N     |
| ALT             | 18.0 | 0.100 | 80    |
| Pos             | 0.18 | 0.0   |       |
| <b>PosR</b> 2.0 |      | 0.08  | 0.045 |
| NavR            | 1.4  | 0.20  | 0.080 |
| .evel           | 7.6  | 0.010 | 100   |
| MAG             | 5.6  |       |       |

**Figure IV.18 : Réglage des PID**

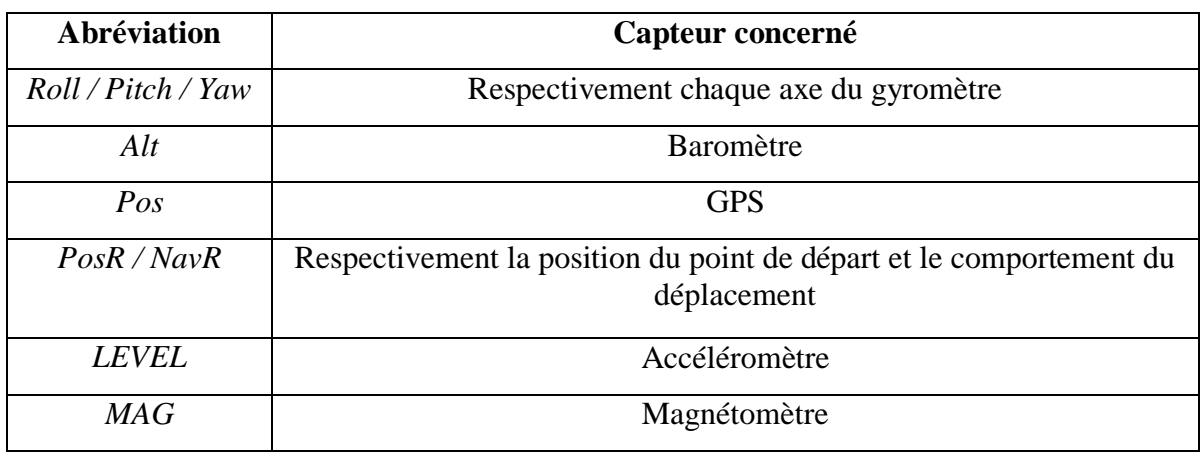

**Tableau IV.2 : Capteurs sur lesquels les PID sont appliqués**

 A chaque capteur sont associés des coefficients PID. Ils permettent de modifier la régulation des modes de vols. La valeur à attribuer aux coefficients dépend du type de vol désiré (réactif ou calme) mais aussi du poids, de l'envergure et de la puissance de l'appareil. Pour la plupart des capteurs, la composante P est la plus importante.

Pour déterminer quelle est la valeur idéale, il faut l'augmenter progressivement en testant le comportement du quadrirotor à chaque fois. Si des oscillations apparaissent, le coefficient P est trop élevé. Ensuite le paramètre I est également augmenté jusqu'à ce que les dérives importantes aient disparu.

 Finalement la composante D détermine la réactivité de la correction. Une valeur élevée rend le modèle plus réactif alors qu'une valeur faible produit une correction en douceur. Lorsque plusieurs capteurs sont utilisés en même temps, il peut être difficile de déterminer quel facteur doit être corrigé. Il s'agit donc de régler ces paramètres successivement en ajoutant un capteur à la fois. Le gyromètre étant utilisé dans tous les modes de vol, c'est le premier capteur à étudier.

# $\rightarrow$  Action contrôlées par les manches de commandes :

 Un certain nombre d'actions peuvent être effectuées avec la télécommande en plaçant les manches de direction dans des positions spécifiques. Le logiciel détecte ces positions en comparant les valeurs de la télécommande avec des valeurs prédéfinies correspondant aux positions extrêmes de la commande.

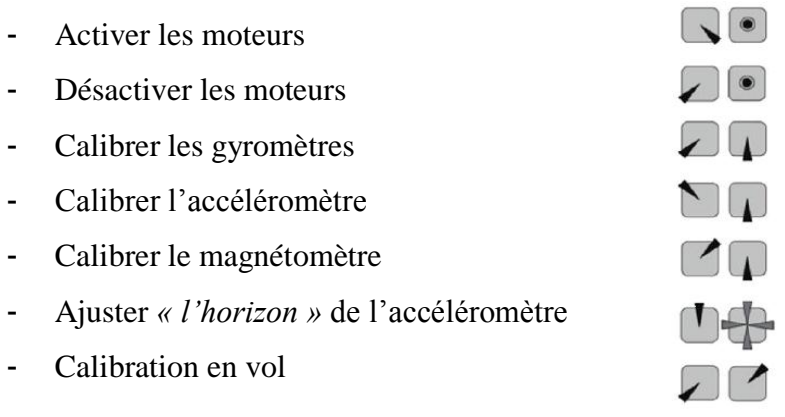

# > SolidWorks :

 La solution pour la détermination de la matrice d'inertie, vient d'un logiciel de CAO, en la matière de SolidWorks, qui avec une reproduction de notre drone au détail pré, ainsi que les mêmes matériaux de sa composition, va nous permettre d'obtenir cette matrice d'inertie, certes un peu moins précise mais avec des erreurs plus ou moins petites que nous tâchons de compensé par notre loi de commande.

Le prototype développé sous solidWorks est présenté par la figure suivante:

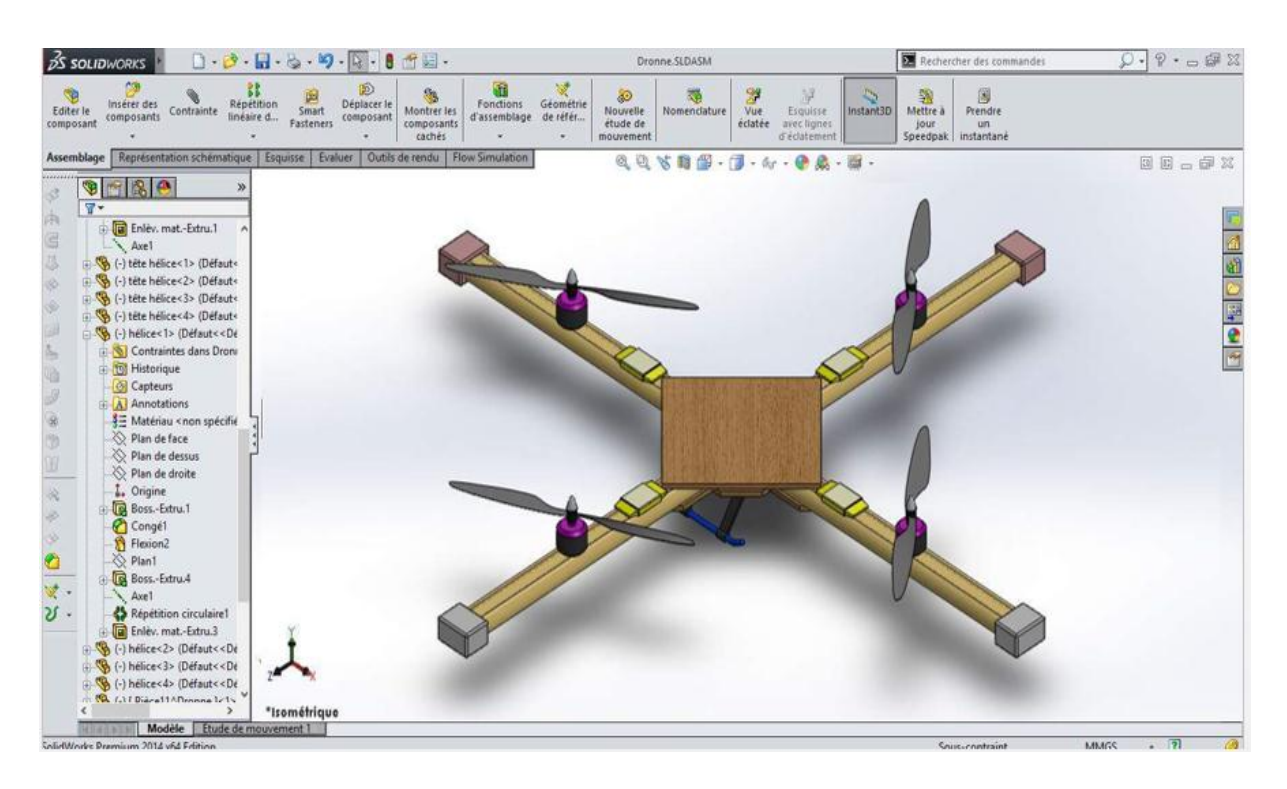

**Figure IV.19 : Le quadrirotor sous SolidWorks**

La matrice d'inertie est :

$$
J = \begin{bmatrix} 0.0086 & 0 & 0 \\ 0 & 0.0086 & 0 \\ 0 & 0 & 0.0172 \end{bmatrix}
$$

# IV.4 Caractérisation du prototype

Il est cependant nécessaire de caractériser certaines propriétés de cet appareil

# IV.4.1Identification des paramètres du quadrirotor

# *Détermination de la force de portance et de la vitesse de rotation* :

 Le banc d'essai utilisé consiste à fixer l'ensemble (moteur + hélice) sur un support fixe par un système de couplage de notre conception sous forme de L de telle manière à laisser le rotor tourner sur un seul axe librement et sans frottement comme montré dans la figure (IV.20), on fait commander le moteur et on mesure la vitesse de rotation par un tachymètre optique (C.A27 TACHOMETER de CHAUVIN ARNOUX), par cette manipulation on détermine la force de portance et la vitesse de rotation.

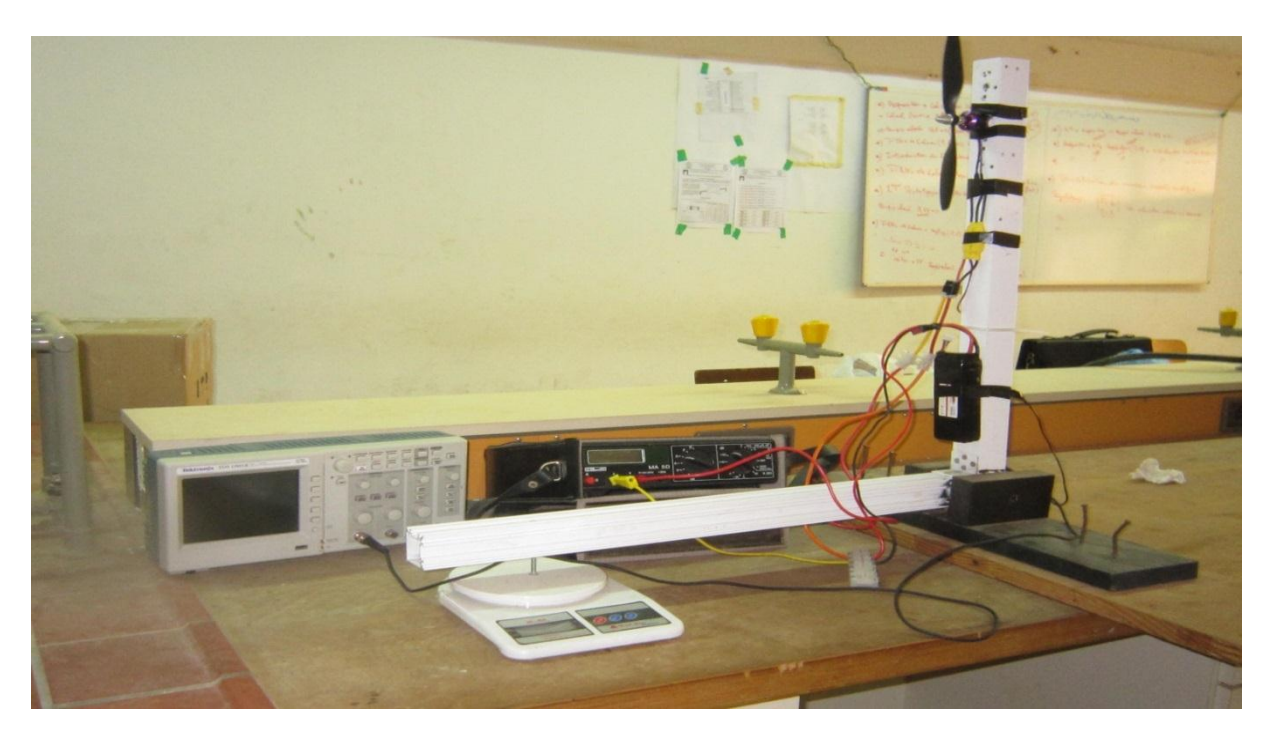

**Figure IV.20 : Banc d'essai pour l'identification des paramètres** 

 Le poids mesuré du drone est de 1.2Kg (12N), et comme il possède quatre propulseurs, il est nécessaire que chaque propulseur développe au moins une force de 3N afin de pouvoir effectuer un décollage. En prenant cette contrainte en considération, on déduit la vitesse de décollage du quadrirotor ainsi que la puissance nécessaire.

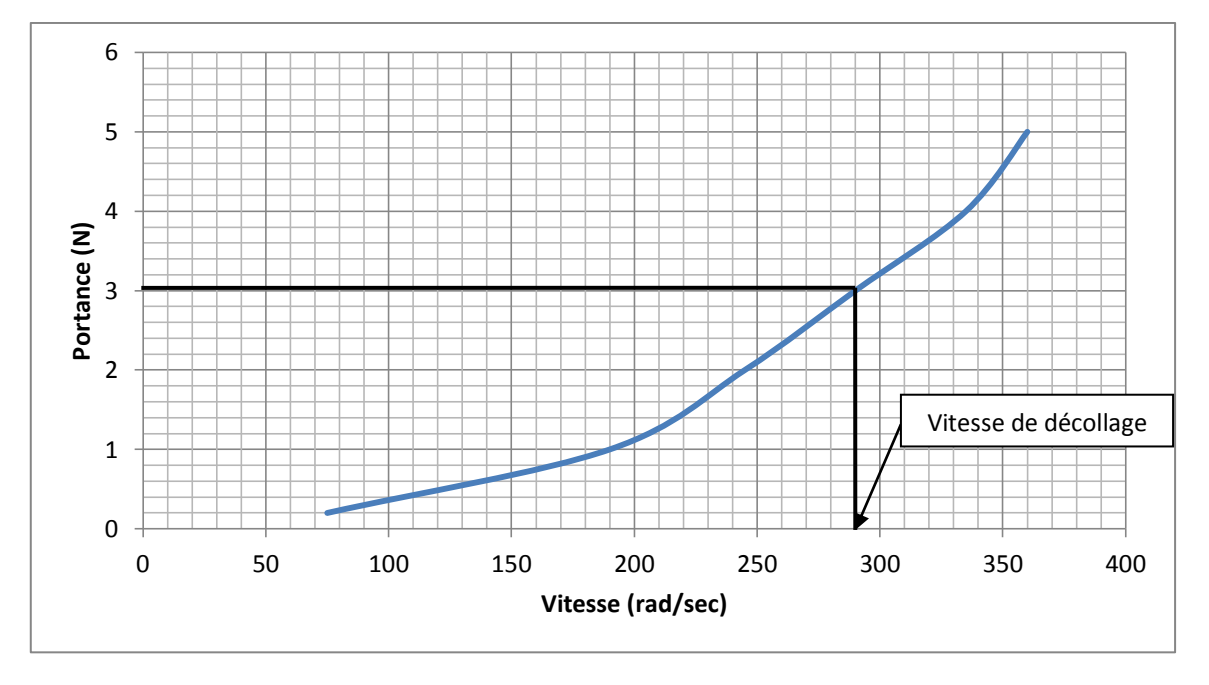

**Figure IV.21 : Portance développé par chaque un moteur** 

On projetant la force nécessaire fournit par chaque moteur sur l'axe des abscisses, on déduit la vitesse de décollage :  $\omega_d = 290 \, rad/sec$ 

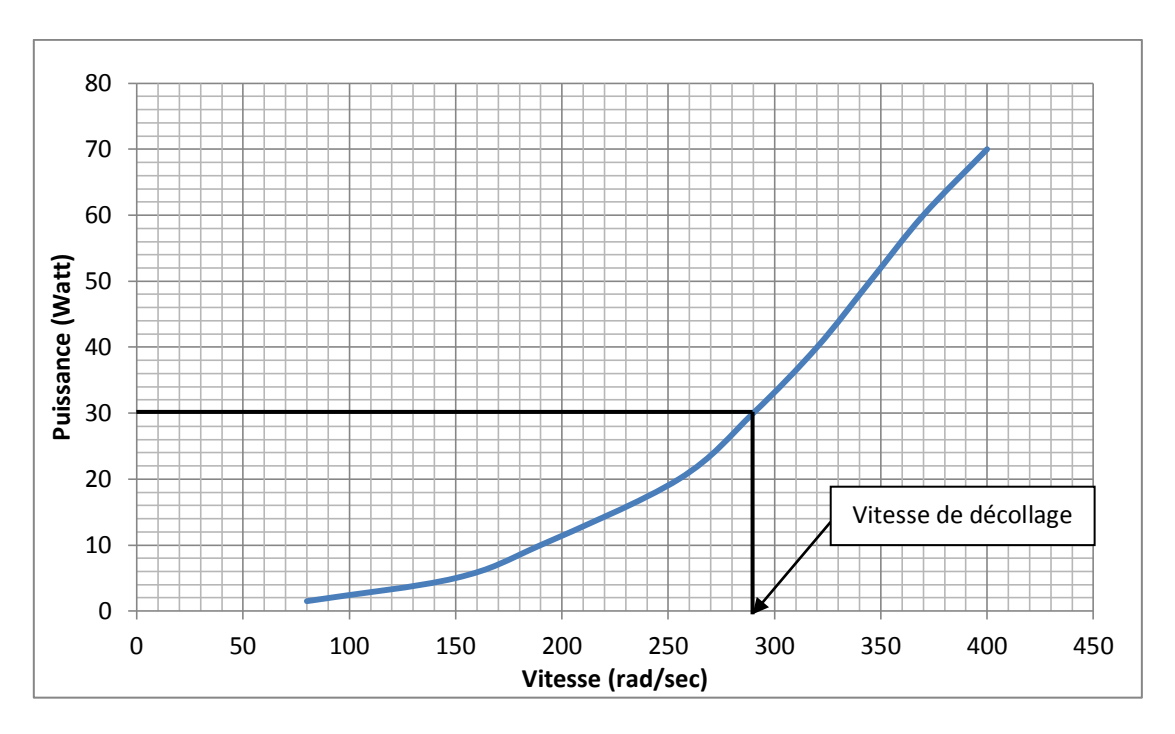

**Figure IV.22 : Puissance consommée par chaque moteur** 

Par projection on déduit la puissance consommée par chaque moteur :  $P = 30$  watt

# *Détermination des coefficients aérodynamique* :

D'après les figures (IV.21) et (IV.22) on peut déterminer les coefficients de portance et de trainée par :

1- La force de portance de l'hélice :

$$
T = C_T \frac{4\rho r^4}{\pi^2} \omega^2 \tag{4.1}
$$

2- La puissance :

$$
P = C_P \frac{4\rho r^5}{\pi^3} \omega^3 \tag{4.2}
$$

Avec :

- $C_T$ : Terme aéronautique qui dépend directement de la géométrie de l'hélice,
- $C_p$ : Coefficient de puissance,
- $\omega$ : Vitesse angulaire en rad/sec,
- $\rho$ : Densité de l'air,
- r : Rayon de l'hélice.

D'après les équations (4.1) et (4.2), on obtient :

$$
C_T = 0.29432
$$
  

$$
C_P = 0.25505
$$

D'autres propriétés du modèle comme :

- $\checkmark$  La masse globale est 1.2 Kg;
- La durée de vol est de 20 à 30 minutes. La durée d'un vol dépend fortement de la nature du pilotage. Des accélérations répétées et des déplacements agressifs utilisent bien plus de puissance qu'un vol stationnaire, de même les perturbations extérieures telles que le vent peuvent diminuer le temps de vol ;
- $\checkmark$  Le quadrirotor ne doit pas voler loin de la station sol à cause du besoin en énergie supplémentaire associés à des transmissions à longue portée

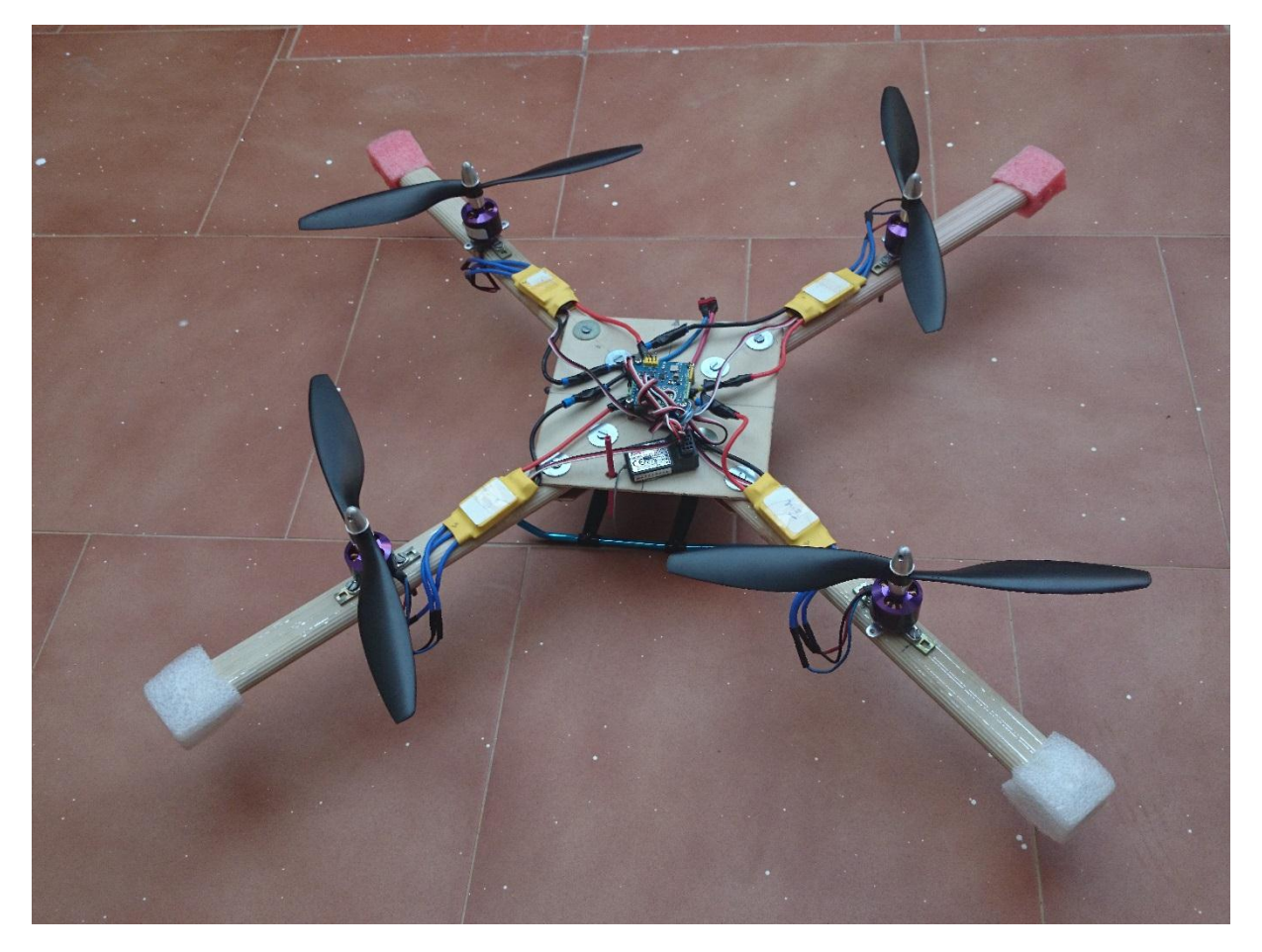

**Figure IV.23 : Prototype prêt à l'emploi**

# **Conclusion et Perspectives**

Ce projet nous a permis de relever un défi de conception électronique mais aussi d'apprendre de nouvelles notions dans ce domaine, comme il nous a aussi permis de mettre en évidence l'importance du choix des différents constituants d'un quadrirotor. La réalisation d'un tel modèle demande dès lors une bonne connaissance à la fois en mécanique mais également dans l'électronique et la régulation des capteurs.

Le quadrirotor est un système complexe non linéaire, multi variables, instable notamment en mode de vol quasi-stationnaire et présente une dynamique fortement couplée ce qui a fait de sa commande un grand défi. Le problème traité consiste à garantir en premier lieu la stabilité de ce dernier, En effet, le drone doit posséder une bonne stabilité mais aussi une bonne manœuvrabilité.

Après avoir présenté le quadrirotor et ses modes de vol, nous avons établi une modélisation dynamique de ce dernier en se basant sur l'approche de Newton-Euler. Grace à quelques hypothèses simplificatrices, nous avons obtenu un modèle simple. Puis nous avons présenté une technique linéaire pour le contrôle du quadrirotor, cette technique est la commande PID. Afin de simulé le comportement dynamique de notre système avec cette commande, en premier lieu on a déterminé le point d'équilibre. Ensuite, on a linéarisé le modèle dynamique du quadrirotor pour déduire la mise en forme du contrôleur PID. Les résultats de simulation en boucle ouverte ont montré quelles sont les paramètres qu'il faut ajuster par les actions Proportionnel, Intégrateur, Dérivée. La simulation du modèle complet de la dynamique du drone en boucle ouverte nous a permis d'obtenir un modèle proche du réel.

Après la description du prototype sur lequel nous avons travaillé, la conception et l'implantation d'une loi de commande sur la carte embarquée afin de garantir la stabilité du système, nous avons pu en toute fin de projet faire voler le quadrirotor, avec un contrôle PID.

Pour finir, nous voulions exprimer notre satisfaction d'avoir pu réaliser un projet qui nous a plongé dans le monde des systèmes embarqués (Automatique, électronique, informatique etc…), toutes les composantes étaient réunies pour nous faire comprendre l'enjeu d'un système embarqué dans l'industrie. C'est surement un des aspects du projet qui nous aura le plus marqué, et qui nous aidera certainement lors de nos stages ou dans notre premier emploi.

Ce mémoire ouvre de nouvelles perspectives de recherche parmi lesquelles nous citons :

- Utilisation des autres commandes pour la simulation du comportement dynamique du quadrirotor.
- Faciliter la synthèse de la commande, le développement et /ou le remplacement des composants hardware ou software afin d'améliorer les performances tel que le temps de réponse ainsi que permettre d'effectuer des mouvements plus complexes.
- Utiliser des algorithmes qui puissent offrir un suivi de trajectoire plus satisfaisant
- Effectuer une étude dynamique détaillée sur le modèle en prenant en considération tous les effets et les perturbations agissants sur le système ainsi que la dynamique des moteurs.
- Implémentation d'une commande non linéaire afin d'améliorer et d'augmenter la stabilité du système.
- [1] **Abdallah Zaid Al Kilani** *,* **Saifallah Qasim** *«* Search-And-Rescue Remote Sensing Quadrotor UAV », National Technology Parade 2010
- [2] **DEIA Yacine, «** Commande par mode glissant-floue pour la stabilisation d'attitude d'un UAV de type Quadrotor », UNIVERSITE DE M'SILA,juin 2011
- [3] **Heba talla Mohamed Nabil ElKholy, «** Dynamic Modeling and Control of a Quadrotor Using Linear and Nonlinear Approaches », The American university in Cairo, 2014
- [4] « Convention relative à l'aviation civile internationale Signée à Chicago », le 7 décembre 1944
- [5] ["See DHL's futuristic "parcelcopter" drone deliver packages".](http://www.cbsnews.com/pictures/dhls-parcelcopter-drone/) 18 June 2014.
- [6] **ARDA ÖZGÜR KIVRAK,«**DESIGN OF CONTROL SYSTEMS FOR QUADROTOR FLIGHT VEHICLE EQUIPPED WITH INERTIAL SENSORS» Atılım University, décembre 2006
- [7] **E.B. Nice**, «Design of a Four Rotor Hovering Vehicle, M.S ». Thesis, Cornell University, 2003.
- [8] **P. Castillo, A. Dzul and R. Lozano**, Real-time Stabilization and Tracking of a Four Rotor Mini-Rotorcraft, submitted to IEEE transactions on control systems technology,2003.
- [9] **Georgios Milionis**, « A FRAMEWORK FOR COLLABORATIVE QUADROTOR GROUND ROBOT MISSIONS»,NAVAL POSTGRADUATE SCHOOL MONTEREY, CALIFORNIA, December 2011
- [10] **École Polytechnique - ENS de Cachan,** Modélisation et contrôle d'un mini quadrirotor, 2013
- [11] **BATISTA Leandro, BENARD Antoine, WINDISCH Thomas,** Stabilisation D'un Quadrirotor et Assistance au Pilotage
- [12] **Pierre Beugnet, Raphael Polonowski,** Modélisation et interface de contrôle d'un quadrirotor, Ecole de Chambre de Commerce et d'Industrie de Paris
- [13] **Alain Vuille,** Etude et expérimentation de petits quadricoptères destinés à des missions d'observation, Haute Ecole d'Ingénieure et de Gestion de Canton de Vaud 2014
- [14] **L. Gautier, B. Hamilton, J. Hazebrouck, T. Tourrette,** Pilotage d'un quadrirotor via un FPGA, ESIEE, 2008 A. Exertier [\(a.exertier@esiee.fr\)](mailto:a.exertier@esiee.fr)
- [15] **A. Mokhtari, A. Benallegue**. "Dynamic feedback controller of Euler angles and wind parameters estimation for a quadrotor unmanned aerial vehicle." IEEE International Conference on Robotics and Automation,ICRA'04 . 1245—1250. 2004.
- [16] **KHEBBACHE Hicham**, Tolérance aux défauts via la méthode backstepping des systèmes non linéaires, phd, Université FERHAT ABBAS de Setif, 2012
- [17] **Guillaume Sanahuja,** Drone quadrirotor suivant une ligne par vision, Université de Technologie de Compiègne, Centre de Recherches de Royallieu, BP 20529,60205 COMPIEGNE cedex, France 2012
- [18] **Arnaud KOEHL,** Modélisation, Observation et Commande d'un Drone Miniature à Birotor Coaxial, Doctorat de l'Université de Lorraine (Spécialité automatique), 2012
- [19] **Monia MECHIRGUI,** COMMANDE OPTIMALE MINIMISANT LA CONSOMMATION D'ÉNERGIE D'UN DRONE UTILISÉ COMME RELAI DE **COMMUNICATION**
- [20] **K.Zemalache Meguenni**,«Commande d'un système sous-actionné : application à un drone à quatre hélices », Thèse de doctorat, Université d'Evry Val d'Essone, Décembre (2006).
- [21] **S. Bouabdallah, and R. Siegwart** ,« Backstepping and sliding-mode techniques applied to an indoor micro quadrotor », IEEE International Conference on Robotics and Automation ICRA, Barcelona, Spain, 2005.
- [22] **Adrien DROUOT**, « Stratégies de commande pour la navigation autonome d'un drone projectile miniature »,l'Université de Lorraine, 2 décembre 2013
- [23] **Eric Magarotto**, « cours de régulation », Université de Caen , 22 septembre 2004
- [24] **K. J. Åström et T. Hägglund**, « Advanced PID Control ». The Instrumentation, Systems and Automation Society, 2006.
- [25] **Sylvain BERTRAND,** COMMANDE DE DRONE MINIATURE A VOILURE TOURNANTE, DOCTEUR DE L'UNIVERSITE DE NICE SOPHIA ANTIPOLIS, 2007
- [26] **F. Mudry**, Ajustage des Paramètres d'un Régulateur PID, DEPARTEMENT D'ELECTRICITEET INFORMATIQUE,Ecole d'ingénieure da Canton de Vaud
- [27] **Rémi CAZZARO,** Modélisation et stabilisation d'un Micro Hélicoptère à Quatre rotor, Examen probatoire du diplôme d'ingénieur C.N.A.M. En AUTOMATIQUE INDUSTRIEL,CONSERVATOIRE NATIONAL DES ARTS ET MÉTIERS,CENTRE REGIONAL ASSOCIÉ DE TOULOUSE, 2013
- [28] **Emmanuel DE GEEST,** Méthodes d'optimisation pour le réglage de contrôleurs PID, Université de Liège Faculté des Sciences Appliquées 2001
- [29] **Durrant-Whyte**, Fuzzy moving sliding mode control with application to robotic manipulators »,Department of Mechanical and Mechatronic Engineering J07, The University of Sydney, 2006 NSW, Australia.
- [30] « Quasi Sliding Mode Control of Generalized Lorenz Chaotic Systems », Pei-Zhi Zhang-Jian, Chih-Yung Chen, Jun-Juh Yan\*, Shih-Yao Ying, Hun-Da Pei.
- [31] **FRENOT Alexis, GOSSMANN Anthony, GUILLERM Romaric,**Rapport PIP, STABILISATION D'UN QUADRIROTOR, 2005-2006
- [32] Site contenant de nombreuses informations de fabrication concernant le drone quadrirotor <http://perso.wanadoo.fr/grzflyer/>
- [33] MultiWii SE guide, [www.multi-rotor.fr](http://www.multi-rotor.fr/)
- [34] FS-TH9X INSTRUCTION MANUAL http:// [www.flyskychina.com](http://www.flyskychina.com/)
- [35] Introduction to RC Modeling, Building a QuadCopter, Aero Club, Centre For Innovation
- [36] NOOBIES GUIDE to setting up and using the CRIUS MWC, MultiWii SE Board Software By ATXHELI, <http://arduino.cc/en/Main/Softwaree>[,http://multiwii.googlecode.com/files/MultiWii](http://multiwii.googlecode.com/files/MultiWii2.3.zip) [2.3.zip](http://multiwii.googlecode.com/files/MultiWii2.3.zip)
- [37] MultiWii SE v2.0 Control Board Set-Up, For Quadcopter, [www.multiwii.com/connecting-elements](http://www.multiwii.com/connecting-elements)
- [38] **José Fermi GUERRERO CASTELLANOS,** Estimation de l'attitude et commande bornée en attitude d'un corps rigide : application a un mini hélicoptère a quatre rotors, Université Joseph Fourier - Grenoble I

# A.1. Introduction

 En raison de la complexité du modèle non-linéaire, la linéarisation est nécessaire pour obtenir la forme simple du modèle et d'être en mesure d'appliquer certaines techniques de contrôle linéaires.

## A.2. Linéarisation du modèle dynamique

 Dans cette section, on détermine le point d'équilibre dans un premier temps. Dans un second temps, on linéarise le modèle dynamique du quadrirotor pour déduire la forme des équations linéaires.

# A.3.Recherche d'un point d'équilibre

 L'objectif est d'avoir le quadrotor stable à une certaine altitude, effectuant ainsi un vol stationnaire. Le point d'équilibre peut être déterminé en effectuant les conditions de vol suivantes :

- La somme des forces externes est nulle  $(\sum \vec{F} = 0)$
- La somme des moments externes est nulle  $(\sum \vec{M} = 0)$
- $\bullet$  La vitesse verticale (*w*) est nulle, ce qui implique que l'altitude du drone est constante;
- La vitesse latérale  $(v)$  est nulle;
- La vitesse longitudinale non nulle  $u \neq 0$ .

On note le point d'équilibre par  $\{X_0, U_0\}$  donné par :

$$
X_0 = [0 \ 0 \ 0 \ 0 \ 0 \ 0 \ x \ 0 \ y \ 0 \ z \ 0]^T \tag{A.1}
$$

Dans le cas du quadrotor, U peut être trouvé de façon à ce que la poussée totale produite soit égale à la force de gravité :

$$
U_0 = [m, g \ 0 \ 0 \ 0]
$$
 (A.2)

# A.4. Application du modèle dynamique linéarisé autour du point d'équilibre

 Les équations du chapitre deux qui décrivent la dynamique du système ne sont pas linéaires. Comme mentionné précédemment, dans une telle situation, il est courant de linéariser les équations autour d'un point de fonctionnement.

Dans le cas général, on considère que le modèle du quadrirotor est donné par :

$$
\begin{array}{rcl}\n\hat{X} & = & f(X, U) \\
\hat{Y} & = & h(X, U)\n\end{array} \tag{A.3}
$$

 $\triangleright$  Le système n'est pas invariant :

$$
\frac{\partial}{\partial t} f(t), \frac{\partial}{\partial t} h(t) \neq 0
$$
 (A.4)

Afin de linéarisé les équations d'états, on choisit un point d'équilibre dans l'espace  $\{X_0, U_0\}$  et on considère des très petites perturbations  $\bar{x}$  de X et  $\bar{u}$  de U autour de ce point, soit :

$$
\begin{cases}\nX = X_0 + \overline{x} \\
U = U_0 + \overline{u}\n\end{cases} \tag{A.5}
$$

Pour mettre en œuvre la linéarisation, on a eu recours au développement de la série de Taylor du premier ordre

La linéarisation du système autour du point d'équilibre  $\{X_0, U_0\}$  est donnée par :

$$
\begin{cases}\n\dot{X} = f(X_0, U_0) + \frac{\partial f(X, U)}{\partial x}(X - X_0) + \frac{\partial f(X, U)}{\partial u}(U - U_0) \\
Y = h(X_0, U_0) + \frac{\partial h(X, U)}{\partial x}(X - X_0) + \frac{\partial h(X, U)}{\partial u}(U - U_0)\n\end{cases} (A.6)
$$

Où  $f(X, U)$  représente l'ensemble des équations de mouvement produites par le comportement dynamique du système

On a:

$$
\begin{aligned}\n\{\dot{X}_0 = 0 \to f(X_0, U_0) = 0 \\
Y = 0 \to h(X_0, U_0) = 0\n\end{aligned} \tag{A.7}
$$

Donc l'équation (A.6) devient :

$$
\begin{cases}\n\dot{X} = \frac{\partial f(X,U)}{\partial x}(X - X_0) + \frac{\partial f(X,U)}{\partial u}(U - U_0) \\
Y = \frac{\partial h(X,U)}{\partial x}(X - X_0) + \frac{\partial h(X,U)}{\partial u}(U - U_0)\n\end{cases} (A.8)
$$

Ainsi, les équations d'état d'un système linéaire sont :

$$
\begin{cases} \n\dot{\overline{x}} = A\overline{x} + B\overline{u} \\ \n\overline{y} = C\overline{x} + D\overline{u} \n\end{cases} \tag{A.9}
$$

Avec :

$$
A = \frac{\partial f(X, U)}{\partial x} \bigg|_{X_0, U_0} \qquad B = \frac{\partial f(X, U)}{\partial u} \bigg|_{X_0, U_0} \tag{A.10}
$$

$$
C = \frac{\partial h(X,U)}{\partial x}\Big|_{X_0, U_0} \qquad D = \frac{\partial h(X,U)}{\partial u}\Big|_{X_0, U_0}
$$
(A.11)

Les dimensions des variables sont :

- $x \in \mathbb{R}^n$  : Vecteur d'état
- $u \in \mathbb{R}^m$ : Vecteur de mesure, de sortie
- $y \in \mathbb{R}^p$ : Vecteur de mesure, de sortie
- A  $\epsilon$  M<sub>nn</sub>(R) : Matrice dynamique, d'état, d'évolution...
- $B \in M_{nm}(\mathbb{R})$ : Matrice de commande, d'entrée...
- C  $\epsilon$  M<sub>pn</sub> (R) : Matrice de mesure, de sortie
- D  $\epsilon$   $M_{pm}(\mathbb{R})$ : Matrice de transmission direct
- $n \in N^*$  nombre d'états (ordre du système)
- $m \in N^*$  nombre de commandes
- $p \in N^*$  nombre de mesures

Les matrices A et B ont été déduite à partir du Jacobien :

$$
A = \frac{\partial f}{\partial x} = \begin{bmatrix} \frac{\partial f_1}{\partial x_1} & \frac{\partial f_1}{\partial x_2} & \cdots & \frac{\partial f_1}{\partial x_n} \\ \frac{\partial f_2}{\partial x_1} & \frac{\partial f_2}{\partial x_2} & \cdots & \frac{\partial f_2}{\partial x_n} \\ \vdots & \vdots & \ddots & \vdots \\ \frac{\partial f_n}{\partial x_1} & \frac{\partial f_n}{\partial x_2} & \cdots & \frac{\partial f_n}{\partial x_n} \end{bmatrix} \qquad B = \frac{\partial f}{\partial U} = \begin{bmatrix} \frac{\partial f_1}{\partial U_1} & \frac{\partial f_1}{\partial U_2} & \cdots & \frac{\partial f_1}{\partial U_n} \\ \frac{\partial f_2}{\partial U_1} & \frac{\partial f_2}{\partial U_2} & \cdots & \frac{\partial f_2}{\partial U_n} \\ \vdots & \vdots & \ddots & \vdots \\ \frac{\partial f_n}{\partial U_1} & \frac{\partial f_n}{\partial U_2} & \cdots & \frac{\partial f_n}{\partial U_n} \end{bmatrix}
$$

Notre principal objectif est de définir une loi de commande qui stabilise l'attitude du système et les variables d'état peuvent être définies par :

 $X = \begin{bmatrix} x_1 & x_2 & x_3 & x_4 & x & 5 & x & 6 \end{bmatrix}^T = \begin{bmatrix} \phi & \dot{\phi} & \theta & \dot{\theta} & \psi & \dot{\psi} \end{bmatrix}^T$  (A.12)

La linéarisation conduit à l'équation d'état suivante:

$$
\dot{x} = Ax + Bu \tag{A.13}
$$

Où :

$$
A = \left[ \begin{array}{cccc} 0 & 1 & 0 & 0 & 0 & 0 \\ 0 & 0 & 0 & 0 & 0 & 0 \\ 0 & 0 & 0 & 1 & 0 & 0 \\ 0 & 0 & 0 & 0 & 0 & 0 \\ 0 & 0 & 0 & 0 & 0 & 1 \\ 0 & 0 & 0 & 0 & 0 & 0 \end{array} \right] \qquad \qquad B = \left[ \begin{array}{cccc} 0 & 0 & 0 & 0 \\ 0 & b_1 & 0 & 0 \\ 0 & 0 & 0 & 0 \\ 0 & 0 & b_2 & 0 \\ 0 & 0 & 0 & 0 \\ 0 & 0 & 0 & b_3 \end{array} \right]
$$

# B.1 Introduction

 MultiWii Gui est une interface graphique compatible avec tous les multicoptère MultiWii. Une fois installé, vous aurez accès à une Ground Control Station (GCS) complète qui affichera toutes les informations relatives à la carte, ses capteurs, la partie radio commande RX et la gestion des moteurs.

# B.2 L'interface graphique MultiWii Gui 2.3

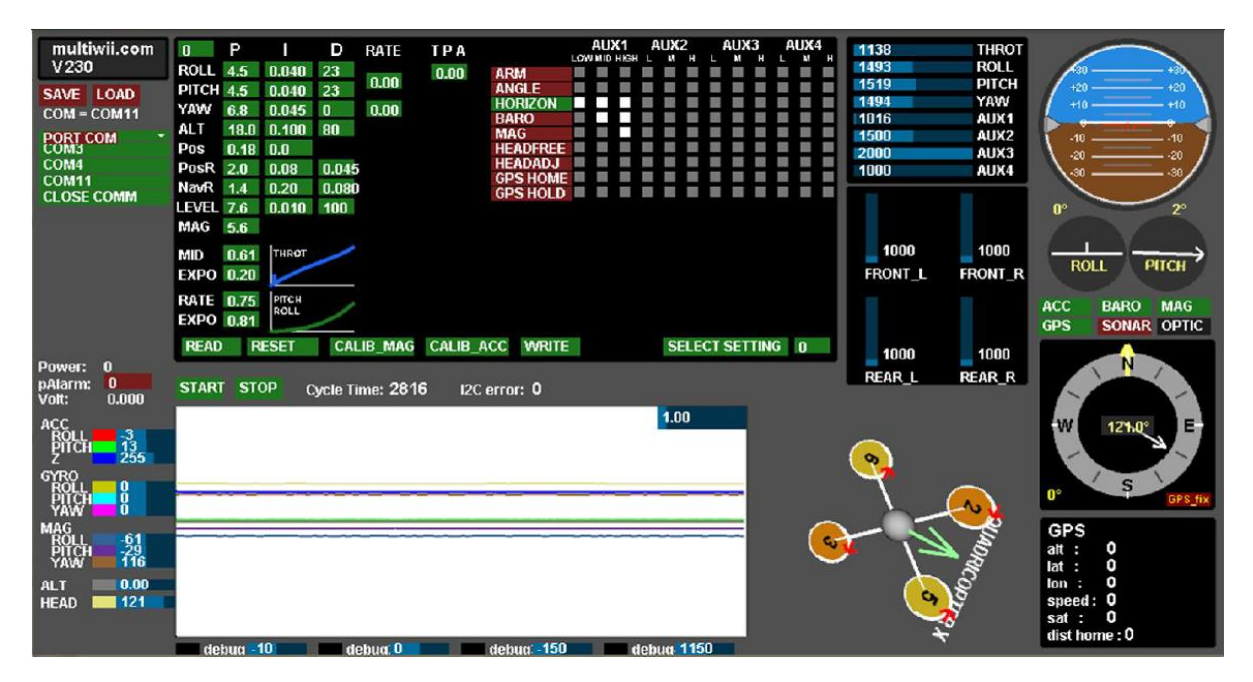

**Figure B.1 : Interface graphique MultiWii GUI 2.3**

- Les différentes zones de la fenêtre :
- **Réglage des PID**

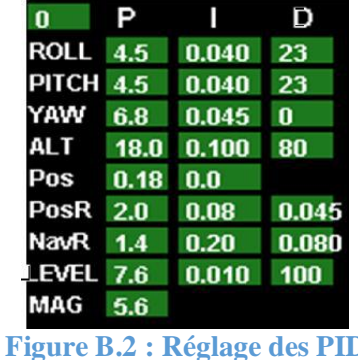

Cette zone permettre la visualisation et le changement des paramètres PID de chaque composant.

# **Correction de la télécommande**

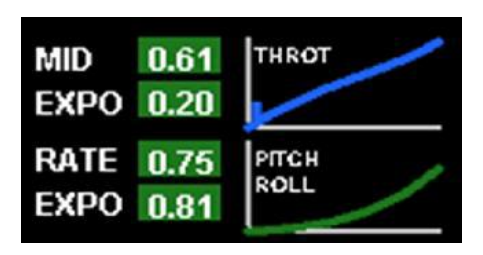

**Figure B.3 : Paramètres de correction de la télécommande**

 En dessous se trouve une zone comprenant quatre paramètres. Ils permettent de modifier l'interprétation des valeurs reçues par la télécommande. Les deux premiers concernent la commande de la poussée. Il est parfois difficile d'obtenir la poussée qui maintien l'appareil en vol stationnaire. Le manche de poussée étant cranté, le passage d'un seul cran peut faire passer le modèle d'une légère montée à une légère descente et inversement. Si le pilote veut garder une altitude fixe, il doit donc continuellement modifier la commande des gaz. Les paramètres « MID » et « EXPO » définissent la pente de la commande des gaz autour d'une valeur définie.

 La différence de gaz entre deux crans peut donc être diminuée sur une certaine plage, permettant un réglage plus fin de la poussée. Les paramètres « RATE » et « « EXPO » concerne quant à eux les manches de direction de roulis et tangage. Ils permettent de donner plus ou moins d'importance au mouvement du manche et d'adoucir la zone neutre de ces deux rotations. Ce dernier paramètre est très utile dans notre cas car il permet de diminuer l'influence de la fluctuation des valeurs neutres.

*MID* : Défini la valeur de poussée qui permet un vol stationnaire.

*EXPO* : Permet de diminuer la pente de la courbe de poussée afin d'avoir une plus grande précision aux alentours de la valeur définie dans MID.

*RATE* : Modifie la sensibilité des commandes de tangage et roulis.

*EXPO :* Défini la dimension de la zone adoucie autour du point milieu.

# **Modes de vols sélectionnés**

|                 | AUX1           |                |                       | AUX2   |                |                 |                | AUX1         |            |             | AUX2 |                 |    | AUX 1 |                |                                   | AUX2 |     |
|-----------------|----------------|----------------|-----------------------|--------|----------------|-----------------|----------------|--------------|------------|-------------|------|-----------------|----|-------|----------------|-----------------------------------|------|-----|
|                 | LOW MID HIGH L |                |                       | N<br>н |                |                 | LOW MID HIGH L |              |            |             | M    |                 |    |       | LOW MID HIGH L |                                   | N.   | - 8 |
| <b>ARM</b>      |                |                |                       |        | <b>ARM</b>     |                 |                |              |            |             |      | <b>ARM</b>      |    |       |                |                                   |      |     |
| <b>ANGLE</b>    |                |                |                       |        | <b>ANGLE</b>   |                 |                |              |            |             |      | <b>ANGLE</b>    |    |       |                |                                   |      |     |
| <b>HORIZON</b>  | a ser          | <b>COLLEGE</b> | <b>THE CONTRACTOR</b> |        | <b>HORIZON</b> |                 |                | . .          | . .        | <b>STAR</b> |      | <b>HORIZON</b>  | n. | ш     | <b>COLL</b>    | <b>Contract Contract Contract</b> |      |     |
| <b>BARO</b>     | ш              |                | T.                    |        | <b>BARO</b>    |                 |                | <b>COLOR</b> | <b>COL</b> | $-14$       |      | <b>BARO</b>     |    | . .   |                |                                   |      |     |
| <b>MAG</b>      |                |                |                       |        | MAG            |                 |                |              |            |             |      | <b>MAG</b>      |    |       |                |                                   |      |     |
| <b>HEADFREE</b> |                |                |                       |        |                | <b>HEADFREE</b> |                |              |            |             |      | <b>HEADFREE</b> |    |       |                |                                   |      |     |
| <b>HEADADJ</b>  |                |                |                       |        | <b>HEADADJ</b> |                 |                |              |            |             |      | <b>HEADADJ</b>  |    |       |                |                                   |      |     |
| <b>GPS HOME</b> |                |                |                       |        |                | <b>GPS HOME</b> |                |              |            |             |      |                 |    |       |                |                                   |      |     |
| <b>GPS HOLD</b> |                |                |                       |        |                | <b>GPS HOLD</b> |                |              |            |             |      |                 |    |       |                |                                   |      |     |

**Figure B.3 : Modes de vol enclenchés en fonction de la position du potentiomètre**

 La zone à coté permet d'assigner les modes de vols en fonction de la valeur d'une des quatre entrées auxiliaires. Chaque AUX est divisé en trois états, lorsque l'utilisateur modifie l'état d'un des AUX, le capteur présélectionné est activé. Plusieurs capteurs peuvent être activés en même temps. Le mode de vol résultant dépend des capteurs activés. Dans notre cas, l'un des potentiomètres de la télécommande a été relié à l'entrée AUX1.

Cela permet de sélectionner jusqu'à trois modes de vols différents et d'effectuer des changements de mode lorsque le quadrirotor est en l'air.

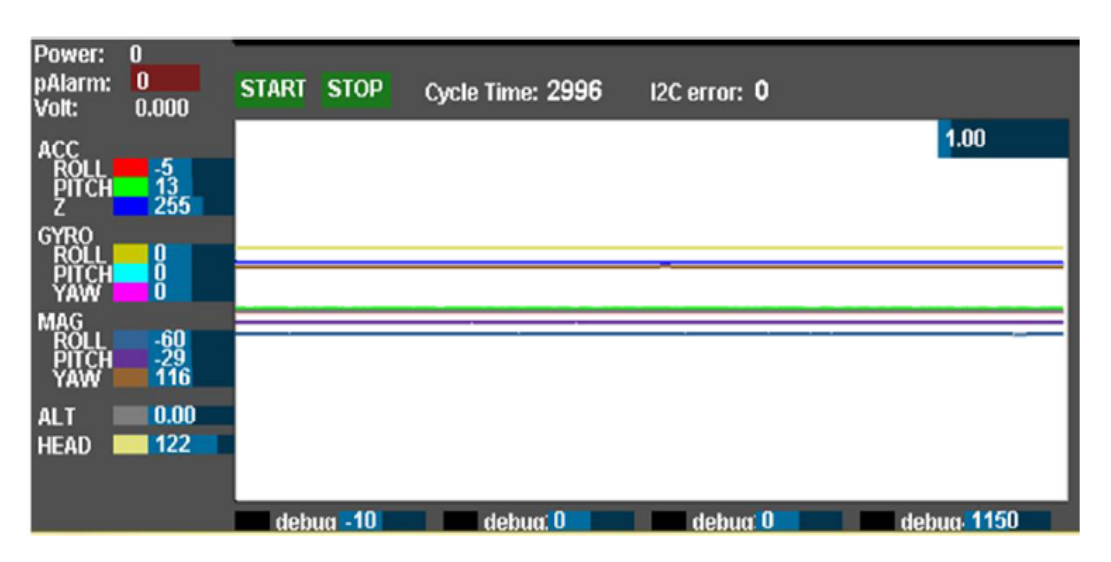

# **Affichage des informations des capteurs**

#### **Figure B.4 : Zone d'affichage des informations des capteurs**

 En dessous, une zone présente les informations retournées par les capteurs. Les valeurs retournées par chacun des capteurs sont présentées numériquement et sous forme de graphe afin de voir son évolution.
Cette section comprend également la durée de l'exécution de la boucle principale. Tout en bas, se trouve quatre valeurs « *debug* » qui permettent de visualiser des paramètres du programme que l'utilisateur choisit. Une variable du code peut être assignée à ces visualisations grâce à l'instruction « debug[i] = *variable* ; ».

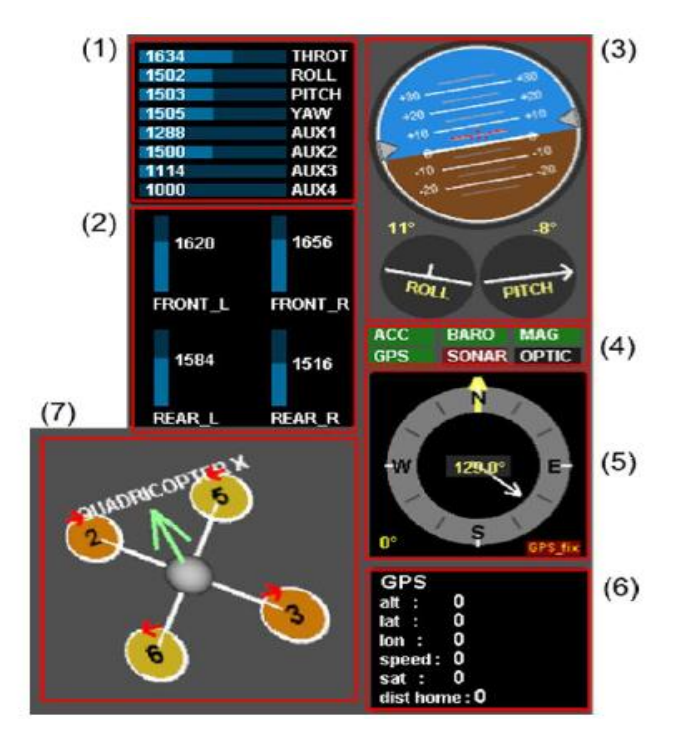

**Autre information sur le drone** :

**Figure B.4 Diverses informations sur l'état du quadrirotor**

 Tout à droite se trouvent plusieurs informations provenant de la carte. On trouve les valeurs des entrées (1), les valeurs de sortie des quatre moteurs (2), l'inclinaison des axes de roulis et de tangage (3), les capteurs détectés par le microprocesseur (4), l'orientation magnétique du prototype (5), les données GPS (6) et une visualisation 3D de l'orientation du modèle dans l'espace (7).

 La visualisation des entrées permet en particulier de contrôler les valeurs reçues de la télécommande. Il est donc possible de calibrer celle-ci à l'aide des trim pour que les valeurs centrales des manches de directions correspondent aux valeurs attendues par le logiciel. Ces valeurs sont identiques pour les trois pistes, fixées à 1500.